# DISEÑO DE UN LABORATORIO DIDACTICO DE AVIONICA PARA LA UNIVERSIDAD SAN BUENAVENTURA

# ALLAIN FELIPE CELY RAMÍREZ

# DIANA MARITZA OJEDA RODRÍGUEZ

# JHOAN SEBASTIÁN JIMÉNEZ GARCÍA

## UNIVERSIDAD DE SAN BUENAVENTURA

# FACULTAD DE INGENIERÍA

## PROGRAMA AERONÁUTICA

# BOGOTÁ D.C.

### 2008

# DISEÑO DE UN LABORATORIO DIDACTICO DE AVIONICA PARA LA UNIVERSIDAD SAN BUENAVENTURA

ALLAIN FELIPE CELY RAMÍREZ

## DIANA MARITZA OJEDA RODRÍGUEZ

# JHOAN SEBASTIÁN JIMÉNEZ GARCÍA

## **Proyecto de grado para obtener el título de Ingeniero Aeronáutico**

Director de Proyecto

MSC Ing. Juan Oswaldo Hernández

Asesor Metodológico

MSC Ing. Wilson Pinzón

UNIVERSIDAD DE SAN BUENAVENTURA

FACULTAD DE INGENIERÍA

PROGRAMA AERONÁUTICA

BOGOTÁ DC

2008

Nota de aceptación:

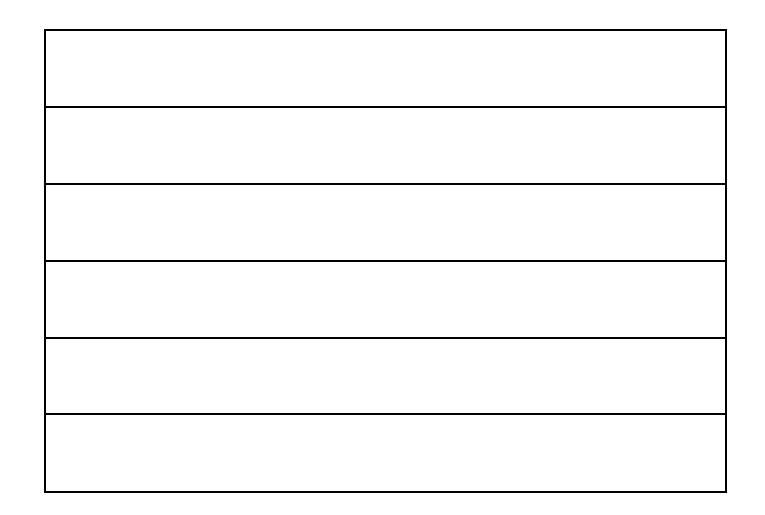

Firma presidente del Jurado

Firma del jurado No. 1

Firma del jurado No. 2

Bogotá D.C. Junio de 2008

## **AGRADECIMIENTOS**

Se otorga un especial agradecimiento a:

Los ingenieros, Wilson Pinzón y Aurelio Méndez por colaborarnos con la estructura metodológica de este documento.

También agradecemos el apoyo que nos brindó el Ingeniero Juan Oswaldo Hernández Rodríguez por dirigir y orientar este proyecto.

El Decano de la Facultad de Ingeniería, el Ingeniero Gabriel Jaime Cardona por su amistad, sentido de pertenencia y apoyo incondicional en este proyecto.

Las Secretarias del programa de Aeronáutica Olga Lucia Herrera Rivas y Diana Carolina Zorro Rico por su forma de colaborar y de tramitar documentos de forma eficaz y ágil.

Esta tesis es dedicada con lo más profundo de mi corazón y admiración;

A ti Dios que me diste la oportunidad de vivir y elegir lo que más he querido en la vida que es la aviación.

Sin duda los mayores agradecimientos serán siempre a mi familia; mis padres, a ellos les debo lo que soy, el ser incondicionales para conmigo, gracias a su esfuerzo y comprensión, he finalizado este proceso superando todas las adversidades. A mi hermano, profesores, amigos y compañeros de tesis y de memoria, a la Universidad San Buenaventura, al Padre Rector y a los profesores que me brindaron todo su conocimiento y aprecio, agradecimientos infinitos por todo el cariño prestado, compañía y tolerancia en este proceso tan importante en mi vida.

Un Abrazo con profundo amor y admiración…

Diana Maritza Ojeda Rodríguez.

Mi tesis la dedico con todo mi amor y cariño.

A ti Dios que me diste la oportunidad de vivir y regalarme una familia maravillosa y por las personas que me pusiste en mi camino.

A mi adorado padre Jaime Alberto Cely que me dio la vida y ha estado conmigo en todo momento con su amor, confianza y apoyo en mis años de estudios.

A mi madre Nancy Ramírez, fiel amiga, acompañante y consejera por su amor, confianza y apoyo a en mis años de estudios.

A mis hermanos Alexandra, Jaime y Gustavo gracias por estar conmigo y apoyarme siempre, los quiero mucho.

A mi novia Marina Puerta gracias por todo el apoyo que me has brindado para continuar y seguir por mi camino.

Gracias a la vida que tengo y a mis amigos que más quiero. Si no fuera por ellos mi sueño no lo habría cumplido.

A mis profesores por confiar en mí y tenerme la paciencia necesaria.

Por último, darles las gracias a todas las personas que estuvieron a mi lado apoyándome pues tantas desveladas sirvieron de algo y aquí está el fruto. Les agradezco a todos con toda mi alma por haber llegado a mi vida y compartir momentos felices y momentos tristes ya que estos momentos son los que nos hacen crecer y valorar a las personas que nos rodean, los quiero mucho y nunca los olvidaré.

Allain Felipe Cely Ramírez.

Este proyecto de grado se lo dedico con todo mi amor y con todo mi cariño principalmente al motor y generador de mi vida a Dios, gracias a El escogí el mejor camino de mi vida, la aviación que la amo. Esta tesis es un aporte más para el beneficio de ésta, del cual muchas personas sentimos un gran sentido de pertenencia. Gracias Señor Jesucristo a ti te brindo esta tesis realizada con mucho esfuerzo, dedicación y amor.

A mi madre Amparo de Jesús García Zamora, mi amiga, mi consejera, mi madre hermosa que con sus consejos y con sus grandes aportes en mi vida interfirió demasiado en este proyecto y en mi realización como persona aún más.

A mi padre Alejandro Jiménez Figueroa quien con sus palabras y sus sabios consejos me di cuenta de que soy una persona capaz de realizar las cosas. Por su amistad y por el estar pendiente de mis asuntos, te dedico este proyecto padre. Esto es para ti.

A mis hermanos Ángela maría Jiménez y Jonathan Jiménez quienes me han aportado muchos consejos y nunca me han dado la espalda en momentos negativos, de cada uno recogí lo suficiente para darme fuerzas y sacar adelante mi carrera y mi vida.

A mi novia María Fernanda Zornosa, quien es un pilar fundamental en mi vida, que siempre ha estado pendiente de mis cosas, mi mejor amiga y una persona de admirar su tolerancia y su actitud para afrontar las cosas, por eso esto es para ti, porque sé que sientes el mismo grado de alegría y satisfacción que yo al haber culminado me tesis de grado.

Y para finalizar a mis amigos y compañeros, que a lo largo de los 5 años de la carrera, tuvimos logros y situaciones difíciles, los quiero y estimo demasiado porque de todos aprendí y me aportaron en mi vida muchas cosas.

Jhoan Sebastián Jiménez García.

## CONTENIDO

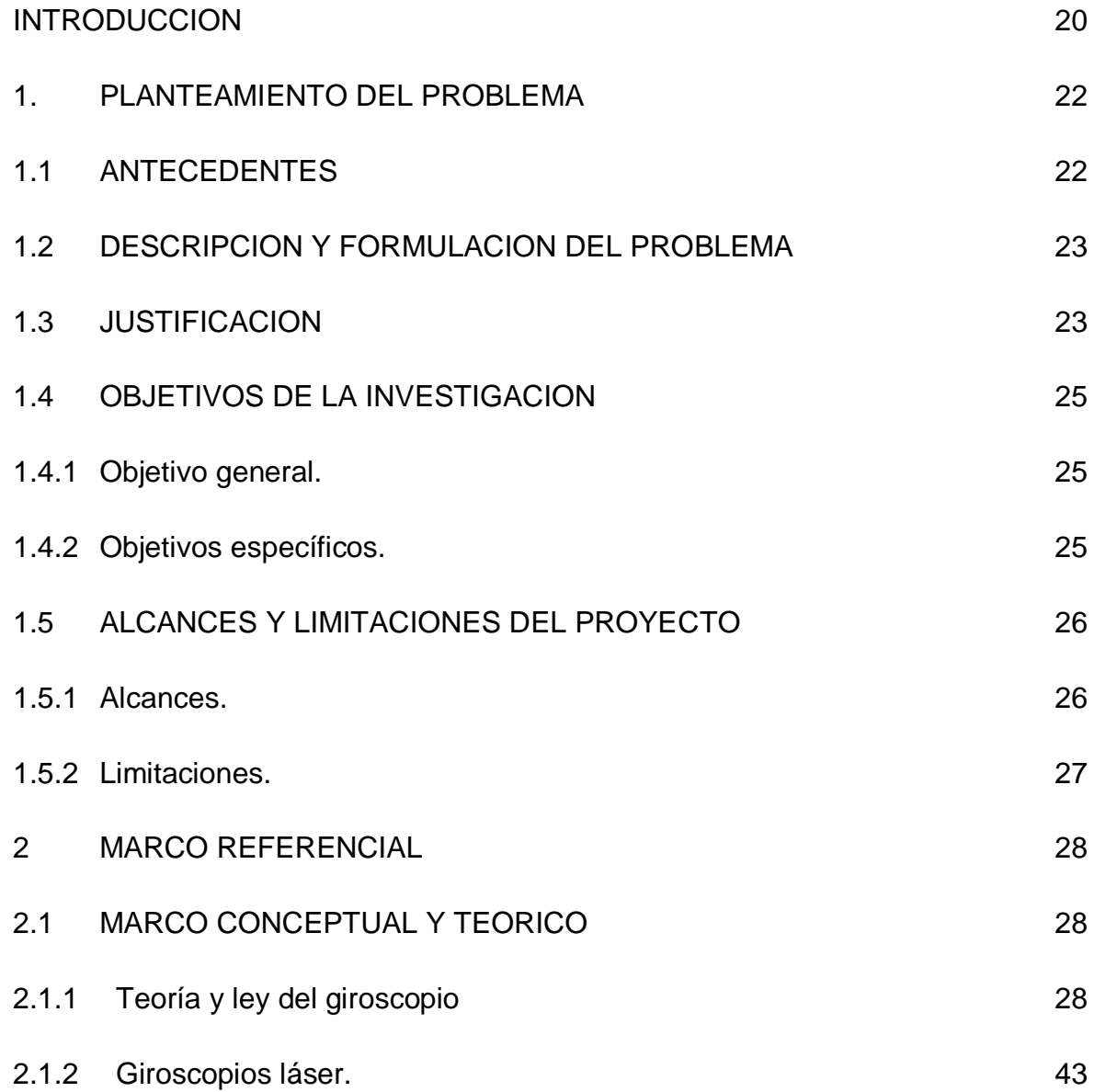

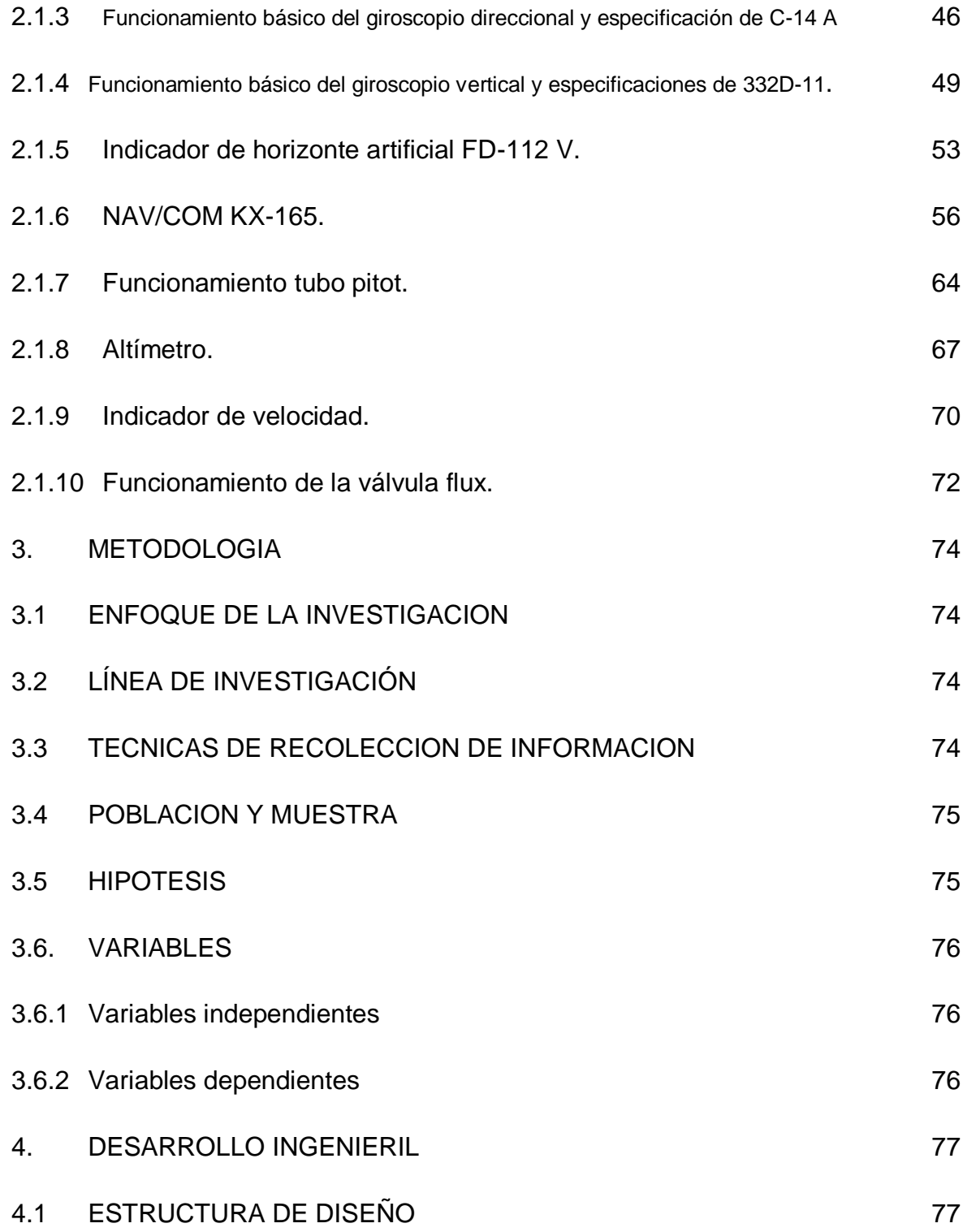

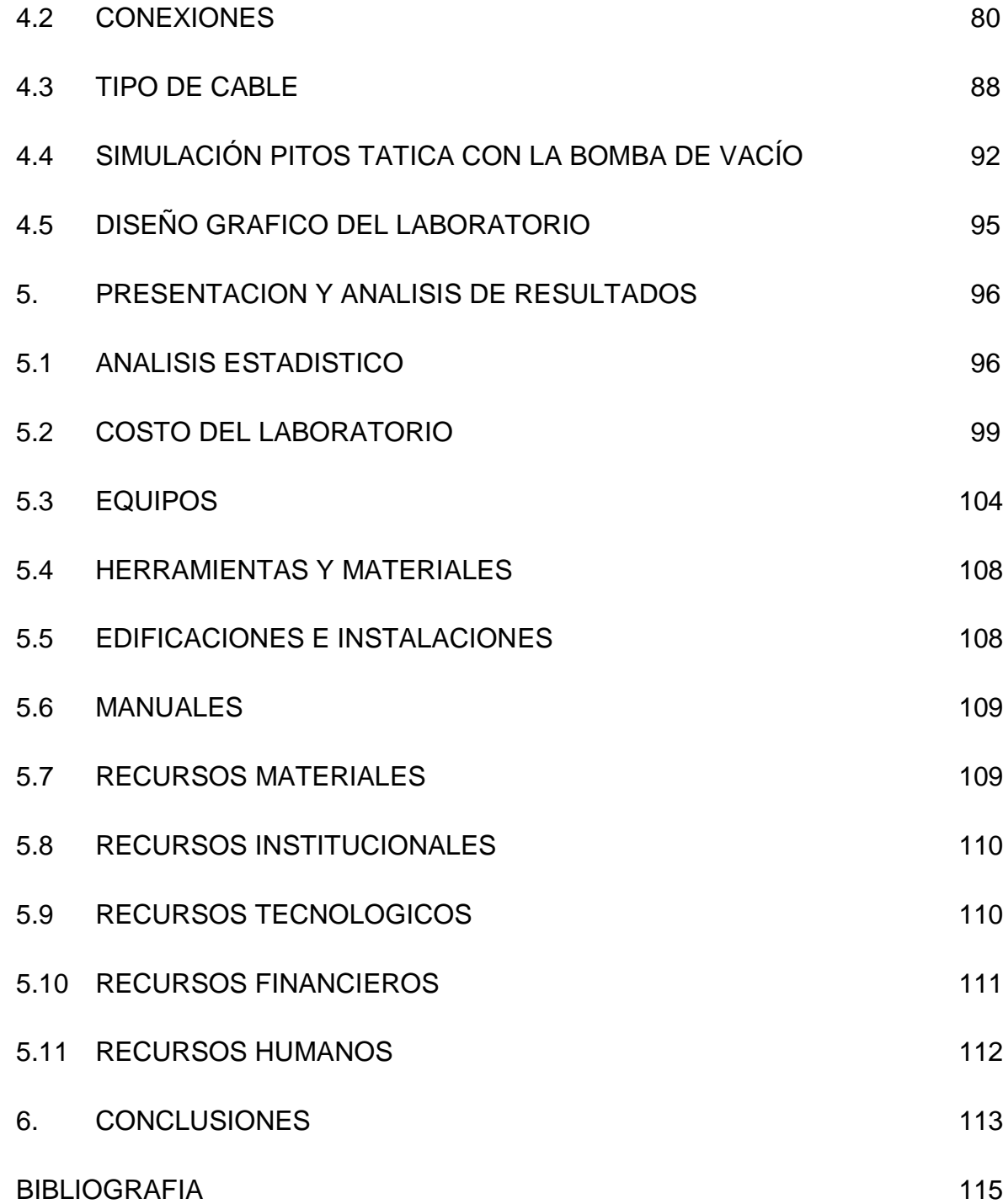

# LISTA DE TABLAS

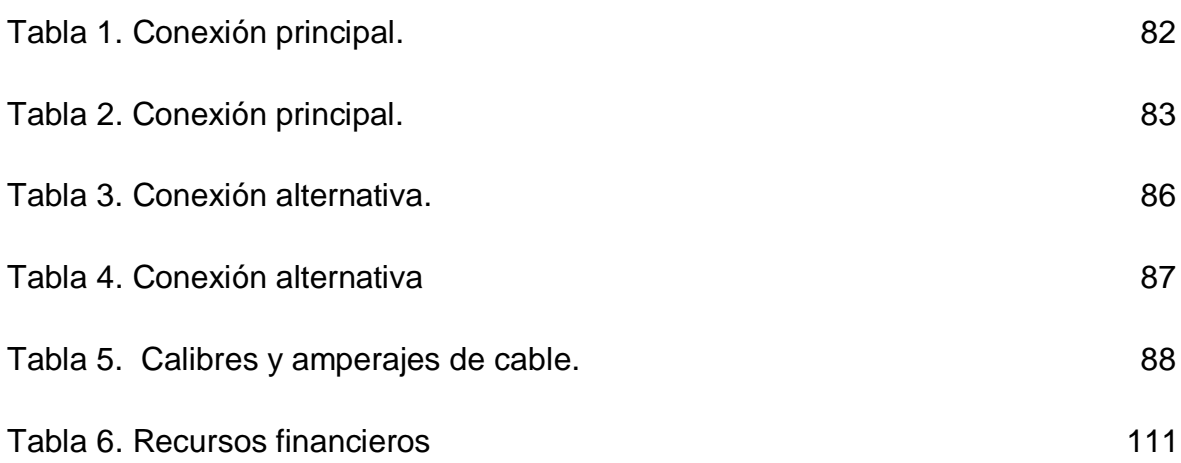

# LISTA DE FIGURA

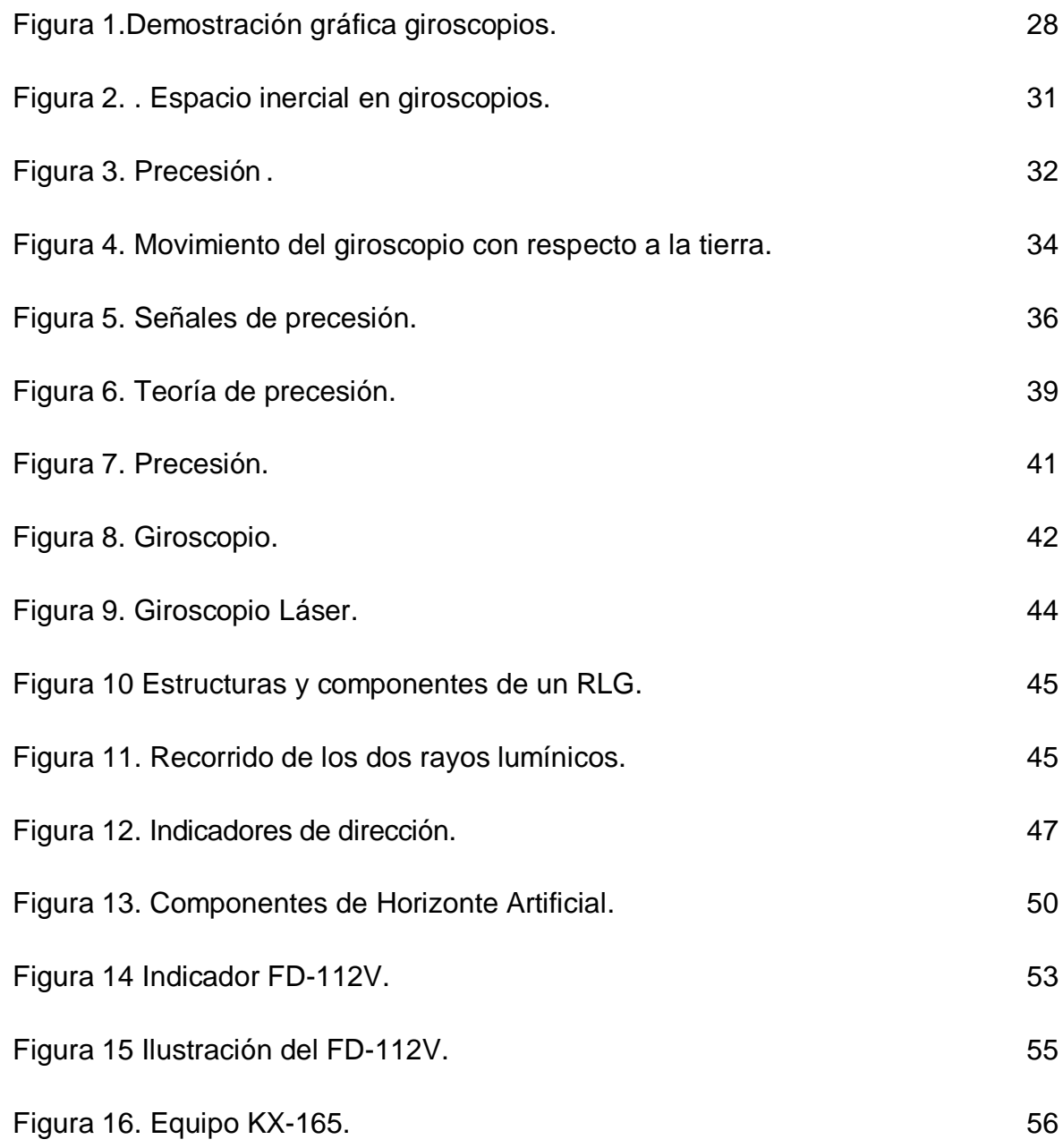

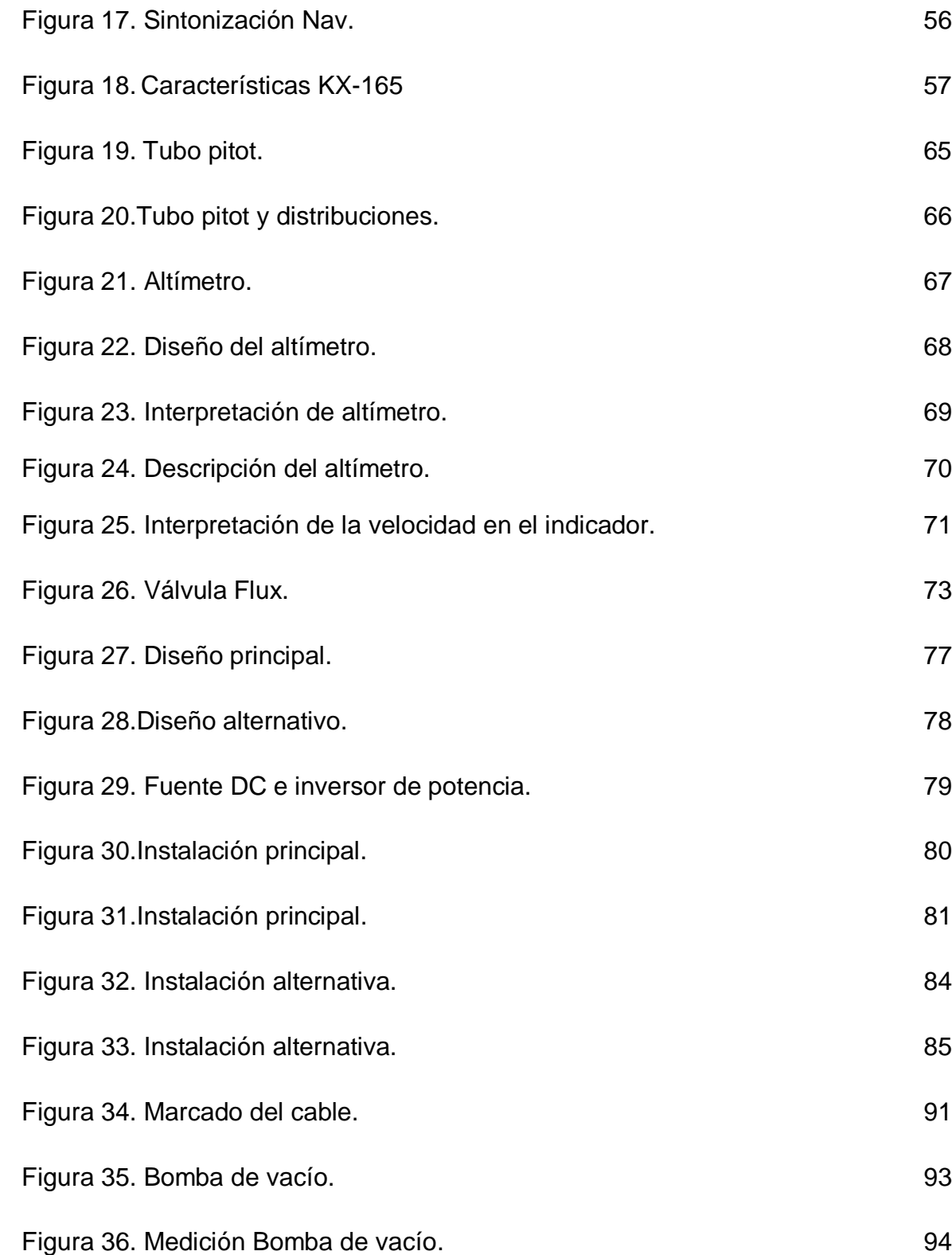

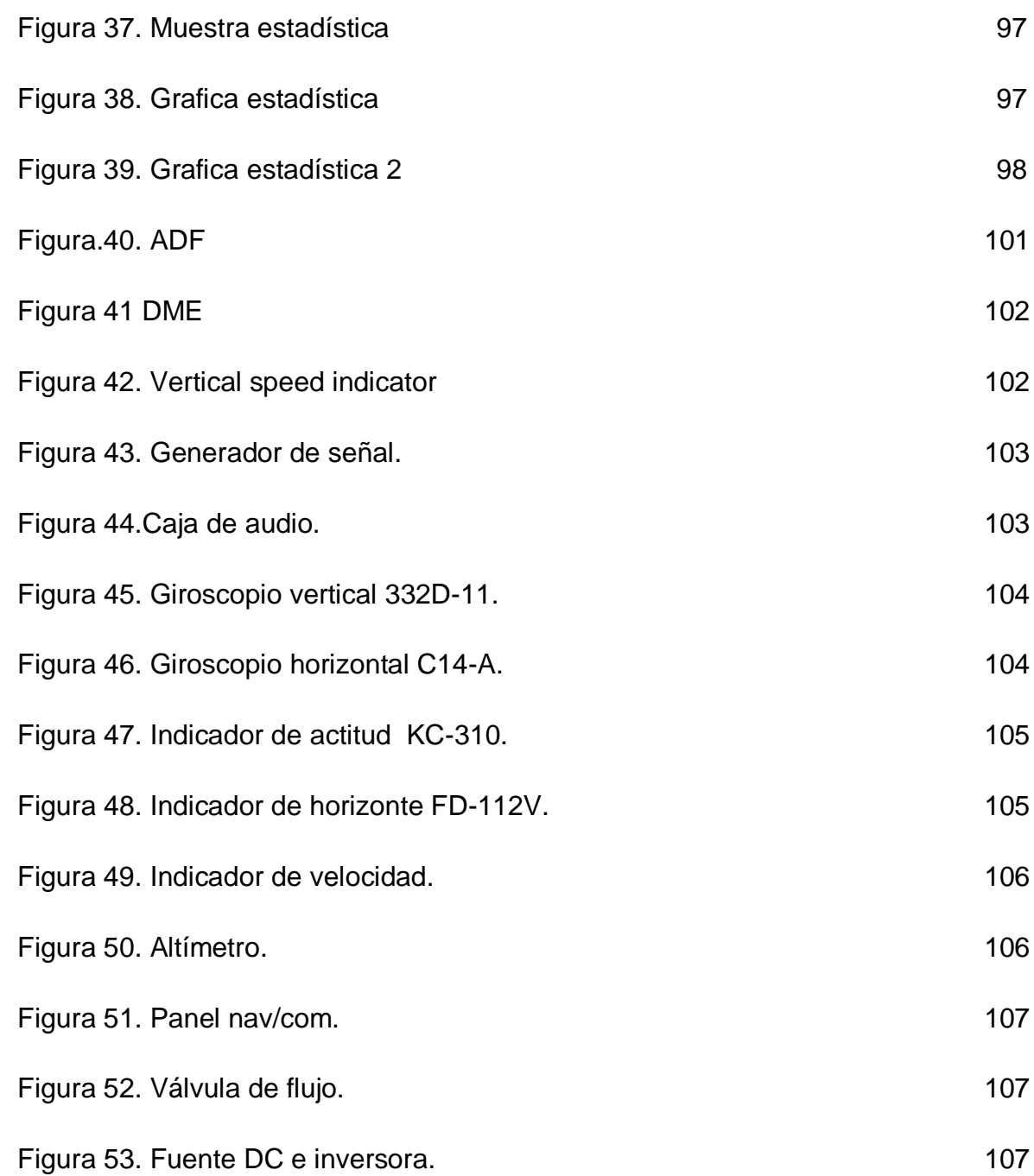

## ACRONIMOS

- FAA FEDERAL AVIATION REGULATION
- COM COMUNICACIÓN
- NAV NAVEGACION
- AFCS SISTEMA AUTOMATICO DE VUELO
- VOR VHF OMNIDIRECTIOANL RANGE
- DME DISTANCE MEASURING EQUIPMENT
- ADF AUTOMATIC DIRECTION FINDER
- LOC LOCALIZADOR
- G/S GLIDE SLOPE
- ARINC AERONAUTICAL RADIO INCORPORATED
- AFC AUTOMATIC FREQUENCY CONTROL
- AFCS AUTOMATIC FLIGHT CONTROL SYSTEM
- AMP AMPERIOS
- ATC AIR TRAFFIC CONTROL
- CKT CIRCUIT
- DG DIRECTIONAL GYRO
- VHF VERY HIGH FREQUENCY
- HE HIGH FREQUENCY
- MHZ MEGAHERTZ
- PITCH CABECEO
- ROLL ALABEO
- YAW GUIÑADA
- GPS GLOBAL POSITIONAL SYSTEM
- RLG RING LASER GYRO
- FOB FYBER OPTIC GYRO

### GLOSARIO

**ATC (Control de tránsito aéreo):** servicio prestado con el fin de evitar colisiones en el espacio aéreo y controlar movimientos para mantener una óptima seguridad aérea.

**COMUNICACION:** proceso que sufre una información que se desea hacer llegar a un corresponsal a través de una señal de radio, ya sea esta una voz, una imagen o bien datos informáticos, pues todo resulta a efectos de transmisión sonido.

**COMUNICACIONES VHF**: definida en el rango de 118 a 137 MHz, se opera con modulación de amplitud (AM). Permite comunicaciones de voz, teniéndose para el futuro la transmisión de datos directamente a las aeronaves. Dentro de este rango de frecuencias se tiene instalado el sistema de VHF de Alcance Extendido (VHF-ER) uno de los más extensos en el mundo. Como ventajas, tiene buena inmunidad al ruido, el uso de transmisores de baja potencia y antenas de dimensiones reducidas y fácil instalación. Su principal desventaja es debida al requerimiento de línea de vista entre transmisores y receptores. Se encuentran instalados equipos de VHF en las torres de control de los aeropuertos y centros de control.

**ACARS (Aircraft Communications Addressing and Reporting System):** es un sistema digital data link para la transmisión de pequeños mensajes entre la aeronave y la estación en tierra vía radio o por satélite.

**NAVEGACION:** la navegación aérea surgió como respuesta a las necesidades planteadas por el desarrollo de la aviación. En cuanto a la aeronave despega, se ve expuesta a tres peligros: las condiciones meteorológicas adversas, la posible colisión y llegar a su destino. El desarrollo de la navegación aérea tiene como objetivo minimizar las tres amenazas y por ello se desarrollan nuevos elementos (cada vez más efectivos) para ayudar a la aeronave a superar sus dificultades.

**VOR:** el radiofaro VHF omnidireccional VOR fue desarrollado en los Estados Unidos de América. EL VOR tiene dos funciones básicas que son suministrar información direccional (acimut del radial que une la aeronave y la estación) y la segunda es tener función de guía permite hacia o desde el VOR seguir un radial que pasa por el mismo. Las bandas de frecuencia son para aerovías 112-118 MHz; terminal: 108-112 MHz (120 canales separados 50 KHz.)

### LISTA DE ANEXOS

- Anexo 1 Encuesta dirigida a los estudiantes
- Anexo 2 Formato de presentación del laboratorio a diferentes programas
- Anexo 3 Gráfica tipo de cable AC4313-1B
- Anexo 4 Solid edge plano laboratorio
- Anexo 5 Solid edge plano base giroscopio 1
- Anexo 6 Solid edge plano base giroscopio 2
- Anexo 7 Solid edge plano base
- Anexo 8 Solid edge plano eje
- Anexo 9 Solid edge plano rueda
- Anexo 10 Solid edge plano ISO
- Anexo 11 Fotografías del laboratorio.

#### **INTRODUCCION**

La aviación en el mundo avanza a grandes pasos, a medida que pasa el tiempo su tecnología es más precisa y eficaz. En aeronáutica una de las ramas principales y muy importantes es la aviónica, que es la encargada de suministrar comunicación y navegación a la aeronave. La navegación aérea surgió debido a la necesidad de ubicarse dentro del espacio y establecer una posición lo más precisa posible de un avión ya sea de ala fija o ala rotativa. El fin de la navegación es darle la posibilidad al piloto de ubicar la ruta que va a realizar y saber sus condiciones de vuelo mientras que la comunicación es de gran importancia debido a que es la forma de interacción entre piloto y tierra, para establecer orden y seguridad dentro del espacio aéreo. Por esta razón, se deben implementar diferentes tipos de metodologías para avanzar con la aviación, por ejemplo, existen diversos tipos de tecnologías que se están implementando en la rama de aviónica que hacen más fácil realizar los vuelos. La propuesta que se implementa en este proyecto es no quedarnos atrás e incentivar al estudiante a que investigue, aprenda y avance con la tecnología sobre los instrumentos de radio y comunicación, por esta razón, diseñamos un laboratorio didáctico de aviónica y comunicación para que le sea más fácil al estudiante comprender y aprender sobre esta parte de la aviación, lo que permite aplicar la parte teórica en la práctica.

El uso de equipos de aviónica ha aumentado notablemente en la aviación comercial durante los últimos años. Una de las razones para este aumento es el requisito de la FAA de que todo avión que opera en áreas de alto tráfico esté equipado con equipos de comunicaciones, de navegación y de control automático de vuelo. Los sistemas de aviónica instalados en el avión pueden incluir los sistemas de comunicación, sistemas de navegación y sistemas automáticos de vuelo. Los sistemas de navegación pueden incluir receptores de VOR, equipo

20

medidor de distancia, radiogoniómetro automático, receptor de localizador, receptor de glide slope, transpondedor, radio altímetro, y numerosos indicadores.

## **1. PLANTEAMIENTO DEL PROBLEMA**

### **1.1** *ANTECEDENTES*

Desde sus inicios la aviación se ha ido desarrollando constantemente y a la vanguardia de la tecnología. Una de las partes más importantes de una aeronave lo constituyen la comunicación y la navegación, estos sistemas son exigidos para todo tipo de aeronave ya sea de ala fija o ala rotativa.

Para mantener en la aviación la parte de comunicación y de navegación se debe implementar un sistema de control y monitoreo de todos los componentes que encierran estas dos ramas principales. En el mundo hay diversidad de laboratorios didácticos de aviónica, como su nombre lo indica, de aprendizaje, para estimular al estudiante y hacer más fácil la manera de asimilar la parte teórica en la práctica.

En Colombia no existen laboratorios especializados para la enseñanza en el manejo de instrumentos de aviación, sólo existen bancos de pruebas y de reparación. Sumado a los altos costos que implica la construcción de un laboratorio, agregamos la complejidad para desarrollarlo, pues se requiere de un profundo estudio ingenieril para el diseño, construcción y puesta en marcha de un laboratorio con todos sus componentes.

#### *1.2 DESCRIPCION Y FORMULACION DEL PROBLEMA*

No existe, en la Universidad San Buenaventura, un laboratorio didáctico que sirva para simular el comportamiento de varios sistemas de comunicación y navegación aérea análogos como el anemómetro, horizonte artificial, altímetro, indicador de velocidad, entre otros. Este laboratorio pretende que los estudiantes se familiaricen en forma didáctica con la cabina de una aeronave y sus instrumentos de radio y navegación.

Existen escasos laboratorios de aviónica, y los que operan tienen muchos problemas en la parte operacional y la parte de diseño. Estas dos características son una parte que no se ha profundizado en nuestro país debido a las grandes competencias que existen a nivel mundial, la gran complejidad de estos instrumentos y también las grandes exigencias que cada casa fabricante emite para que el instrumento se lleve a un banco de estos.

¿Cuáles deben ser las características de diseño de este laboratorio de aviónica de instrumentos de navegación y comunicación VHF, y qué elementos, equipos, ensayos y procedimientos, deben hacer parte de este laboratorio de aviónica didáctico?

#### *1.3 JUSTIFICACION*

Las áreas de comunicación VHF y navegación de instrumentos análogos, presentan un rango elevado de fallas en los equipos debido a su gran utilización,

23

lo cual ha provocado un sin número de fallas en vuelos, las que han provocado emergencias. La falta de interés, la falta de investigación, la falta de exploración de este campo en Colombia, nos lleva a proyectar este laboratorio de aviónica para ofrecer una mejor enseñanza y mayor cobertura al consumidor colombiano, ofreciéndole seguridad, calidad, economía y un mejor manejo de tiempo.

La Universidad de San Buenaventura cuenta con 3 núcleos de investigación en ingeniería aeronáutica: línea de construcción de aeronaves, línea de aviónica y línea de motores, con las cuales ha venido trabajando para el desarrollo de la aviación en nuestro país. Con este proyecto pretendemos mantener esa línea de investigación en la parte de aviónica que se ha venido llevando a cabo en la Universidad, esta línea de aviónica es muy grande, nos guiamos por la parte de diseño y construcción de componentes que generen un eficaz aprendizaje que a la hora de aplicar en la parte profesional el estudiante Bonaventuriano tenga unas bases firmes de esta línea.

El laboratorio de aviónica que se propone diseñar y construir, llamado "LABORATORIO DIDACTICO DE AVIONICA", tendrá un largo proceso de investigaciones de diseño. Este laboratorio atraerá el interés de estudiantes, docentes y todo el personal dentro del ámbito aeronáutico, que necesita tener a su alcance los conocimientos de cómo se realiza un movimiento o cómo se logra establecer una posición con los instrumentos de navegación y comunicación. El laboratorio permitirá dar un paso adelante en los procesos de investigación y mantenimiento.

Este proyecto será pionero en el diseño de laboratorios con ingeniería colombiana y con equipos también ensamblados en territorio nacional que cumplan las

24

especificaciones técnicas pertinentes. Se pretende fomentar la industria aeronáutica en esta rama.

## *1.4 OBJETIVOS DE LA INVESTIGACION*

### *1.4.1 Objetivo general.*

Diseñar un laboratorio didáctico de aviónica para la Universidad San Buenaventura con base en la necesidad existente.

### *1.4.2 Objetivos específicos.*

- $\triangleright$  Por medio de diferentes tipos de metodologías realizar un diseño grafico del laboratorio didáctico de aviónica.
- $\triangleright$  Analizar las configuraciones y compatibilidad de los instrumentos que estarán en el laboratorio de aviónica para establecer sus conexiones.
- Realizar un análisis previo al ensamble sobre los tipos de voltajes y corrientes que manejan los instrumentos del laboratorio.
- Ofrecer qué tipo de personal es requerido, costos, equipos a utilizar y manejo de mantenimiento para la implementación y ejecución de este laboratorio de aviónica.
- Por medio de la fomentación del diseño de este laboratorio fortalecer la rama de aviónica en la Universidad San Buenaventura e incentivar al estudiante.
- > Investigar sobre la teoría matemática de los giroscopios.
- Realizar estadísticas con estudiantes de ingeniería aeronáutica para determinar si para ellos es importante la construcción del laboratorio por parte de la universidad.
- Justificar la ejecución del laboratorio didáctico de aviónica.
- Establecer una comparación de costos de construcción y mano de obra realizados por estudiantes y personal docente de la universidad y mano de obra y construcción de personal técnico especializado contratado por la misma.
- $\triangleright$  Lograr que el estudiante por medio de las practicas realizadas y clases teóricas de aviónica, explote esta parte de la aviación en Colombia y se implementen nuevos diseños con ingeniería colombiana.

#### *1.5**ALCANCES Y LIMITACIONES*

#### *1.5.1 Alcances.*

- El alcance máximo que se pretende llegar con este proyecto es que se logre una optima enseñanza para el estudiante de la Universidad San Buenaventura.
- $\triangleright$  Se podrán hacer simulaciones de movimientos de pitch, roll y yaw.
- Se harán simulaciones de indicador de velocidad y principios teóricos de funcionamiento del tubo pitot.
- Se realizarán talleres aplicados a calcular y saber porque se muestra en el altímetro la altura correspondiente.
- Con la adquisición de instrumentos de navegación como transponder se podrán simular situaciones de vigilancia de radar.
- $\triangleright$  Se hará simulación de movimientos que impliquen manejos con giroscopios verticales y horizontales.
- Se realizarán simulaciones con el indicador de actitud, orientando al estudiante las situaciones reales de alabeo y cabeceo que posee un avión en el aire.
- $\triangleright$  Se podrán generar situaciones por medio de simuladores de vuelo adaptados a los instrumentos, mostrando todos sus movimientos y condiciones.
- $\triangleright$  Se podrán adquirir instrumentos de motores para establecer condiciones, es decir, crear un banco de pruebas para motores dentro del laboratorio de aviónica.

#### *1.5.2 Limitaciones.*

- $\triangleright$  No se harán manuales de manejo y de mantenimiento
- La adquisición de los manuales de instalación es complicada debido a que solo se adquieren con el instrumento.
- El diseño estará basado solamente en unos elementos, no se harán varios tipos de configuraciones debido a que la adquisición de los manuales de los equipos son poco accesibles.

#### **2. MARCO REFERENCIAL**

#### **2.1** *MARCO CONCEPTUAL Y TEORICO*

#### **2.1.1 Teoría y ley del giroscopio.**

El giroscopio se puede definir como un cuerpo de revolución capaz de girar a una gran velocidad aproximada a las 2.400 revoluciones por minuto*<sup>1</sup>* . Su material es de acero inoxidable o titanio, pero últimamente los realizan con berilio. Para poder estudiar los fenómenos giroscópicos hay que dar al rotor una suspensión cardánica completa. Con este objeto se monta en su eje Z de forma que se aporte sobre un marco o cuna el cual a la vez se puede girar sobre otro eje X perpendicular al anterior. Un giroscopio así dispuesto tiene dos grados de libertad.

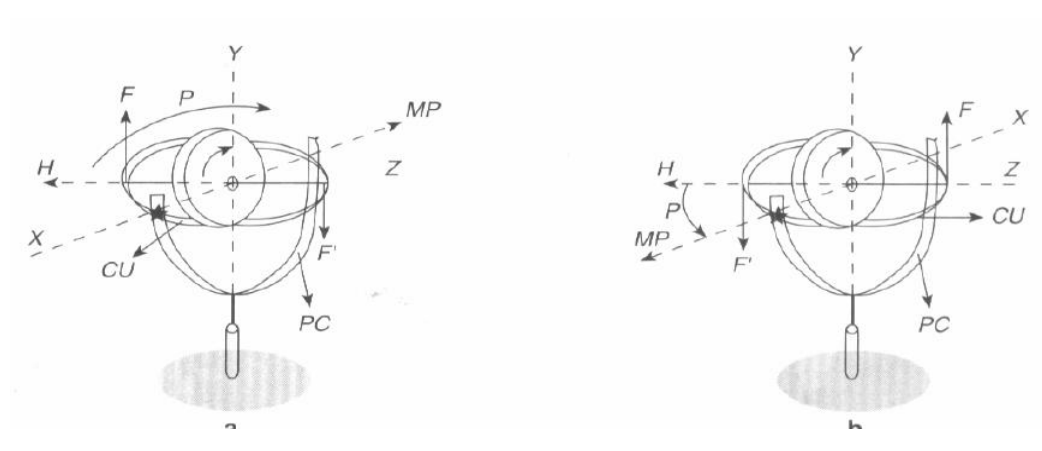

Figura 1 Demostración grafica giroscopios

Fuente: Ángel Corbasí Ortín. Sistemas de Navegación.

 $\overline{a}$ 

 $^{\rm 1}$  Ángel Corbasí Ortín. Sistemas de  ${\rm N}$ avegación.1998 141p.

Si el eje X se apoya otro marco (porta cuna), el cual a su vez puede girar sobre un tercer eje y, perpendicular al eje X. entonces el giroscopio tiene 3 grados de libertad.

H: Momento cinético

CU: Cuna

PC: Porta cuna

MP: Momento del par

Las propiedades del giroscopio son:

- La inercia giroscópica a veces llamada rigidez giroscópica.
- Precesión.

La primera es la propiedad que tiene el giroscopio de mantener su eje de rotación fija en el espacio inercial y su resistencia a cualquier cambio. La precesión es la propiedad por virtud de la cual el plano de rotación cambia a una velocidad uniforme cuando un par es aplicado. La precesión es siempre en la dirección que hace coincidir el momento cinético H (eje de rotación) con el momento del par (el momento cinético va a buscar siempre al momento del par)

Foucault aprovecho la primera propiedad del giroscopio para demostrar la rotación de la tierra, su experimento consistió en un giroscopio con su plano de rotación orientado en la dirección del norte magnético de la tierra y observo cómo esta

dirección cambiaba a lo largo del transcurso del día. En realidad, lo que ocurría era que la tierra giraba.

Ley del giroscopio

La ley del giroscopio se deduce de la educación ecuación fundamental de la dinámica y dice que el momento de las fuerzas aplicadas a un sistema es igual a la variación del momento cinético con respecto al tiempo:

$$
M = \left(\frac{dH}{dt}\right) \text{inercial} \quad H = I \omega
$$
\n
$$
\left(\frac{dH}{dt}\right) \text{inercial} = \left(\frac{dH}{dt}\right) \text{tierra} + \omega \pi x H , \left(\frac{dH}{dt}\right) \text{tierra} = \left(\frac{dH}{dt}\right) \text{móvil } \omega x H
$$
\n
$$
\left(\frac{dH}{dt}\right) \text{movil} = \left(\frac{dH}{dt}\right) \text{pc} + \omega \text{m}(\text{pc}) x H ,
$$
\n
$$
\left(\frac{dH}{dt}\right) \text{pc} = \left(\frac{dH}{dt}\right) CH + \omega(\text{pc}) u x H
$$

Substituyendo tendríamos que:

$$
\text{Mapli} = \left(\frac{dH}{dt}\right) \text{cuna} + \omega(H) + \omega(tm) + \omega(m(pc)) + \omega(pc(cu))
$$
\n
$$
\text{Mapli} = \left(\frac{dH}{dt}\right) \text{cu} + \omega(I.cu) \times H \tag{1}
$$

La derivada de H <sub>cu</sub> la podemos expresar en función de la tangente, y la normal:

$$
\left(\frac{dH}{dt}\right)cu = I.H\left(\frac{dH}{dt}\right) + \left(\frac{dH}{dt}\right)H
$$

 $H = I \cdot \omega$ 

$$
si \omega = \text{Constante}
$$

$$
ext{Entonces:} \qquad H = \text{constante} \qquad \qquad \left(\frac{dH}{dt}\right) = 0
$$

Figura 2 Espacio inercial en giroscopios

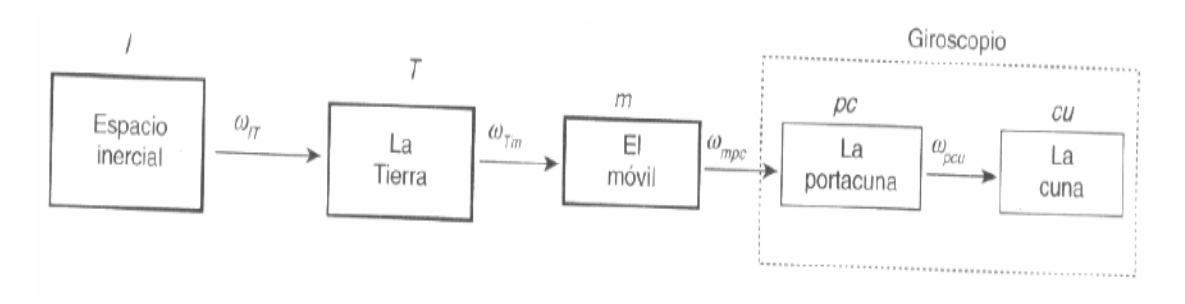

Fuente: Ángel Corbasí Ortín. Sistemas de Navegación.

La cuna no tiene velocidad relativa respecto a sus ejes, luego:

$$
\omega_{\text{cu}} = \frac{di \ H}{dt} = 0 \tag{2}
$$

Por lo que se deduce que:

$$
\left(\frac{dH}{dt}\right)cu=0
$$

Y por tanto, finalmente quedará que:

$$
Mapli = \omega_{cu} \times H \qquad (3)
$$

Que es la ley de precesión del giroscopio.

Un giroscopio que está girando con una velocidad angular  $\omega_x$  en torno al eje X y, por tanto, exhibe un momento cinético  $H_x$  Si aplicamos el momento  $M_y$  en el eje Y, entonces el giroscopio en apariencia perece que intuitivamente debería volcarse de izquierda a derecha, pero precesiona de tal forma que el momento cinético  $H_x$ tiende a buscar el momento del par aplicado  $M_{v}$ .

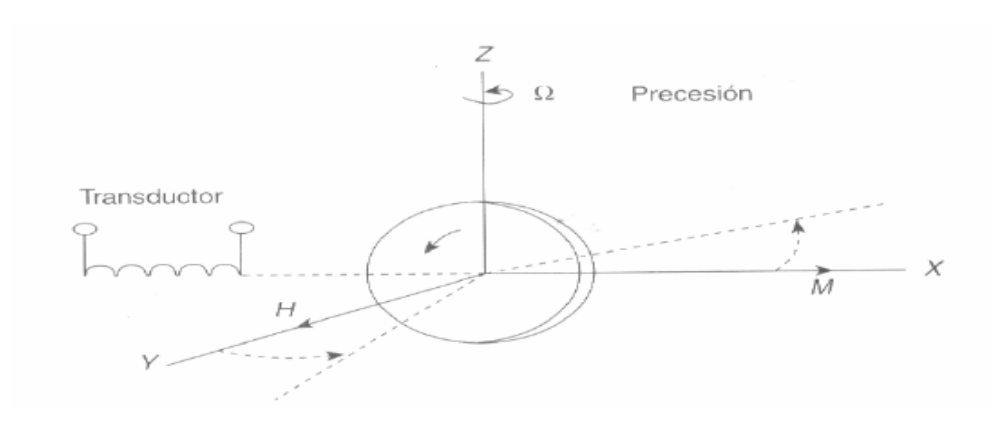

Figura 3 Precesión

Fuente: Ángel Corbasí Ortín. Sistemas de Navegación.

Plataforma inercial terrestre

La plataforma se sujeta al móvil mediante una suspensión cardánica con tres grados de libertad de forma que sea posible orientarla en las tres direcciones. Los tres posibles errores angulares se pueden detectar a través de dos giroscopios con 3 grados de libertad, o tres con un grado de libertad: además, tiene 3 servomecanismos para corregir los errores y orientar la plataforma en la dirección deseada.

El problema de la estabilización de la plataforma se consigue mediante un sistema pendular, para que el péndulo se independice de las aceleraciones que actúan dentro de su soporte deberán tener una longitud igual al radio de la tierra.

Esto se consigue eficazmente mediante un servosistema con una respuesta periódica no amortiguada de periodo igual al péndulo terrestre.

Una inclinación de la plataforma hacia la izquierda como nos indica la figura 4, organiza una fuerza debido a la gravedad que será sentida por el acelerómetro como una fuerza de inercia y cuyo valor para valores pequeños valdrá:

$$
mg \text{ sen } \varphi = mg \varphi \tag{4}
$$

Como podemos ver al desarrollar en serie sen φ considerando valores pequeños de φ:

$$
\sin \varphi = \sum_{n=0}^{n=\infty} \frac{\varphi^n}{n!} \left( \frac{d^n}{d\varphi^n} (\sin \varphi) \quad \varphi = 0 \right) = \left( \varphi = \frac{\varphi^3}{3!} + \cdots \right) \quad (5)
$$

Para valores pequeños de φ:

$$
\varphi = \frac{e}{R}
$$

Figura 4 Movimiento del giroscopio con respecto a la tierra

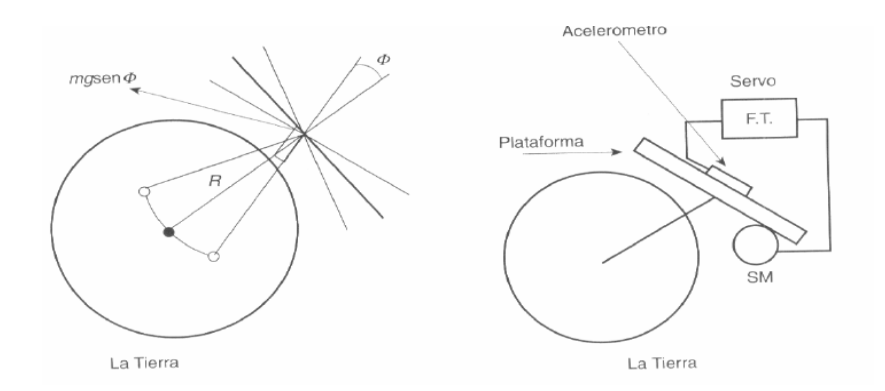

Fuente: Ángel Corbasí Ortín. Sistemas de Navegación.

Como fácilmente se puede deducir de la figura anterior lo siguiente:

$$
-mg\frac{e}{R} = m\,\frac{d^2e}{dt^2}\,, \qquad \frac{d^2\,e}{dt^2} + \frac{g}{R}\,e = 0 \qquad (6)
$$

Que es la ecuación de un péndulo de longitud igual al radio terrestre y de periodo.

$$
T = 2. \pi \cdot \sqrt{\frac{R}{g}} = 84.4 \text{ Minutos}
$$

Aplicando la transformada de la place nos queda que:

$$
s^2 E(s) + \frac{g}{R} E(s) = 0
$$
,  $E(s) (s^2 + \frac{g}{R}) = 0$ 

Luego si

$$
\left(s^2 + \frac{g}{R}\right) = 0
$$

$$
1 + \frac{g}{Rs^2} = 0
$$

Y por tanto:

$$
s^2 = -\frac{g}{R} \tag{7}
$$

Que corresponde a un periodo T igual a:

$$
T = 2\pi \sqrt{\frac{R}{g}} \tag{8}
$$

Que corresponde al periodo del péndulo de Schuller, también conocido como sintonía de Schuller. Con este tipo de estabilización, los errores se repiten cíclicamente y están limitados en amplitud. Esta regulación gravitatoria actúa al mismo tiempo que la regulación giroscópica, y aunque ésta es la más exacta, afecta errores acumulativos en el tiempo que pueden ser corregidos cíclicamente con la regulación gravitatoria.

Las señales de precesión de los giroscopios

Una de las mayores aplicaciones de la plataforma inercial terrestre es en la navegación aérea. A medida que un avión se desplaza de su posición, la orientación de los ejes de la plataforma cambia. Para mantener la orientación de la plataforma (norte, este y horizontal) hay que aplicar a los giroscopios unas señales de precesión definidas por el vector rotación:

$$
\overrightarrow{\omega}_0 = \overrightarrow{\omega}_a + \overrightarrow{\omega}_r \tag{9}
$$

Siendo  $\omega_a$  la rotación de arrastre de los ejes de la tierra respecto al espacio inercial y  $\omega_r$  la rotación relativa de los ejes del avión respecto a la tierra.

Figura 5 Señales de precesión

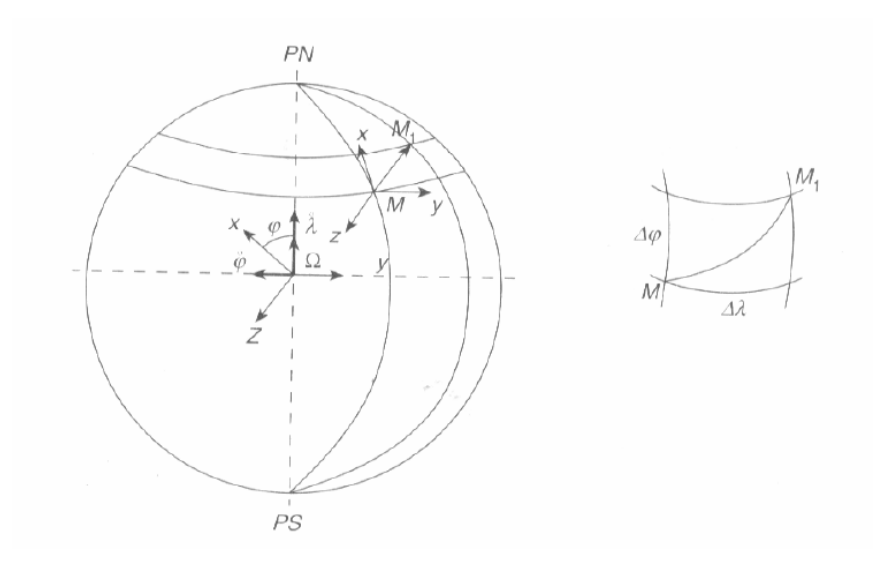

Fuente: Ángel Corbasí Ortín. Sistemas de Navegación.
Es decir:

$$
\omega_0 = \Omega + \left(\frac{d\lambda}{dt} + \frac{d\varphi}{dt}\right) \tag{10}
$$

Siendo Ω igual a la rotación de la tierra. Si proyectamos los vectores de rotación respecto a los ejes XYZ, tendremos:

$$
|\overrightarrow{\Omega}| = \begin{pmatrix} \Omega \cos \varphi \\ 0 \\ -\Omega \sin \varphi \end{pmatrix}, \qquad \left| \frac{d\overrightarrow{\lambda}}{dt} \right| = \begin{pmatrix} \frac{d\lambda}{dt} \cos \varphi \\ 0 \\ -\frac{d\lambda}{dt} \operatorname{sen} \varphi \end{pmatrix}, \qquad \left| \frac{d\overrightarrow{\varphi}}{dt} \right| = \left( -\frac{d\varphi}{dt} \right)
$$

$$
|\overrightarrow{\omega}_0| = |\overrightarrow{\Omega} + \overrightarrow{\omega}_r| = \begin{pmatrix} \left( \Omega + \frac{d\lambda}{dt} \right) \cos \varphi \\ -\frac{d\varphi}{dt} \\ -\left( \Omega + \frac{d\lambda}{dt} \right) \operatorname{sen} \varphi \end{pmatrix}
$$
(11)

Por lo que las señales de precesión de los giroscopios que han de aplicarse a los motores que generan el par serán:

$$
M_1 = K(\Omega + \lambda) \cos \varphi
$$
  
\n
$$
M_2 = -K\overset{\circ}{\varphi}
$$
  
\n
$$
M_3 = -K(\Omega + \lambda) \operatorname{sen}\varphi
$$
  
\n(12)

#### Rigidez giroscópica

La rigidez giroscópica se dio a conocer por consecuencia de la primera ley de movimiento de Newton. En la cual se afirma que un cuerpo tiende a seguir en un estado de reposo o en movimiento constante; si éste no se encuentra sometido a fuerzas externas.

Un ejemplo de esto es un trompo en movimiento de rotación, el cual posee una libertad para moverse en torno a sus ejes, una de las formas de demostrar la rigidez giroscópica es mediante un modelo de giróscopo formado por un volante montado sobre anillos de tal manera que el eje del volante pueda adoptar cualquier ángulo en el espacio. Por mucho que se mueva, incline o ladee el giróscopo, el volante mantendrá constante su plano de rotación original mientras siga girando con una velocidad adecuada para superar el rozamiento de los rodamientos sobre los que va montado. La rigidez se ve manifestada por el hecho de que, una vez comunicada al rotor una rápida rotación, su eje conservará siempre la dirección del comienzo, Esto también es cierto con el rotor parado, pero sólo en el caso teórico de que no existan rozamientos. Experimentalmente, y en el caso de estar muy vertical el eje del giróscopo, esta rigidez desaparece y el eje del rotor vacila y cambia de dirección, siendo esto debido a que la coincidencia de los ejes de giro 1 y 3 anula uno de sus tres grados de libertad. La rigidez giroscópica es directamente proporcional a la velocidad de giro del rotor.

#### Precesión

La precesión es el cambio de la dirección del eje alrededor del cual gira un objeto. La vemos cuando a uno de los anillos ya sea vertical u horizontal se le aplica a un par perturbador. Ya que un par da lugar a un giro y este par es representado por un vector normal al plano en que se aplican las fuerzas.

El movimiento de precesión se puede definir como aquel que tiende a llevar el vector que representa el giro del rotor a coincidir con el que representa el par perturbador. El par perturbador, aplicado sobre los cojinetes, produce una precesión del extremo A del eje del rotor, hacia abajo. El valor de la precesión es directamente proporcional al valor del par perturbador e inversamente proporcional a la velocidad de giro del rotor.

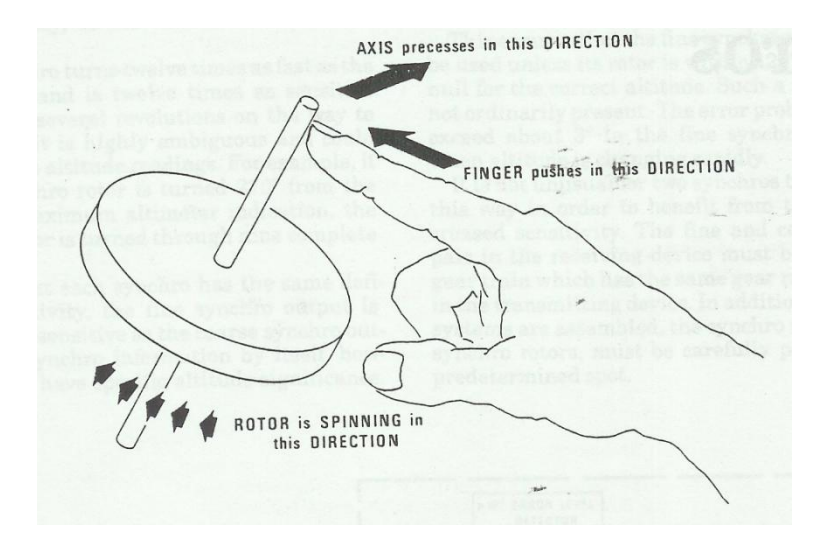

Figura 6 Teoría de precesión

*Fuente: SANDERSON TRAINING PRODUCTS, Avionics fundamental jeppensen.*

Otra definición similar de precesión es cuando aplicamos un momento τ a un cuerpo en rotación cuyo [momento angular](http://es.wikipedia.org/wiki/Momento_angular) es L, la dirección del eje de rotación del cuerpo aumenta, por un movimiento de rotación de [velocidad angular](http://es.wikipedia.org/wiki/Velocidad_angular) Ω. Esta velocidad angular, llamada velocidad de precesión viene dada por la siguiente ecuación:

$$
\vec{\tau} = \vec{\Omega} \times \vec{L} \qquad (13)
$$

El signo  $\times$  indica el producto vectorial. La velocidad de precesión, como todas las velocidades angulares la medimos en radianes/segundo. En módulo, la velocidad de precesión es igual a $\Omega = \frac{\tau}{L}$ . Es decir, por un mismo momento, la velocidad de precesión es un poco más pequeña cuando el momento angular es grande. Y como el momento angular es el producto de la velocidad de rotación del giroscopio multiplicada por su [momento de inercia,](http://es.wikipedia.org/wiki/Momento_de_inercia) podemos deducir que la velocidad de precesión aumenta el momento de inercia y la velocidad de rotación. Con esto concluimos que es necesario utilizar un giroscopio para conservar una referencia de dirección. Partiendo del reposo, todos los cuerpos conservan la orientación que tienen pero no cuando se les aplican momento externos. Cuando un cuerpo no gira, el efecto del momento es el de crear una [aceleración angular,](http://es.wikipedia.org/wiki/Movimiento_circular) la cual crea una [velocidad angular](http://es.wikipedia.org/wiki/Movimiento_circular) creciente. Cuando el momento se interrumpe, el objeto sigue girando con la velocidad angular que adquirió. En cambio, cuando el mismo momento se aplica a un objeto en rotación, este comienza a girar con la velocidad de precesión calculada antes. Y cuando el momento se interrumpe, la precesión del objeto también se interrumpe. El resultado es que, en un giroscopio, los momentos parásitos tienen mucho menos efecto a largo plazo que en un objeto sin rotación. Además, se puede disminuir el efecto de esos momentos, aumentando el momento de inercia y la velocidad de rotación del giroscopio.

Figura No. 7 Precesión

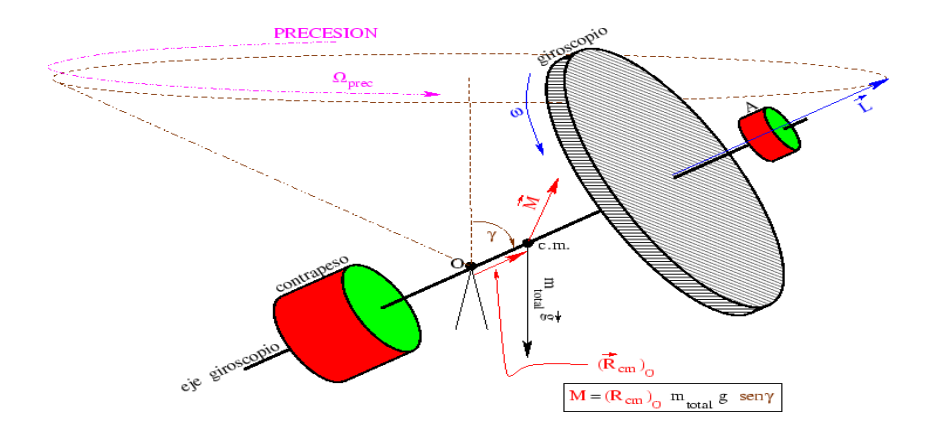

Nutación.

La nutación es un ligero movimiento irregular en el [eje](http://es.wikipedia.org/wiki/Eje) de [rotación](http://es.wikipedia.org/wiki/Rotaci%C3%B3n) de objetos [simétricos](http://es.wikipedia.org/wiki/Simetr%C3%ADa) que giran sobre su eje.

Cuando el momento que causa la precesión cambia de valor, la velocidad de precesión también cambia de valor. Pero este cambio no sucede instantáneamente. Existe un periodo de transición en el cual el giroscopio cede un poco al momento en la misma dirección que un objeto que no gira. Después el giroscopio recobra lo que había cedido, oscilando en la dirección del momento alrededor de la trayectoria de precesión final. Este movimiento de oscilación transitorio se llama [nutación.](http://es.wikipedia.org/wiki/Nutaci%C3%B3n) Cuando el cambio de valor de los momentos se alarga, la nutación puede durar mucho. Como es el caso de la [tierra,](http://es.wikipedia.org/wiki/Tierra) La atracción de la [luna](http://es.wikipedia.org/wiki/Luna) y del [sol](http://es.wikipedia.org/wiki/Sol) sobre el hinchamiento de la tierra en el ecuador es diferente entre el lado próximo y el lado lejano respecto al astro. Esta diferencia de atracción hace que se cree un momento en el cual se presenta la [precesión de los](http://es.wikipedia.org/wiki/Precesi%C3%B3n_de_los_equinoccios)  [equinoccios.](http://es.wikipedia.org/wiki/Precesi%C3%B3n_de_los_equinoccios)

Figura No. 8 Giroscopio.

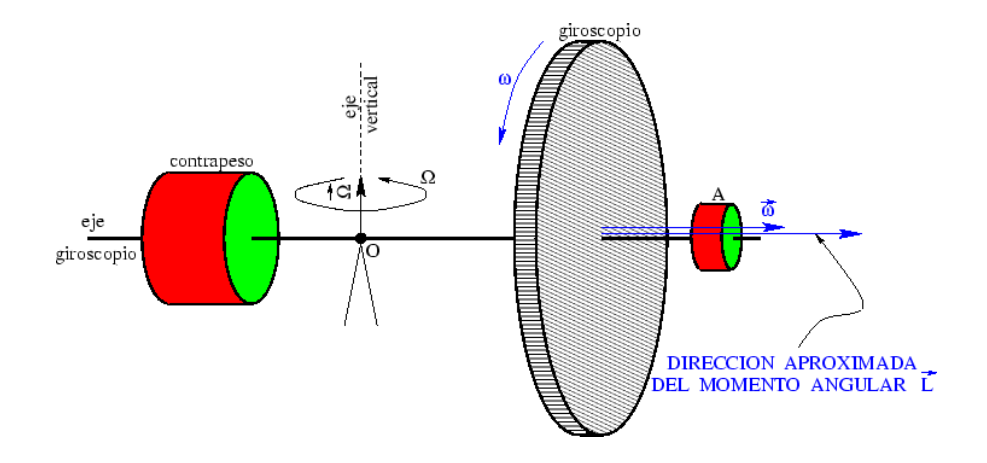

En el Giroscopio Direccional se determina la lectura de la Tarjeta de Brújula en este sistema. El origen de la señal del circuito es el syncro el cual es un transmisor en el syncro direccional. El syncro nos da la posición del giroscopio direccional concerniente al rumbo del avión. Como el rumbo del avión cambia, el rotor del syncro mantiene su posición constante en el espacio debido a que este está conectado al eje de giro del giroscopio el cual mantiene su propia posición en el espacio. El marco exterior del giroscopio lleva el estator de este syncro transmisor y lo mueve en azimut como el avión cambia el rumbo. Consecuentemente, durante los cambios de rumbo, el rotor de un syncro transmisor se mueve con respecto al estator, el cual mueve el campo en el estator del syncro de control en el indicador principal denominado master indicator en ingles. El rotor de este syncro de control es conducido por un servo motor que lo sigue en los cambios de rumbo, una típica operación de un servo circuito. El servo motor conduce la Tarjeta de Brújula y todos los tres rotores del syncro

simultáneamente grado por grado, por ende las posiciones del rotor representan el rumbo indicado en la Tarjeta de Brújula.

### **2.1.2 Giroscopios láser.**

El desarrollo más reciente en la navegación inercial es el giroscopio láser. La operación de un giroscopio laser depende de uno de los axiomas de la relatividad espacial: la luz se propaga en sistema inercial a una velocidad E: 2.998 x 10<sup>8</sup> m/s. Independientemente del movimiento de la fuente emisora o del receptor. En el dispositivo de la figura 9, si los dos haces emitidos siguen trayectorias en sentido opuesto: Si el dispositivo no gira, la longitud del camino seguido por los haces será el mismo, si el dispositivo gira, la longitud del camino recorrido por el haz que gira en contra del dispositivo será más corta que el giro o favor, como la diferencia es muy pequeña, es utilizado un láser. Como la velocidad de la luz es una constante absoluta, el efecto del movimiento del móvil es que el observador en reposo percibe un desplazamiento en frecuencia debido al efecto doppler. La figura 9 convierte esta información en señales cuya frecuencia y fase relativa son función de la rotación de la plataforma, y su valor es:

$$
\Delta \Phi = \frac{4\pi R L}{\lambda c} \omega \tag{14}
$$

Figura 9 Giroscopios laser.

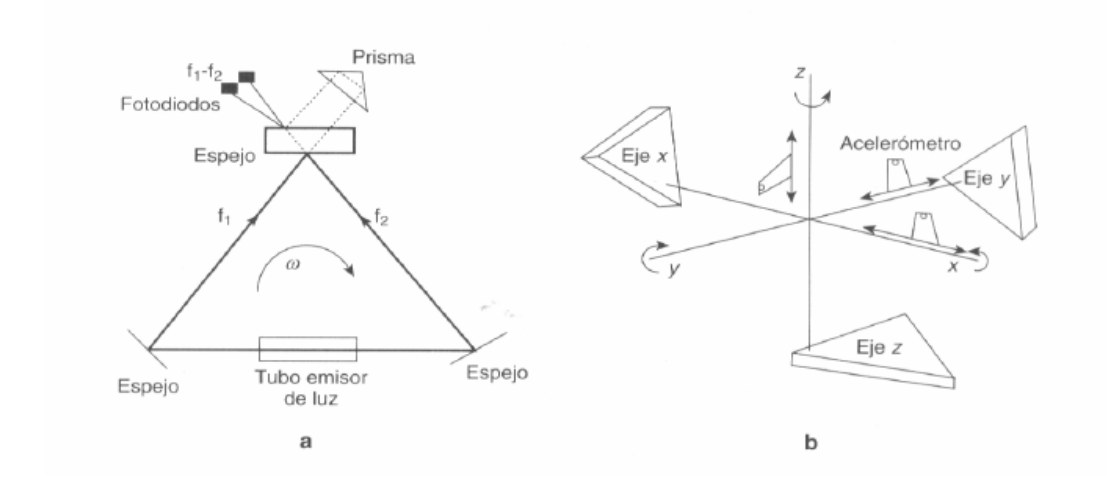

Fuente: Ángel Corbasí Ortín. Sistemas de Navegación.

∆Φ= Desplazamiento de fase entre los dos rayos de luz.

*L*= Longitud de una fibra óptica arrollada sobre un cilindro de radio *R.*

ω= Velocidad angular de la plataforma.

λ= Longitud de la onda en el espacio libre.

*c*= Velocidad de la luz.

Las ventajas más importantes de los giroscopios láser son:

- 1. No tienen partes móviles.
- 2. No necesitan precalentamiento.
- 3. Insensibles a las aceleraciones.
- 4. Alta fiabilidad.

*Efecto Sagnac*

El principio en el que se basa este efecto es en la diferencia de camino recorrido por dos haces luminosos dentro de un anillo de fibra ya que estos caminos son detectados con fuentes luminosas de alta pureza espectral<sup>2</sup>.

Figura 10. Estructura y componentes de un RLG.

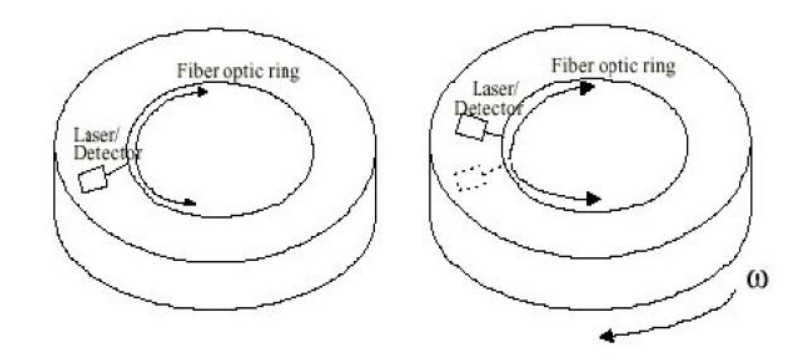

Si tenemos un disco de radio R rotando a una velocidad omega.

Figura 11. Recorrido de los dos rayos lumínicos.

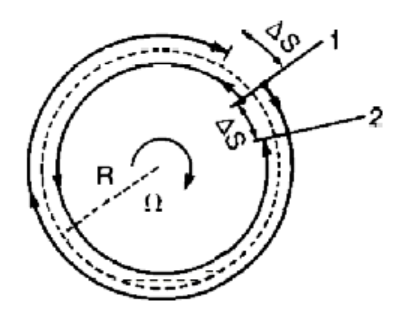

<sup>&</sup>lt;u>2</u><br><sup>2</sup> Ibíd. Corbazi Ortin, 152p.

La diferencia de camino que ven dos rayos lumínicos viajando en direcciones opuestas, a lo largo del perímetro es de

$$
\Delta L = (4A/c) \Omega
$$

(15)

Donde:

A = Es el área encerrada por el camino.

C= Es la velocidad de la luz.

La derivación de esta ecuación se basa en la propagación de la luz en un campo rotativo, donde la teoría general de la relatividad debe ser usada para realizar los cálculos apropiados<sup>3</sup>.

# **2.1.3 Funcionamiento básico del giroscopio direccional y especificaciones del C-14A.**

El giroscopio direccional trabaja conjuntamente con unas válvulas de flujo que se encuentran en los extremos de las alas del avión y que detectan el flujo magnético terrestre, de modo que en todo momento el giróscopo horizontal indica, a través de la rosa de los rumbos de los distintos indicadores (HSI, RMI, etc.), el rumbo del avión. Este instrumento proporciona al piloto una referencia de la dirección del avión, facilitándole el control y mantenimiento del rumbo. Su funcionamiento se basa en la propiedad de rigidez en el espacio que tienen los giróscopos.

 3 Ibíd. Corbazi Ortin, 153p.

Este instrumento consiste en un giróscopo cuyo eje de rotación es vertical, acoplado al cual se encuentra una rosa de rumbos graduada de 0º a 359º. La caja del instrumento tiene incrustado en su frontal visible un pequeño avión montado verticalmente cuyo morro siempre apunta al rumbo del avión. Asimismo, dispone de un botón giratorio para ajustar el rumbo.

Al efectuar un cambio de dirección, la caja del instrumento se mueve con el avión, pero el giróscopo debido a su rigidez en el espacio, continúa manteniendo la posición anterior. Este desplazamiento relativo de la caja respecto del eje vertical del rotor se transmite a la rosa de rumbos, haciéndola girar de forma que muestre en todo momento el rumbo, enfrentado al morro del avión de miniatura.

Figura 12. Indicadores de dirección.

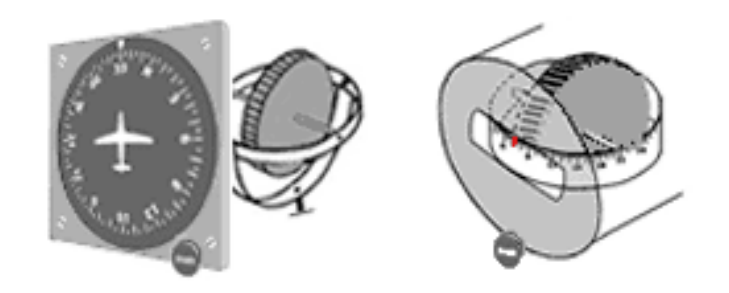

Fuente: Departamentos de tecnologías fuerza aérea argentina (online) disponible es *http://bsasvac.tripod.com/Dfc/Vuelo1/Instrumental/* citado 22 de marzo de 2008.

Hay otro tipo de indicadores de dirección, que en lugar de la rosa de rumbos giratoria disponen de una carta de rumbos circular, dispuesta en forma horizontal, que muestra en una ventanilla el rumbo, de forma parecida a como se muestra en la brújula. Cuando el aeroplano gira sobre su eje vertical, la carta de rumbos mantiene el eje marcando el nuevo rumbo.

Características del C-14A Honeywell.

# FEATURES

- Self-contained directional gyro and amplifier assembly that provides gyrostabilized heading reference for compass system
- Gyro, amplifier, and synchronizer assembly all contained in cylindrical housing
- Electrically driven gyro
- Versions available with and w/o flux valve control transformer incorporated to route output from flux valve (see table below)
- Versions available with additional heading transmmitter to provide additional 3-wire (ARINC) heading info (see table below)
- Versions available with clutched potentiometer to provide automatic pilot heading hold function (see table below)
- Similar to C-14 gyro but has all subassemblies contained in cylindrical housing instead

Meets qualifications of TSO-C6c

# **SPECIFICATIONS**

Dimensions: 7.219"H x 6.0"W x 9.032"L

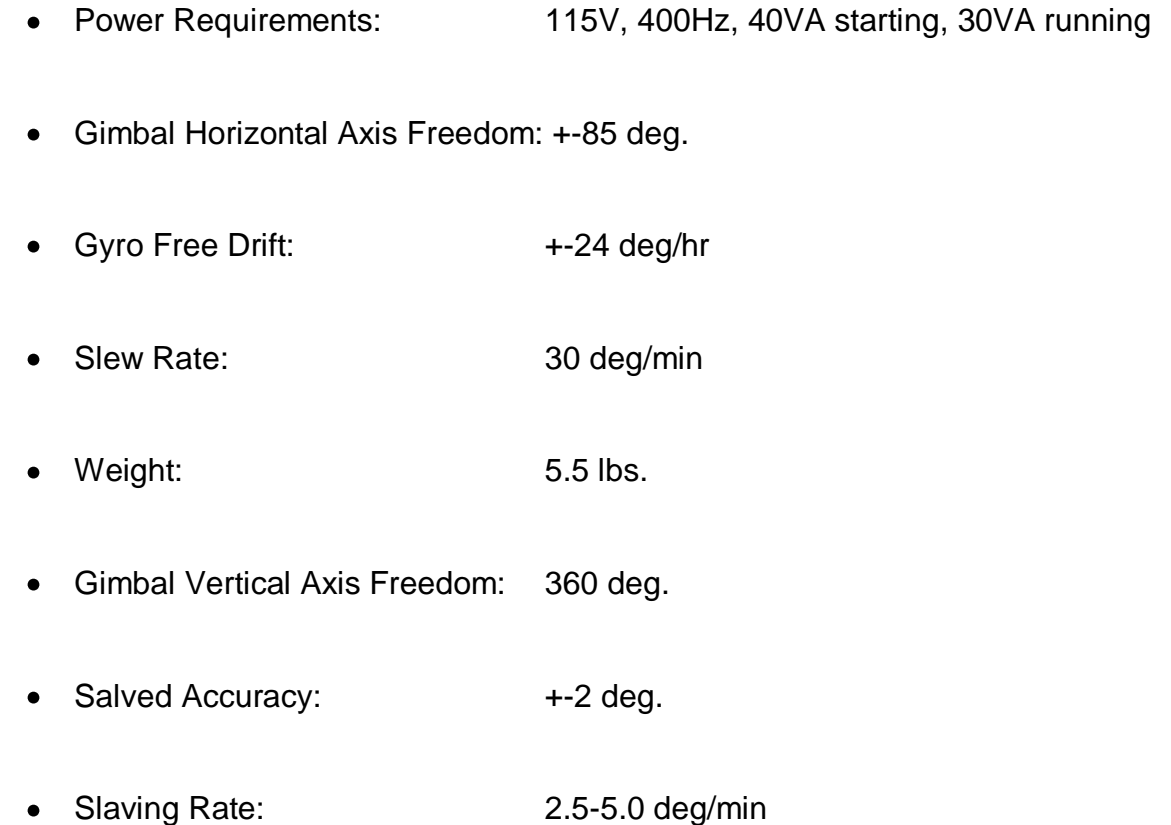

# **2.1.4 Funcionamiento básico del giroscopio vertical y especificaciones del 332D-11.**

El giróscopo vertical es el encargado de mandar señales a las esferas de los indicadores de actitud (HDV) o (ADI) de cada piloto, controlando así el alabeo y cabeceo del avión. El horizonte artificial se compone de un giróscopo de rotación horizontal el cual se encuentra sobre un sistema de ejes que le generan tres grados de libertad , dentro de una caja hermética. Este giróscopo tiene fijada una esfera visible, con una barra horizontal de referencia a la altura del eje de giro, por encima de la cual la esfera es de color azul (cielo) y por debajo marrón (tierra).

Cuando el avión se incline hacia un lado u otro, suba o baje el morro, o cualquier otro movimiento combinado, la caja y su dial con el avión en miniatura realizará el mismo movimiento. Pero por la propiedad de rigidez en el espacio, el giróscopo debe permanecer siempre paralelo al horizonte, y con él su esfera visible con la barra horizontal. De esta manera se proporciona al piloto la referencia del horizonte y la actitud del avión respecto al mismo

Figura 13. Componentes del horizonte artificial.

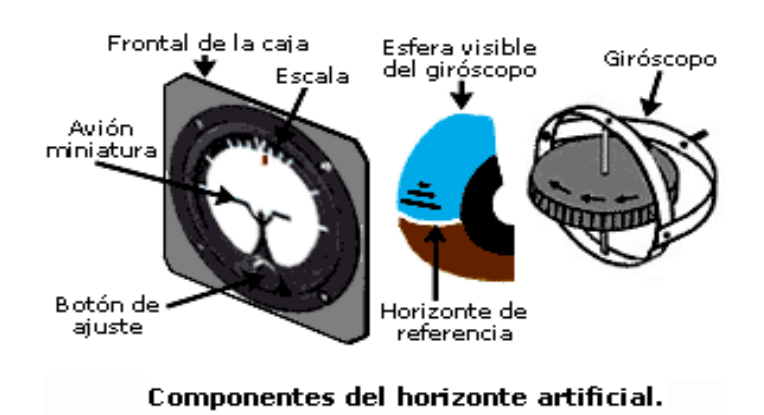

Fuente: Departamentos de tecnologías fuerza aérea argentina (online) disponible es *http://bsasvac.tripod.com/Dfc/Vuelo1/Instrumental/* citado 22 marzo de 2008.

#### FEATURES

- SIMILAR to 332D-11 but transmits additional pitch and roll attitude information for the radar antenna
- Contains capabilities for fast and normal erection
- Provides monitor signal to indicate proper erection and speed
- Transmits pitch and roll attitude for flight director indicator/li>
- A source of attitude reference information used in integrated flight systems and automatic flight control systems
- Three-wire 400 Hz synchro outputs conforming to ARINC specification are provided in both pitch and roll axes
- Equipment features built-in starting cycle, roll cutout, and monitoring circuits
- Fast erection is automatic during starting
- Both manual recycling and self-testing can readily be provided by appropriate external wiring

## **SPECIFICATIONS**

- Size: 5 5/8" x 6 3/16" x 7 3/4"
- Weight: 7.2 lbs
- Connector: Bendix Pigmy MS3112E-18-32P; Mates with MS3116E-18-32S
- Power Req.: Starting: 60 VA (550 mA at 115 Vac); Running: 35 VA (300 mA at 115 Vac)
- Output Type: Synchro: 204 mV/degree +/-10%, 3-wire, 400 Hz synchro outputs in roll and pitch axes
- Output Type: Radar: 51 mV ac/degree +/-10%, 2-wire, transformer outputs in pitch and roll axes for radar antenna orientation
- Output Loading: Synchro: Up to three servoed Bendix type AY500-5 synchro control transformers or equivalent plus two 10k resistive loads
- Output Loading: Radar: 10k Maximum for each axis
- Null Voltage: 40-millivolt maximum no load
- Erection Cutout: Internal: 4-9 degress bank
- External: Provision is made for external cutout, such as external switching rate gyro
- Synchro Accuracy: 20-minute maximum angular error
- Erection Accuracy: 0.5 Degree of vertical within 3 minutes after energizing
- Output Accuracy: +/-0.5 Degree
- Roll Erection Cutout: When bank exceeds 9 degrees
- Erection Rate: Normal: 1 3 degrees per minute Fast: 5 degrees per minute minimum
- Free Drift: 0.6 Degree per minute maximum
- Operating Temperature: -54C to +70C
- Storage Temperature: -65C to +70C
- Ambient Humidity: 0 95%
- $\bullet$  Altitude:  $-1000$  to  $+40000$  feet
- Vibration: 5 to 500 Hz at 0.036" double amplitude or 5g.

#### **2.1.5 Indicador de horizonte artificial FD-112 V.**

Figura 14. Indicador FD-112V.

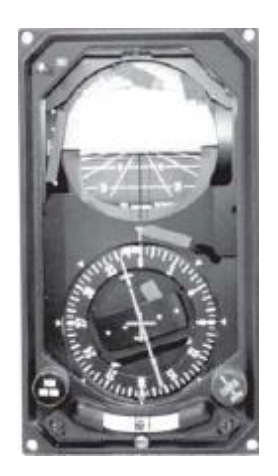

Fuente: Empresa de instrumentos de aviónica (online) disponible en http://www.saerospace.com.htlm, citado el 15 de abril de 2008.

El equipo FD-112V posee integrado el indicador de dirección de actitud y el indicador de situación de horizonte, con esto los tres movimientos básicos que presenta el avión se pueden ver en este equipo. En la figura 15 podemos ver como es el equipo físicamente también se ve que posee señales para VOR, glide slope, localizador, también trae las señales de precaución de las banderas que indican el mal funcionamiento del sistema, rumbo, glide slope, actitud, navegación y fallas en el sistema COM. Este equipo posee un display para las señales y el funcionamiento del ADF.

Las especificaciones físicas y técnicas del FD-112V son:

Multipurpose indicator displaying aircraft basic attitude, pitch and roll commands, heading and bearing information.

- Displays ADF, VOR, or localizer navigation, glideslope and localizer deviation.
- Warning flags to indicate system malfunctions (includes heading, glideslope, attitude, computer, NAV, radio altitude - optional).
- Information for unit is strictly derived from flight control system components.
- Servo driven compass card provides aircraft heading display in response to 3 wire data from remote compass system.
- VOR/LOC and Glideslope display are derived from signals from compatible navigation receivers.
- Models available with radio altitude pointer and altitude scale providing radio altitude display derived from compatible radio altitude receiver (see table below).
- Pointer provides display of bearing information from other nav sources such as ADF or VOR.
- Test pushbutton provided as means for testing attitude servos and attitude flag.
- Course knob positions course arrow to desired radial for VOR navigation or runway heading for localizer approach.
- Heading knob positions heading bug to desired heading.
- Models available with black or gray exterior finish (see table below).
- Models available with stationary roll attitude scale with moving index (see table below).
- Models available with 5 or 28 V lighting (see table below)

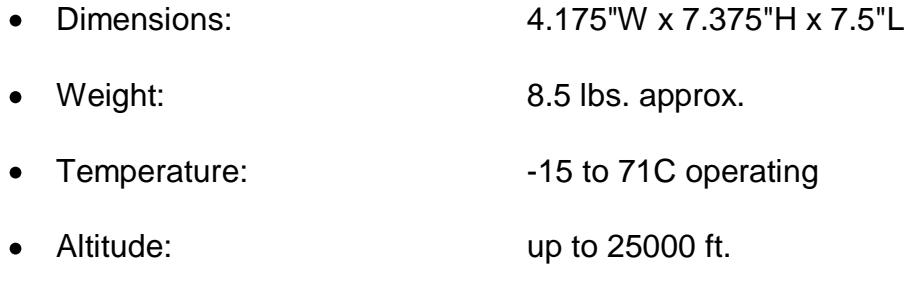

- Inst. Power Requirements: +28 VDC +-20%, 0.85A max.  $\bullet$
- Heading Power Requirements: 26 VAC +-15%, 400Hz +-10%, 1.0 VA max.
- max.
- max.
- 
- Attitude Power Requirements: 26 VAC +-15%, 400Hz +-10%, 10.0 VA
- Bearing Power Requirements: 26 VAC +-15%, 400Hz +-10%, 1.0 VA
- Lighting Power: +28 VDC +-20%, 0.1A max or 28VAC +-20%, 400Hz +-10%, 2.7 VA max (- 001 thru -006 units)+5 VDC or 5 VAC, 400Hz, +-10%, 2.3 VA max (-007 and - 008 units)
- TSO: C52a, C4c, C6c

Figura 15. Ilustraciones del FD-112V.

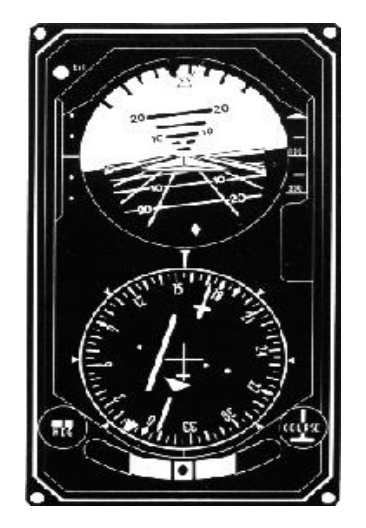

Fuente: Empresa de instrumentos de aviónica (online) disponible en http://www.saerospace.com.htlm, citado el 15 de abril de 2008.

### **2.1.6 NAV/COM KX-165.**

Figura 16. Equipo KX-165.

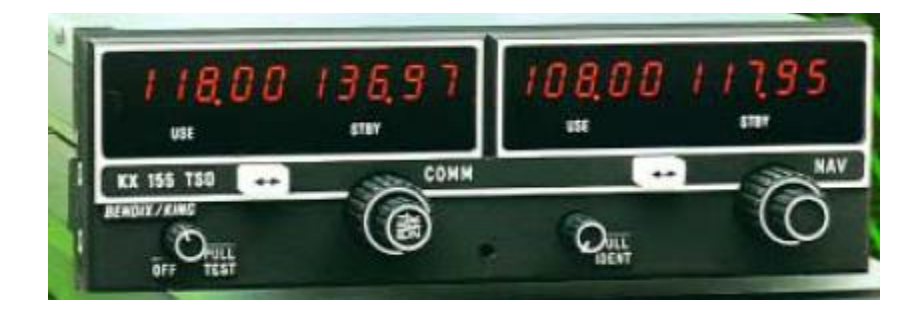

Fuente: Manual de presentación equipo KX-165.

El KX 165 Nav/Com deja atrás la frecuencia de planificación ya que este es un pulsador simple, este instrumento permite que al instante de la lectura radial de la estación activa VORTAC, muestre digitalmente la frecuencia en reserva del NAV.

Figura 17. Sintonización NAV.

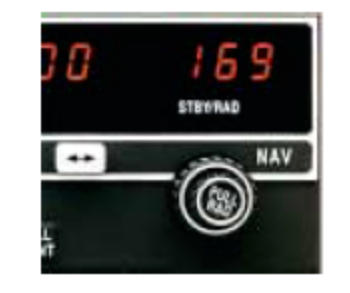

Fuente: Manual de presentación equipo KX-165.

Esta unidad incorpora el popular flip-flop. Así, se pueden configurar en ruta o frecuencia de cambios de enfoque mucho antes de su actual punto de transición o ATC handoff, secuencia de una verdadera estancia de gestión de vuelo por delante. Sólo tiene que seleccionar su próxima frecuencia NAV o COMM en el modo de espera (STBY) pantalla y en conjunto a todos los flip-flop en estado activo. Esta función también puede ser controlada desde un mando a distancia opcional. Este kx165, tiene todas las características de KX 155 NAV/COM (el kx 155 no tiene lectura digital radial), con senda de planeo y la adición de un built-in VOR/LOC ya que es un convertidor para eliminar la necesidad de contar con un convertidor externo para HSI.

Figura 18. Características KX-165.

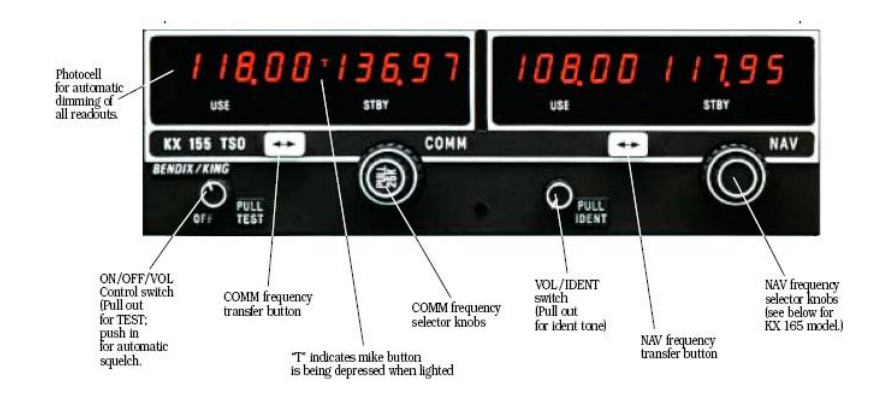

Fuente: Manual de presentación equipo KX-165.

#### FEATURES

Solid state, gas discharge digital display NAV/COMM Transceiver

- 720 or 760 frequency COMM available (see table below)
- 200-channel NAV receiver.
- 40-channel glideslope receiver (version dependent see table below)
- **•** Built-in VOR Converter
- Digital display of radial from VOR or VORTAC in lieu of standby NAV frequency
- 10 watts power output
- 14 or 28 volt versions available (see table below)
- Push button frequency flip-flop with display of active and standby NAV and COMM frequencies
- Models available with 25 or 50 kHz COMM receiver selectivity (see table below)
- Used with KI-202 VOR/LOC or KI-206 VOR/LOC/GS indicators
- Similar to KX-155 Nav/Comm but DOES include built-in VOR converter and radial display
- TSO'd

# **SPECIFICATIONS**

- Size: 6.25"W x 2.05"H x 10.16"L
- Weight: 4.75-5.50 lbs. depending on version
- TSO Compliance: RTCA DO-160 Ebv. Cat. A1D1/A/KPS/XXXXXXZBAAA
- Temperature Range: -20 to +55C
- $\bullet$  Altitude:  $-15,000$  to 50,000 feet
- TSO Compliance (COMM): Transmit: C37b (DO-157, Class 4); Receive: C38b (DO-156, Class C & D) / C38b (DO-156, Class A) 50 kHz selectivity
- Applicable Documents (COMM): RTCA DO-156, DO-157, DO-160
- Duty Cycle (COMM): 10%, 4.5 minutes receive, 0.5 minutes transmit
- Frequency Tolerance (COMM): 0.0015% to meet DO-156 Class C & D
- Power Output (COMM): 10 watts minimum
- Modulation (COMM): 85% modulation capability with 90% limiting, less than 15% distortion at 85% modulation. Audio leveling circuit used.
- Sidetone Output (COMM): Adjustable up to 100mW into 500 ohm headphones
- Harmonic Content: Greater than 60dB down from carrier
- Receiver Sensitivity (COMM): 2uV (hard) or less (typically 1 uV) for 6 dB S+N/N with 1000 Hz tone modulated 30%
- Receiver Selectivity (COMM): (25Khz SEL): 6dB bandwidth +- 8.1kHz, 60dB bandwidth +- 20.0kHz; (50KHz SEL): 6dB bandwidth +-<br>14.5kHz, 60dB bandwidth +-43kHz;

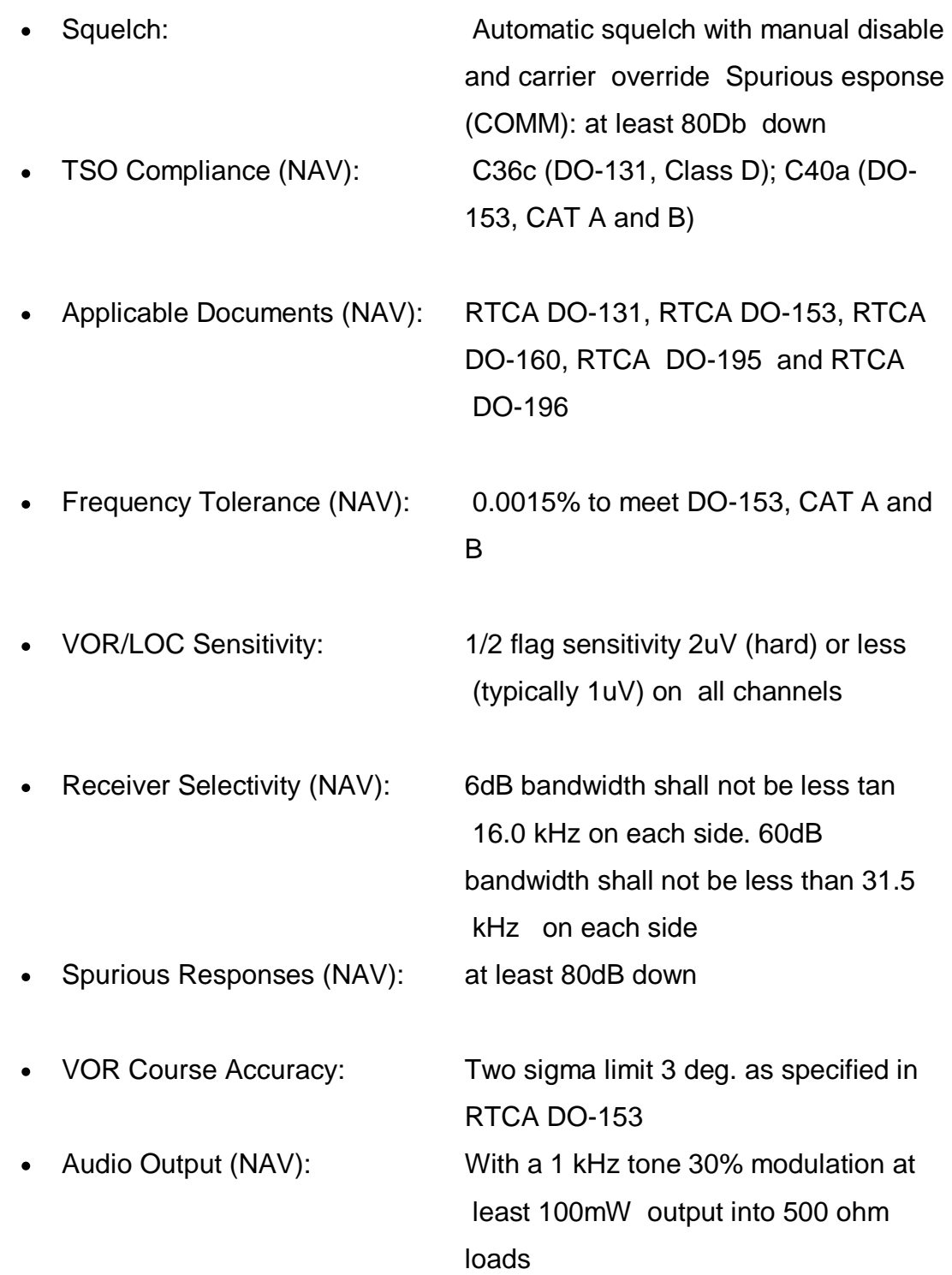

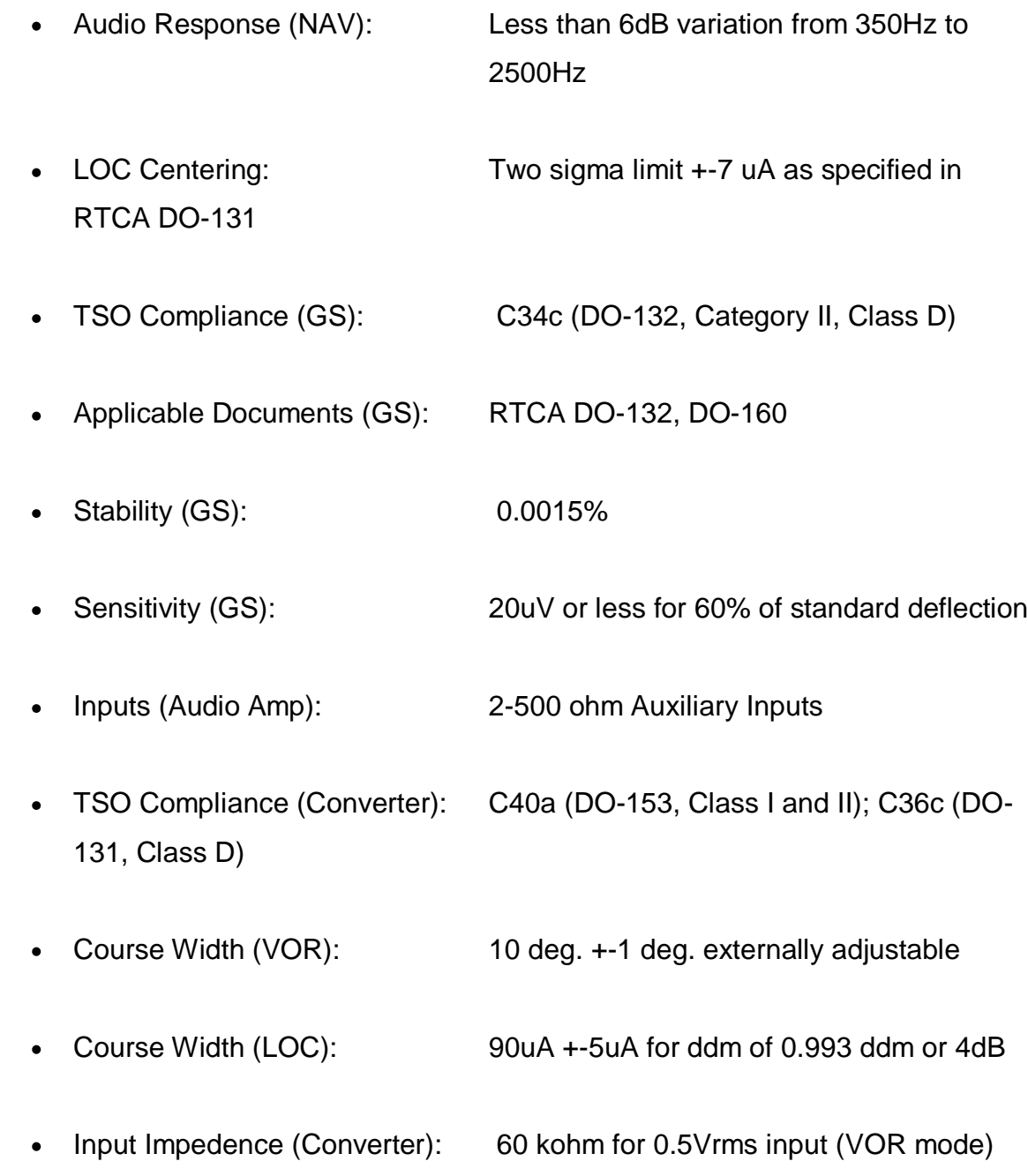

# Funcionamiento

- Encender el equipo: Se gira el interruptor ON / OFF / Tomo mando de control hacia la derecha de la posición detenido "Off". En Power se activará y la unidad estará listo para funcionar. No hay tiempo de calentamiento obligatorio para este equipo.
- Una memoria no volátil almacena los "activos" (USO) y "standby " (STBY) durante las frecuencias de energía apagado. Así que, cuando está encendido, el "uso" y "STBY" estas ventanas mostrarán las mismas frecuencias que fueron seleccionados antes del cierre.
- La KX 165 digital de "radial" de lectura sólo funcionara cuando reciba una señal válida del VOR.

En la selección de frecuencia, su funcionamiento puede inscribirse en el"STBY" en la ventana de visualización. Una rotación hacia la derecha de las perillas aumentará el número de frecuencias que aparece, mientras que una rotación en sentido disminuirá. En la parte exterior, el mas grande selector de mando se usa para cambiar la parte MHz de la frecuencia de visualización; y los más pequeños cambios en el mando de parte kHz. Este mando es el objeto más pequeño de alterar la frecuencia indicada en pasos de 50 kHz cuando es empujado, y en pasos de 25 kHz cuando se retiró. En cualquiera de las bandas borde de la 118.00-136.975 MHz del espectro de frecuencias, una escala de la rotación se envuelve alrededor de la pantalla a la otra banda de frecuencias de punta (es decir, 136,00 MHz anticipos a 118,00 MHz).

Para sintonizar el transceptor COMM a la frecuencia de funcionamiento deseado, la frecuencia seleccionada debe ser entrado en la "STBY" ventana de visualización, luego, se activa pulsando la "flip-flop" botón de la transferencia. Este

intercambio de las frecuencias en la "utilización" y "STBY" muestra, y el transceptor se sintoniza a la frecuencia de funcionamiento que aparece en la "utilización". Para que sea posible esta función de dos frecuencias COMM y STBY se pulsa el botón de transferencia.

En el Indicador de Transmisión, Cada vez que el micrófono se teclea, se ilumina una "T" que aparecerá entre la "utilización" y "STBY" para indicar que el transceptor está operando en el modo de transmitir.

Para ajustar el volumen de ensayo: Se debe anular el silenciamiento automático para la prueba de sonido, o para recibir ayuda de una lejana estación, basta con tirar de la perilla de control de volumen y girar a la escucha nivel deseado. Se empuja la perilla para activar el silenciamiento automático.

En la selección de Frecuencia, la frecuencia de funcionamiento deseado puede ser introducida en el "STBY" ventana de visualización. Una rotación hacia la derecha aumentará el número de frecuencias que aparece, mientras que una rotación en sentido disminuirá. Al igual que ocurre con los selectores de frecuencia COMM, una escala fuera de la rotación de la NAV banda de frecuencias de punta (108,00 a 117,95) se envuelve alrededor de la pantalla a la otra orilla de la banda de frecuencias (es decir, 117,00 anticipos a 108,00 MHz con mando de la rotación.) El remote DME y el canalizado interior del glideslope también son controlados por estos selectores de perillas. La frecuencia seleccionada por primera vez entra en el "STBY" y luego al "flip-flopped" en "ACTIVO" ya que es seleccionado por el botón de transferencia.

El VOR Radial de la estación en "uso" se muestra digitalmente en la "STBY / RAD" ventana. En la frecuencia del "STBY" va a pasar a la nondisplayed de almacenamiento en las que se puede "flip-flopped" en "uso" en una rueda de prensa de la transferencia del botón. Mientras que en el modo "RADIAL", la rotación de las perillas del selector de frecuencia se activa el canal de frecuencia directamente a la "utilización" ventana de visualización. Si la señal del VOR es demasiado débil para proporcionar una lectura radial, una "bandera de advertencia" se activa que consta de tres guiones "- - -" está representada en el "STBY / RAD" ventana.

#### **2.1.7 Funcionamiento tubo pitot.**

El tubo pitot es un instrumento con el que los aviones determinan su velocidad horizontal, velocidad vertical y altura, esto se hace por medio de diferencias de presiones. Este tubo es horizontal y va anclado en la parte delantera de la aeronave para que el flujo de aire que entre sea uniforme y así tener más exactitud en el momento de calcular las presiones.

Con esto podemos deducir que un fluido que circula a través de una tubería contiene un orificio principal por donde se mide la presión dinámica, en efecto el fluido tiene velocidad cero en ese punto, pero como la presión total se mantiene sobre una línea de corriente se debe cumplir que  $P_{t1} = P_{t2}$  Donde en el primero el fluido tiene velocidad v que es la que queremos medir.

La parte más aguda del tubo recoge el aire que choca contra el avión en movimiento. La presión producida por el aire que impacta, se transmite al anemómetro. Por las condiciones meteorológicas y las extremas temperaturas

este tubo pitot dispone de un sistema electrónico que emite calor para evitar congelamiento y obstrucción. Las tomas estáticas miden la presión atmosférica del lugar en el que se encuentra el avión. Suelen ser dobles, y colocadas a ambos lados del fuselaje. La diferencia de presión entre la presión estática y la presión dinámica o de impacto es la que interpreta el anemómetro para darnos la indicación de velocidad $^4$ .

Figura 19. Tubo pitot

 $\overline{\phantom{a}}$ 

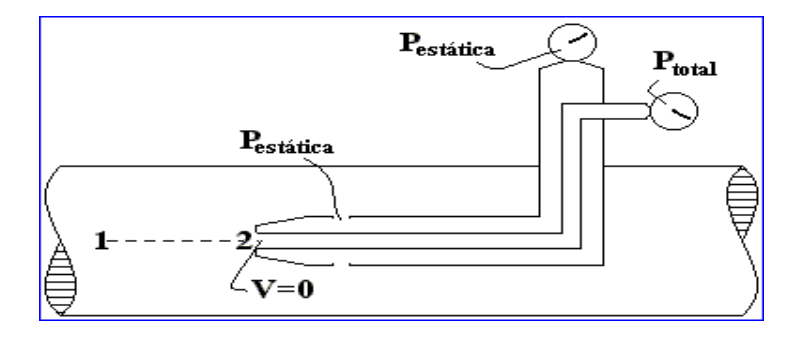

Fuente: Departamento de instrumentos análogos fuerza aérea Argentina (online) disponible en, Escueladevuelo.iespana.es/instrumentos\_7.ht - 12k citado el 30 de abril de 2008.

Con la ecuación de Bernoulli se obtiene la siguiente relación:

$$
P_1 = P_2 + \frac{1}{2} \mathcal{P}_{\text{aire}} v^2 \qquad \Rightarrow \qquad P_1 - P_2 = \frac{1}{2} \mathcal{P}_{\text{aire}} v^2 \tag{16}
$$

<sup>&</sup>lt;sup>4</sup> Departamento de instrumentos análogos fuerza aérea Argentina disponible en http://www.manualvuelo.com/INS/INS23.html, citado el 30 de abril de 2008

Tres de los seis instrumentos principales de vuelo miden la presión del aire. Estos instrumentos: altímetro, anemómetro y variómetro, se denominan instrumentos pitot con toma estática.

Figura 20. Tubo pitot y distribuciones.

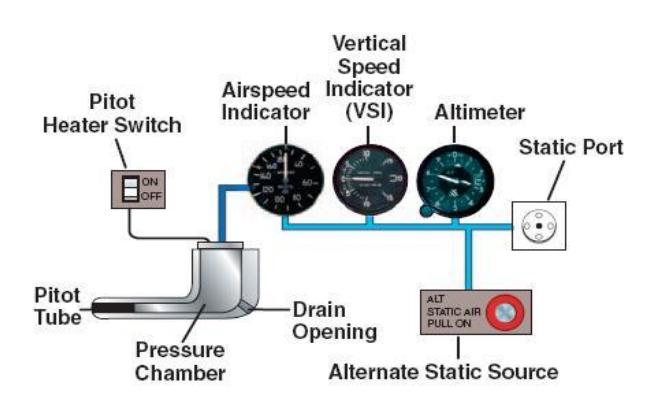

Fuente: Departamento de instrumentos análogos fuerza aérea Argentina (online) disponible en, Escueladevuelo.iespana.es/instrumentos\_7.ht - 12k citado el 30 de abril de 2008.

Los tres instrumentos pitot con toma estática están conectados a un puerto estático. Este puerto o toma de admisión, permite la entrada de aire del exterior a la caja de cada instrumento. Cuando el avión asciende o desciende, la presión externa disminuye o aumenta. El altímetro y el variómetro traducen estos cambios de presión en altitud y velocidad de ascenso o de descenso. El anemómetro, también conectado al tubo de Pitot, mide la diferencia entre la presión estática y la presión dinámica del aire en el tubo de Pitot y muestra esta diferencia de presión en forma de velocidad.

En el proyecto, se simularán las presiones generadas por el tubo pitot con una bomba de vacío la cual ira conectada a la caja de los instrumentos que van a necesitar de presión estática como el velocímetro y el altímetro. De esta forma podremos manipular la entrada de presión y generar las diferentes situaciones a las que va estar enfrentado el avión a diferentes alturas y velocidades.

### **2.1.8 Altímetro.**

El altímetro muestra la altura a la cual está volando el avión. El hecho de que sea el único aparato que indica la altitud del aeroplano hace del altímetro unos de los instrumentos más importantes. El funcionamiento es por medio del tubo pitot. A este le entran corrientes uniformes de aire y la función de este es medir el diferencial de presiones y por medio de un sistema transmitir esa información a la cabina de mando de la aeronave.

Figura 21. Altímetro.

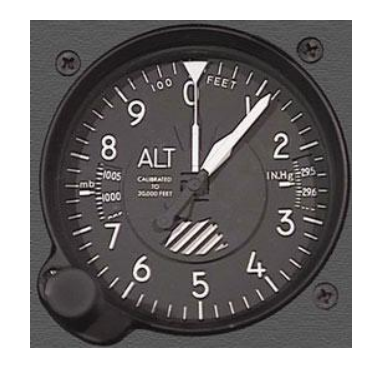

Fuente: Departamento de instrumentos análogos fuerza aérea Argentina (online) disponible en http://www.manualvuelo.com/INS/INS23.html, citado el 30 de abril de 2008.

Principio de Operación

El altímetro es simplemente un barómetro aneroide que, a partir de las tomas estáticas, mide la presión atmosférica existente a la altura en que el avión se encuentra y presenta esta medición traducida en altitud, normalmente en pies. El principio de operación se basa en una propiedad de la atmósfera que nos dice que la presión disminuye con la altura.

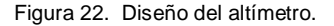

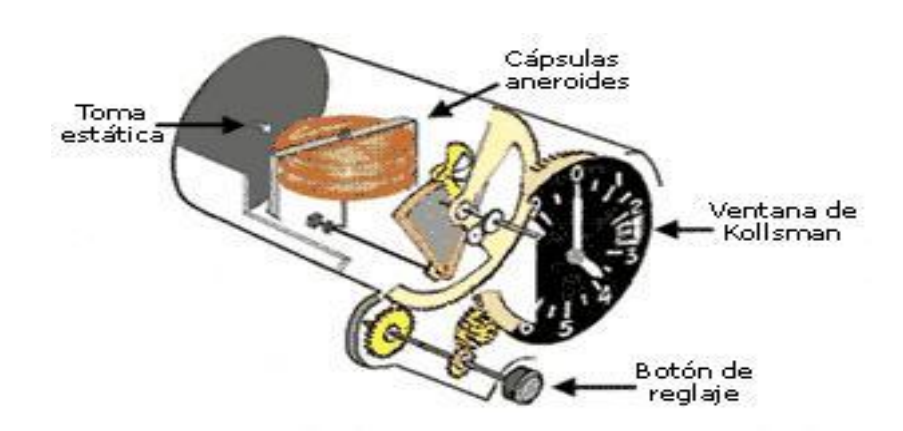

Fuente: Departamento de instrumentos análogos fuerza aérea Argentina (online) disponible en http://www.manualvuelo.com/INS/INS23.html, citado el 30 de abril de 2008.

El altímetro consiste en una caja cilíndrica, dentro de la cual hay una o más cápsulas aneroides hechas con una fina capa de metal, por ejemplo cobre, a modo de membranas herméticas, y taradas con una presión estándar. Una toma conectada al [sistema de estática](http://www.manualvuelo.com/INS/INS22.html#221_Tom_estat) permite la entrada de la presión atmosférica dentro de la caja, presión que aumenta o disminuye conforme el avión desciende o asciende respectivamente<sup>5</sup>.

Figura 23. Interpretación del altímetro.

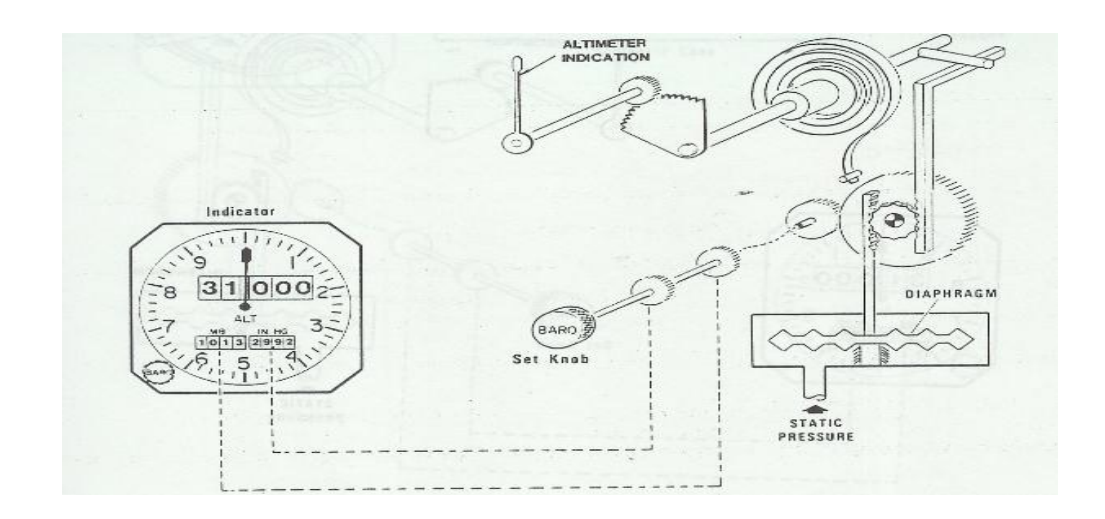

Fuente: *SANDERSON TRAINING PRODUCTS, Avionics fundamental jeppensen,*

.

 5 Departamento de instrumentos análogos fuerza aérea Argentina disponible en http://www.manualvuelo.com/INS/INS25.html, citado el 30 de abril de 2008.

Figura 24. Descripción del altímetro.

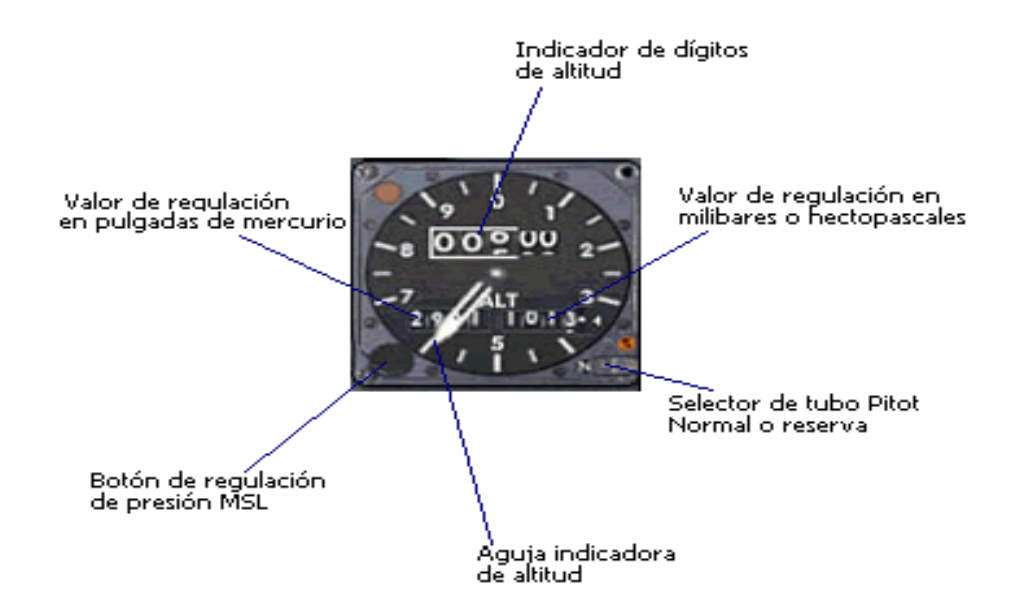

Fuente: Departamento de instrumentos análogos fuerza aérea Argentina (online) disponible en http://www.manualvuelo.com/INS/INS23.html, citado el 30 de abril de 2008.

## **2.1.9 Indicador de velocidad.**

Este instrumento mide la velocidad del avión con referencia al aire, en realidad mide la velocidad con la que fluye el aire por una sección determinada, por lo que su denominación correcta desde el punto de vista técnico es la de Anemómetro que es precisamente el instrumento que mide la velocidad del aire o el viento.

Figura 25. Interpretación de la velocidad en el indicador.

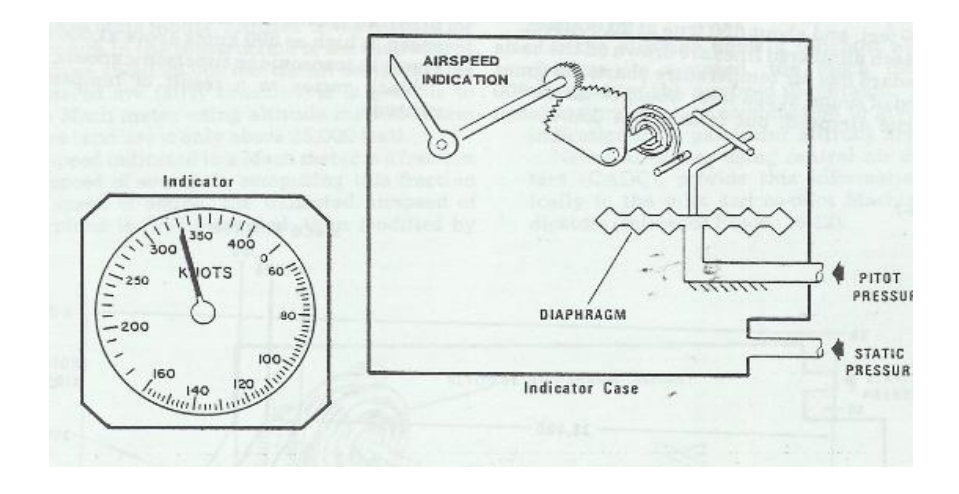

Fuente: *Avionics fundamental jeppensen, SANDERSON TRAINING PRODUCTS.*

Determinación de la Velocidad Aérea Verdadera

Para efectos de navegación, es preciso determinar la velocidad de desplazamiento del avión con respecto a la superficie terrestre.

Si bien es cierto que al presente existen varios métodos eficaces para determinar la velocidad terrestre que no dependen del velocímetro, estos, combinados con la velocidad aérea verdadera obtenida de este instrumento permiten calcular otros datos de navegación como por ejemplo, velocidad y dirección del viento.

Para determinar la velocidad verdadera se debe corregir la indicación del indicador de velocidad por sus errores propios y los del sistema estático pitot que lo alimenta, siendo la corrección principal la del error de densidad.

## **2.1.10 Funcionamiento de la válvula flux.**

La válvula flux o de flujo la función principal es corregir la desviación de giroscopio direccional con respecto a su norte magnético, con esto brindarle más exactitud y más seguridad al vuelo. La bobina de excitación tiene un voltaje de 400 Hz y producirá suficientes tomas de amperios en sus picos (800veces/seg.) para producir un campo suficientemente fuerte para saturar las pata de araña. La construcción permite el acercamiento de las patas a la saturación magnética, sin esparcimiento magnético en el aire circundante entre las piezas de la placa de metal<sup>6</sup>. El rin es importante ya que el esparcimiento ira en las bobinas sensores de señal que va a este.

Los campos magnéticos del excitador tienen un efecto mínimo en los sensores por:

- El excitador va perpendicular a las bobinas sensores.
- El diseño mantiene el campo de excitación dentro del marco metálico.

 $\overline{a}$ 

.

<sup>&</sup>lt;sup>6</sup> JEPPESEN, Sanderson training products. Avionics Fundamentals. 1990. 117p.
Las señales de la válvula flux son de 800 Hz (las patas de araña se saturan 800 veces/seg.) y los voltajes residuales indeseados de 400 Hz son sacados fuera de las salidas de las bobinas de señal.

Figura 26. Válvula flux

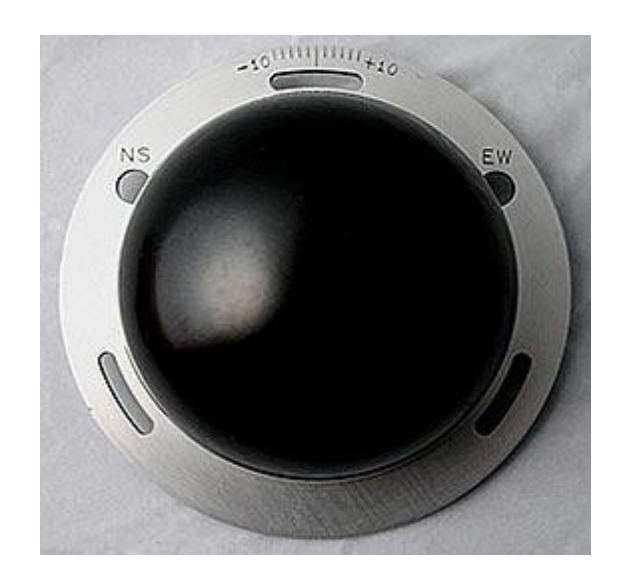

# **3. METODOLOGIA**

# *3.1 ENFOQUE DE LA INVESTIGACION*

El enfoque que se utilizará en la realización del proyecto es el Empírico Analítico, pues se trata de un desarrollo experimental y la construcción y ensamble para avances tecnológicos y aprendizajes más prácticos.

## *3.2 LINEA DE INVESTIGACION DE USB*

Tecnologías actuales y sociedades/instrumentación y control de procesos/ aviónica.

## *3.3 TECNICAS DE RECOLECCION DE INFORMACION*

Para recolectar información acerca de cómo realizar la investigación se recurrió a textos especializados, páginas virtuales especializadas, consulta con personal experto y personal docente. También se recolectó información con estadísticas basadas en preguntas hacia los estudiantes, docentes y personal administrativo de la Universidad San Buenaventura.

### **3.4** *POBLACION Y MUESTRA.*

Se realizó un análisis estadístico estableciendo una encuesta dirigida a estudiantes activos de la Universidad San Buenaventura que cursan en el programa de aeronáutica, sobre la adquisición de un laboratorio didáctico de aviónica. También se investigó en diferentes carreras de la Universidad, como Ingeniería de Telecomunicaciones, Ingeniería Mecatrónica e Ingeniería Electrónica acerca del uso que se les puede brindar al estudiante, dándole una posibilidad de abrir más sus conocimientos y generar más campos de acción de labores. En la parte 5.1 se mostrará el análisis estadístico necesario que justifica la realización y ejecución óptimo del proyecto. También en el anexo 2 se puede ver la invitación a personal docente y a directores de carrera para que se pueda llegar a la realización de talleres de laboratorio en el laboratorio didáctico de aviónica.

## *3.5 HIPOTESIS.*

Con la creación de un laboratorio de aviónica didáctico en el área de comunicaciones y navegación, mejorará el mantenimiento, confiabilidad y control de componentes en el momento que el estudiante pase a ser profesional ya que ha experimentado y ha interactuado con instrumentos reales, además de amenizar la enseñanza en la Universidad San Buenaventura. Con esto corroboramos que existirá un mayor prestigio a nivel institucional e interinstitucional debido a que por medio del laboratorio se explota y se despiertan conocimientos a los estudiantes,

75

inculcando la investigación y el mantenimiento en los instrumentos en territorio nacional.

## *3.6 VARIABLES.*

### *3.6.1 Variables independientes.*

Las variables independientes serían los instrumentos que se instalarían con sus respectivas conexiones en este laboratorio de aviónica, las herramientas que conforman el mismo, el personal necesario para el correcto manejo, la ubicación o locación, las conexiones eléctricas, ya que esto llenaría los espacios que hacen falta en la rama de aviónica.

### **3.6.2 Variables dependientes.**

La variable dependiente de este proyecto es la simulación de los instrumentos que serán manipulados por medio de guías de laboratorio, las cuales serán aplicadas. Se tendrán en cuenta la disponibilidad de tomas, fuentes, equipos y accesorios que posea la Universidad San Buenaventura para llevar a cabo este laboratorio.

## **4. DESARROLLO INGENIERIL**

## *4.1 Estructura de diseño.*

Opción de compra principal cotizada por Aviónica general de Colombia

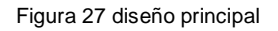

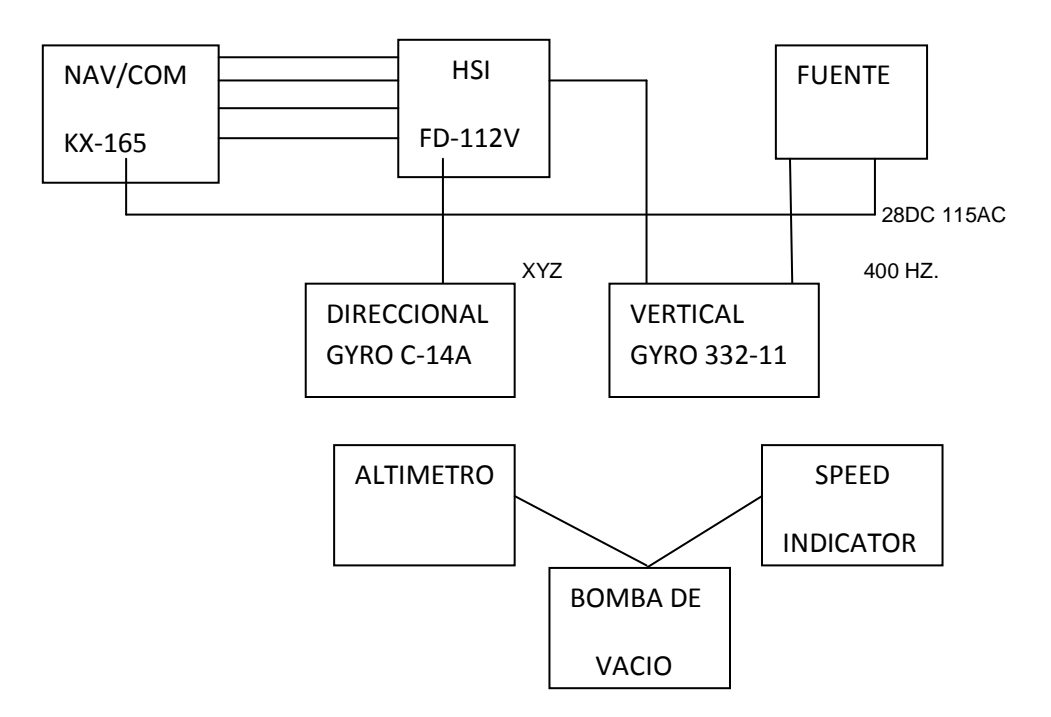

En el diagrama de bloques se muestra la distribución y compatibilidades de los instrumentos, se pueden observar las uniones entre los mismos. También se muestran las señales de GS, RWY, FLAG/VOR, UP/DOWN, TO/FROM que se generan entre el equipo KX-165 y el FD-112V (HSI).

Opción de compra alternativo cotizada por Aviónica general de Colombia

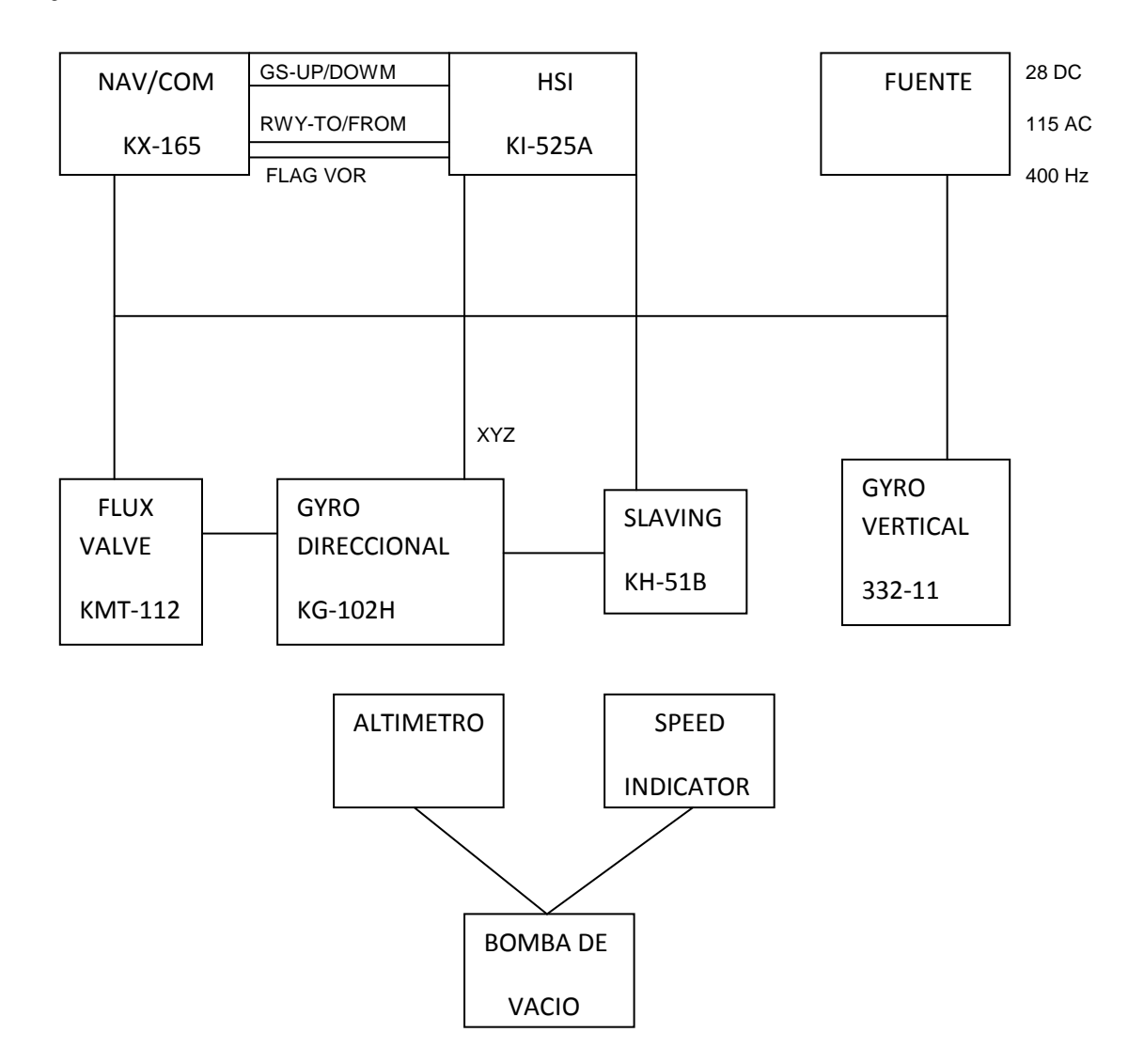

Figura 28 diseño alternativo

En el diagrama de bloques acerca de la distribución y compatibilidades de los instrumentos, se muestran las uniones entre los mismos. También se muestran las señales que se generan entre el equipo KX-165 y el KI-525.

#### Figura 29 Fuente DC e inversor de frecuencia

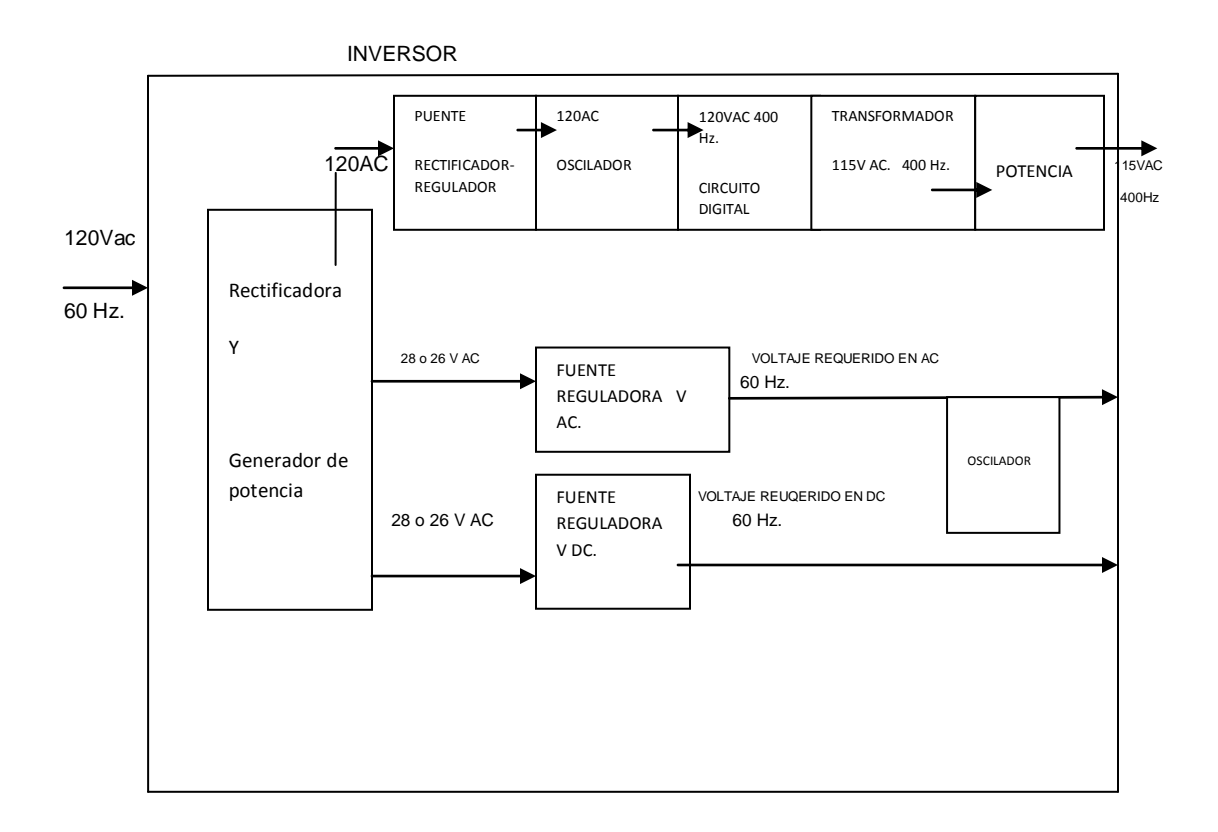

En la fuente que podemos apreciar en la figura 30, se muestra el sistema de cómo iría constituida, también se muestra que dentro de la misma fuente va a ir el inversor de frecuencia, con esto se genera las especificaciones que requieren el laboratorio para su óptimo funcionamiento.

#### *4.2 Conexiones.*

A continuación se puede observar las conexiones según las compatibilidades entre los equipos para su correcto funcionamiento y su perfecta marcación de sus tareas. Las instalaciones que se ven en este ítem, su principal fundamento es unir los pines correspondientes entre los equipos.

*Opción 1*  $\bullet$ 

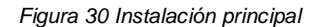

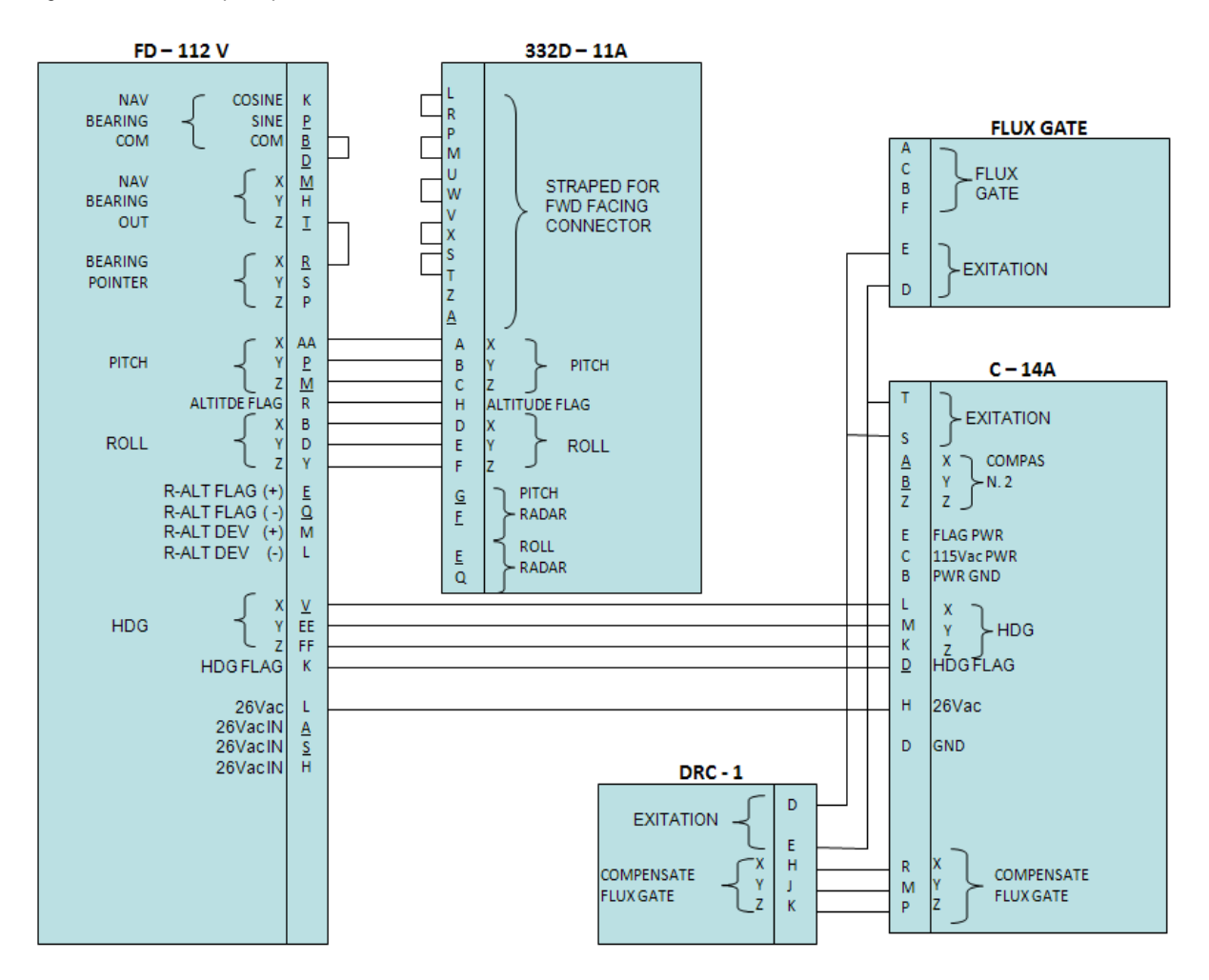

En la figura 32 se puede observar la continuación de la parte de instalación de la opción principal y la unión entre los equipos FD-112V y KX-165.

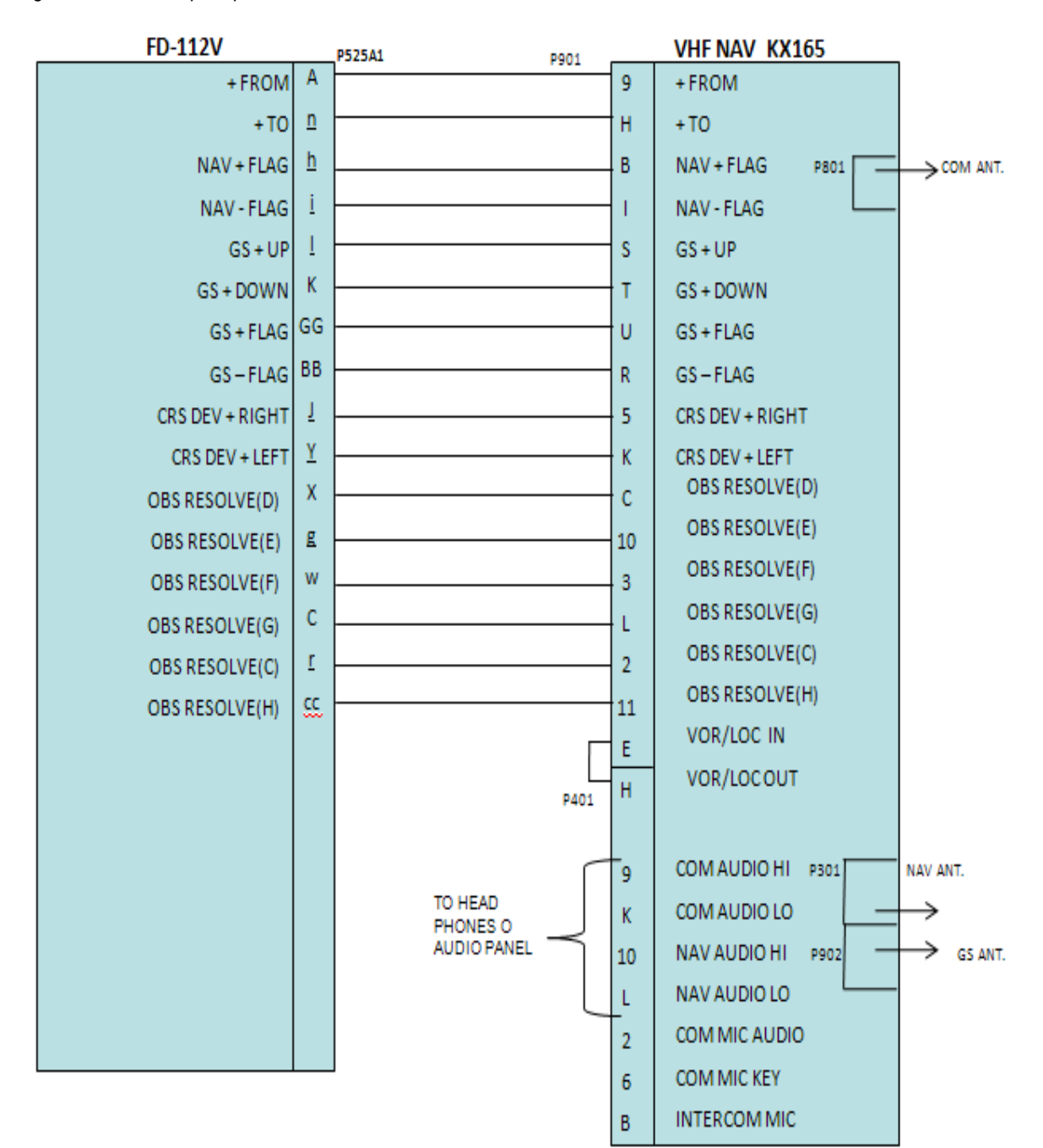

*Figura 31 Instalación principal*

Esta tabla muestra en otra forma las conexiones y uniones de los pines que deben de ir interconectados para el correcto funcionamiento del laboratorio.

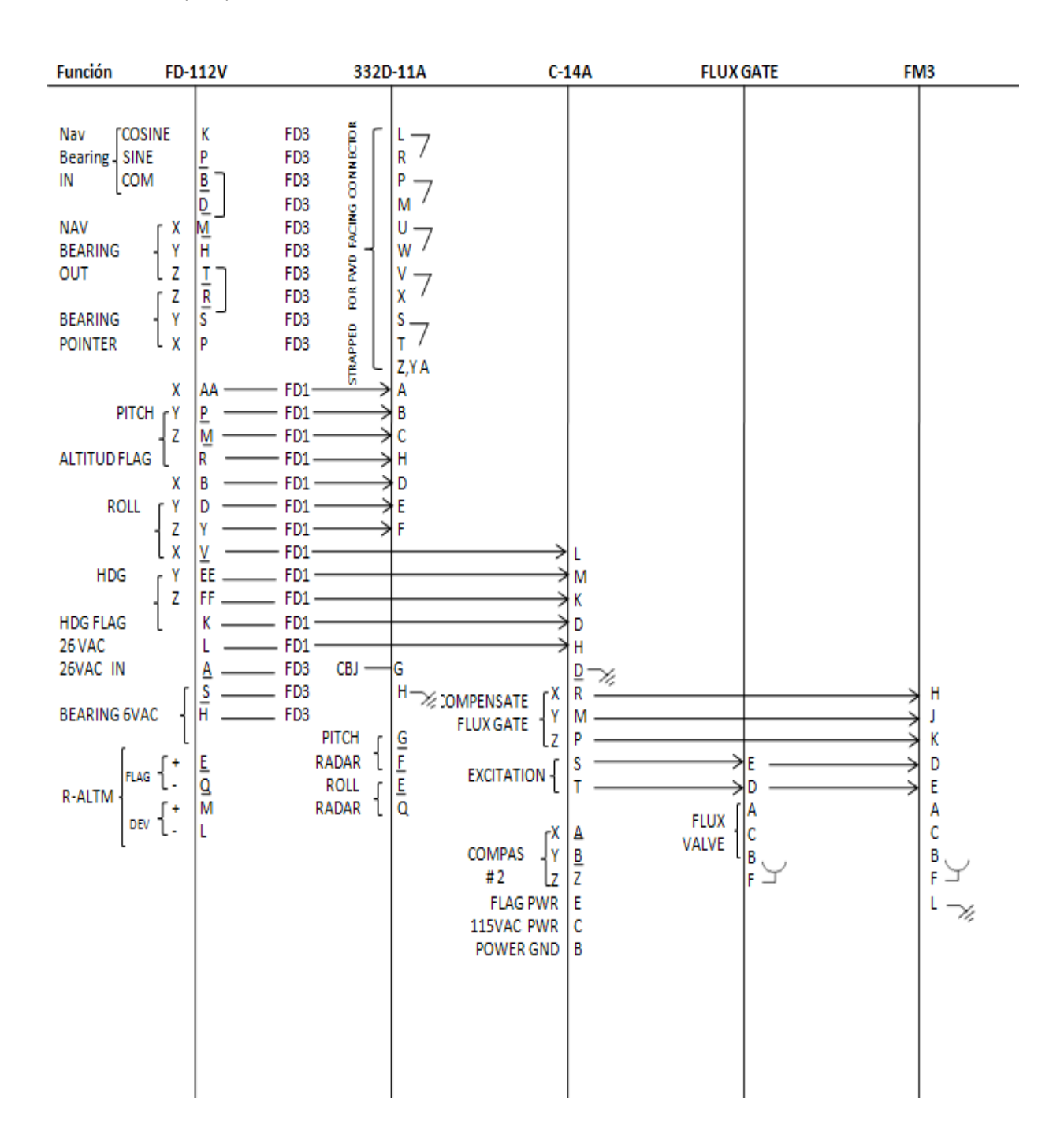

Tabla 1. Conexión principal.

Tabla 2. Conexión principal.

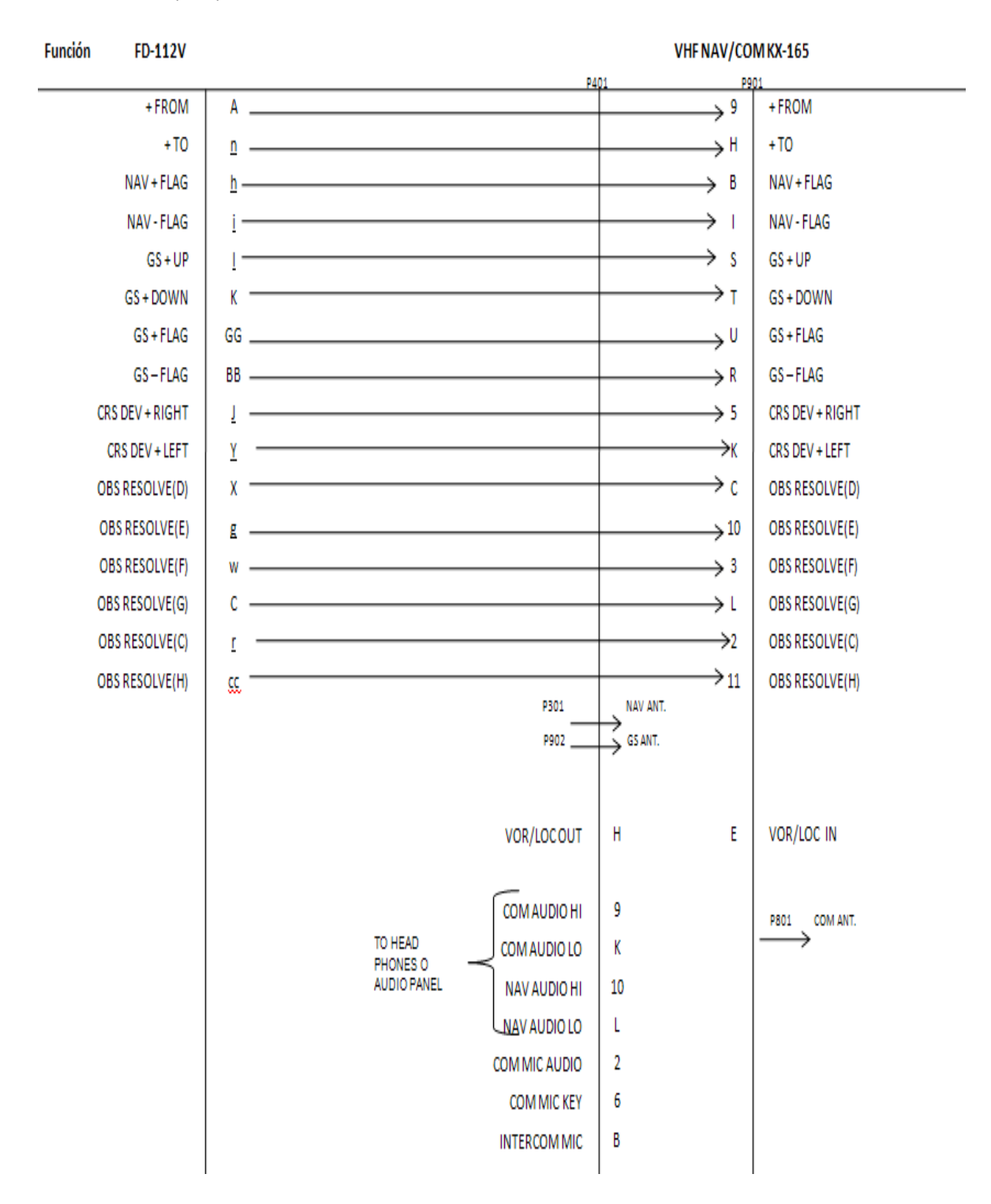

#### 83

#### $\bullet$ Opción alternativa

Figura 32 instalación alternativa

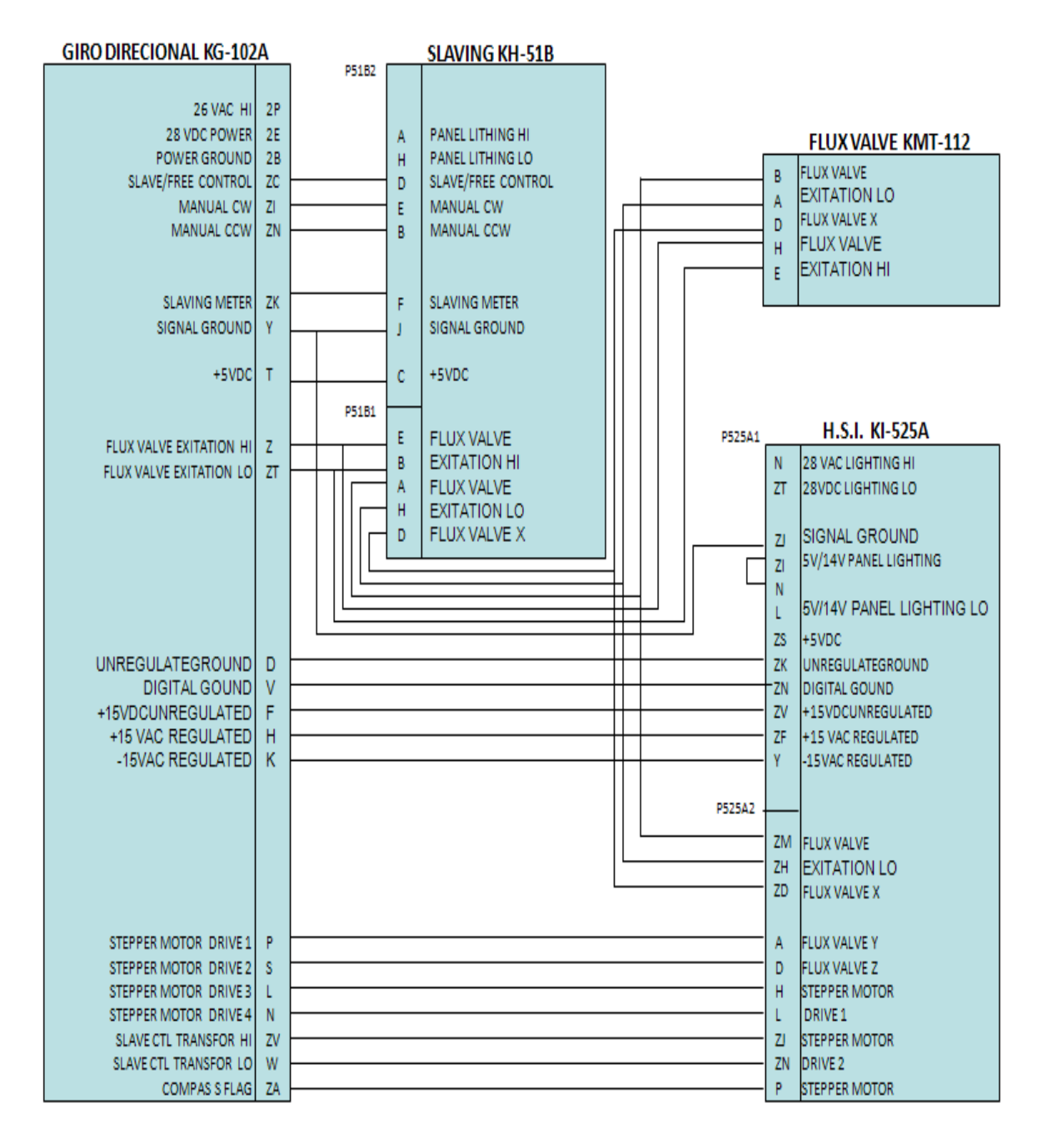

Figura 33 instalación alternativa.

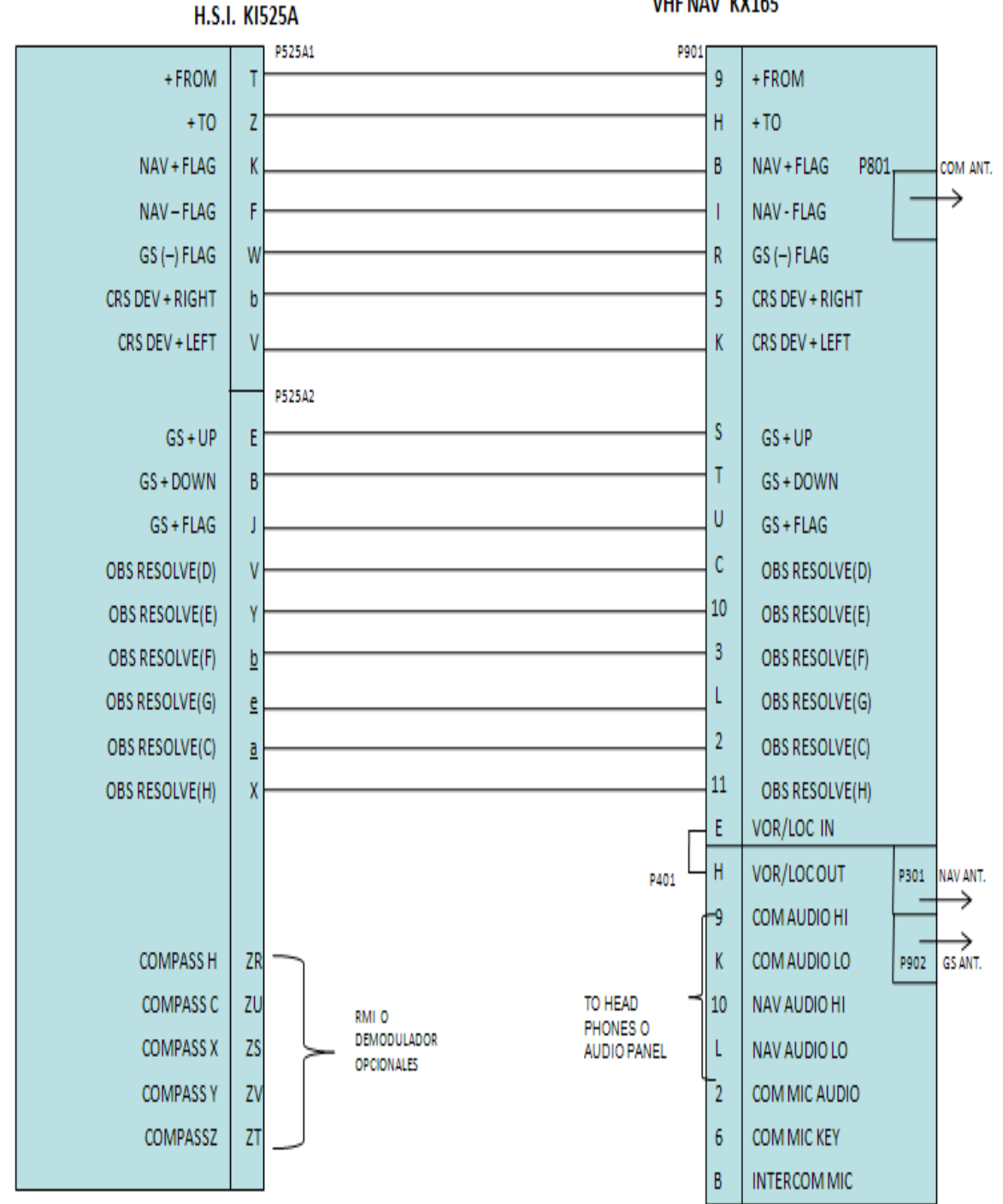

**VHF NAV KX165** 

Tabla 3. Conexión alternativa

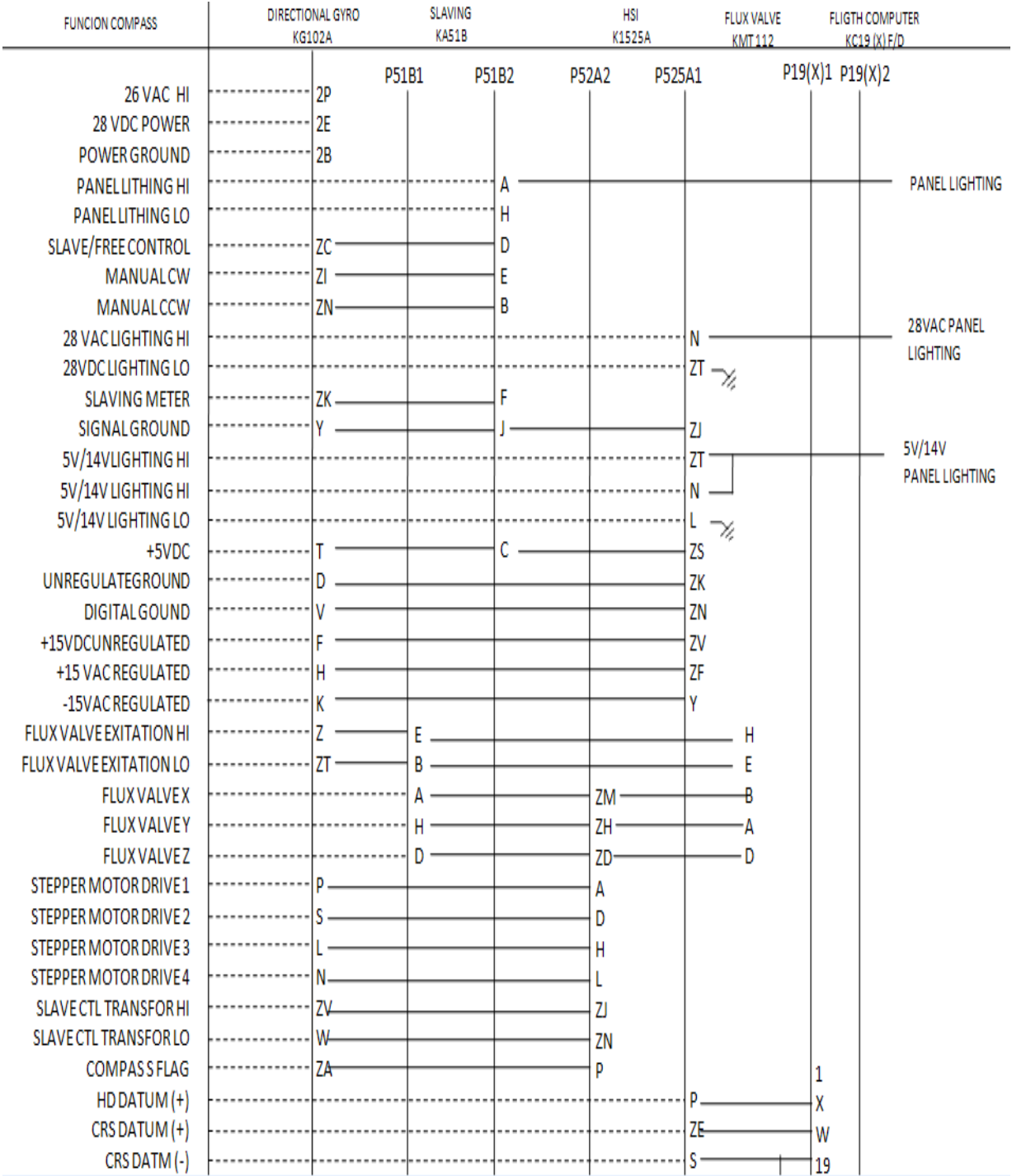

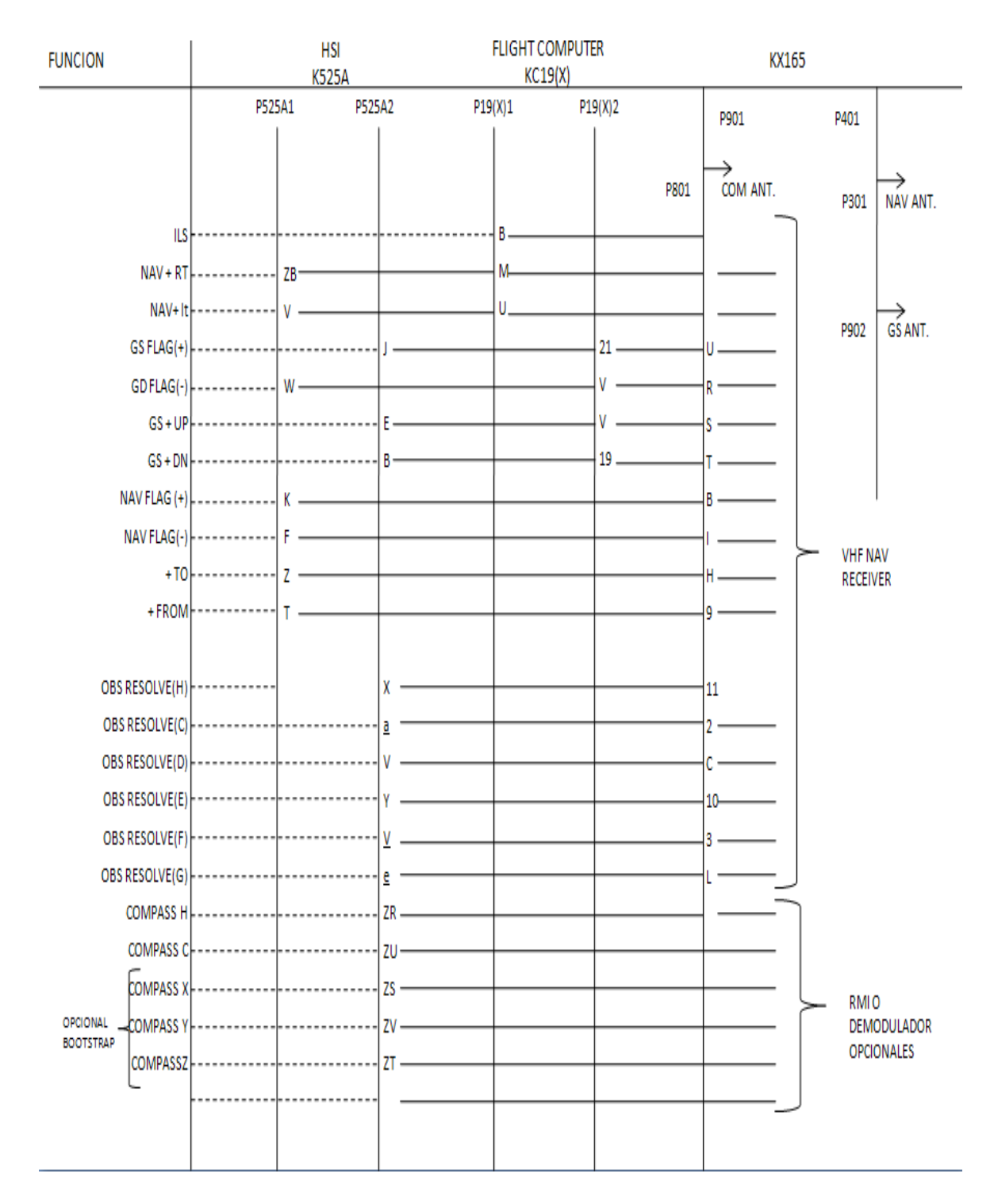

#### Tabla 4. Conexión Alternativa

#### *4.3 Tipo de cable.*

El tipo de cable que se va a utilizar se determinó por establecer la suma total de amperaje que va a poseer el laboratorio didáctico de aviónica. Con esto, y revisando la advisory circular 4313 1B de la FAA (Federal Aviation Regulation) se deduce que el calibre del cable es el # 20, con un diámetro relativamente pequeño y capaz de transmitir hasta 7,5 amperios.

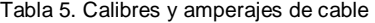

| Wire AN gauge                                                                                                    |                      |           |
|----------------------------------------------------------------------------------------------------|----------------------|-----------|
| copper                                                                                                    | Circuit breaker amp. | Fuse amp. |
| 22                                                                                                    | 5                    | 5         |
| 20                                                                                                    | 7.5                  | 5         |
| 18                                                                                                    | 10                   | 10        |
| 16                                                                                                    | 15                   | 10        |
| 14                                                                                                    | 20                   | 15        |
| 12                                                                                                    | 30                   | 20        |
| 10                                                                                                    | 40                   | 30        |
| 8                                                                                                    | 50                   | 50        |
| 6                                                                                                    | 80                   | 70        |
| 4                                                                                                    | 100                  | 70        |
| 2                                                                                                    | 125                  | 100       |
| $\overline{1}$                                                                                                    |                      | 150       |
| 0                                                                                                    |                      | 150       |
| Basis of chart:<br>(1) Wire bundles in 135 °F. ambient and altitudes up to<br>30,000 feet.<br>(2) Wire bundles of 15 or more wires, with wires carrying<br>no more than 20 percent of the total current carrying<br>capacity of the bundle as given in Specification<br>MIL-W-5088 (ASG).<br>(3) Protectors in 75 to 85 °F. ambient.<br>(4) Copper wire Specification MIL-W-5088.<br>(5) Circuit breakers to Specification MIL-C-5809 or<br>equivalent.<br>(6) Fuses to Specification MIL-F-15160 or equivalent. |                      |           |

*Fuente: AC 4313 1B, capitulo 12 p5.*

El tipo de cable que se propone para las conexiones de instrumentos y óptimo funcionamiento es de fabricación colombiana, tampoco es necesario que sea blindado para los instrumentos que no sean giroscopios debido a que el blindaje

de cables se da para X, Y y Z en los giroscopios, pero como es un laboratorio de enseñanza no es necesario el blindaje, simplemente es una recomendación debido a que el blindaje en los cables sirve más que todo para evitar interferencias de sonido y para evitar mensajes erróneos por causa de ondas sonoras. La protección contra fuego tampoco es necesaria debido a que el uso del laboratorio de aviónica es totalmente didáctico y no va a presentar cambios bruscos de temperatura u otros factores que intervengan en el desempeño y la seguridad de los que estén realizando sus prácticas en el laboratorio. Otro factor que justifica el no blindaje del cableado es debido a que el aula donde ira ubicado el laboratorio no tendrá presencia de vibraciones o alteraciones que afecten la vida útil del tipo de cable a implementar.

Existen diversos cálculos matemáticos simples que nos indican que tipo de calibre nos exige una aeronave y depende también de que altura máxima tendrá y temperaturas extremas, es decir, poseen muchos factores que deciden sobre qué tipo de calibre utilizar, pero como estamos tratando de un banco en tierra no existirán condiciones bruscas o cambios repentinos que nos exija tener estos cálculos. En el anexo 3 se pueden analizar por medio de la gráfica en dos dimensiones y dependiendo de los requerimientos que determine el uso del laboratorio, que tipo de calibre de cable podemos instalar.

En la parte de instalación se debe tener precauciones con el tipo de amarre, formas de nudos con el cable, ya que estas deben ser sujetas de una manera correcta para que presente el máximo rendimiento que ofrece el mismo.

89

Protección de los cables

La protección de los cables es fundamental para prolongar la vida de los instrumentos que vamos a implementar en este laboratorio.

Los cables deben estar ubicados en zonas donde estén protegidos de daños por el personal tanto de actividades como de mantenimiento del laboratorio, siempre se deben utilizar arandelas de protección; cuando sean cables que no puedan sujetarse los cables no deben tener una precarga contra las esquinas o bordes de fricción. El cableado debe estar fuera de altas temperaturas de los instrumentos o equipos.

Radios mínimos de curvatura de los cables

Los radios mínimos de curvas en grupos de cables o paquetes no debe ser inferior a 10 veces el diámetro exterior del cable más grande. Estos pueden ser doblados a seis veces su diámetro exterior. No debe doblarse e un radio de menos de seis veces el diámetro exterior del cable.

Marcado del cable

El marcado de los cables es my importante para identificarlos en el momento de la instalación, la correcta identificación de los cables es necesaria para proporcionar seguridad, operación y facilidad en el momento de realizar un mantenimiento. Cada uno de los cables debe marcarse con un número de pieza. Esta marcación se utiliza para facilitar la instalación y mantenimiento el marcado del cable debe constar de una combinación de letras y números que identifican el cable, el circuito al que pertenece, su tamaño calibre, y cualquier otra información que el cable se refiere. Todas las inscripciones deben ser legibles en tamaño, tipo y color**<sup>7</sup>** .

Las marcas de identificación debe ser colocadas en cada extremo del alambre y en 15 pulgadas máximo a lo largo de la longitud del cable.

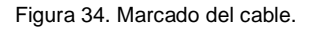

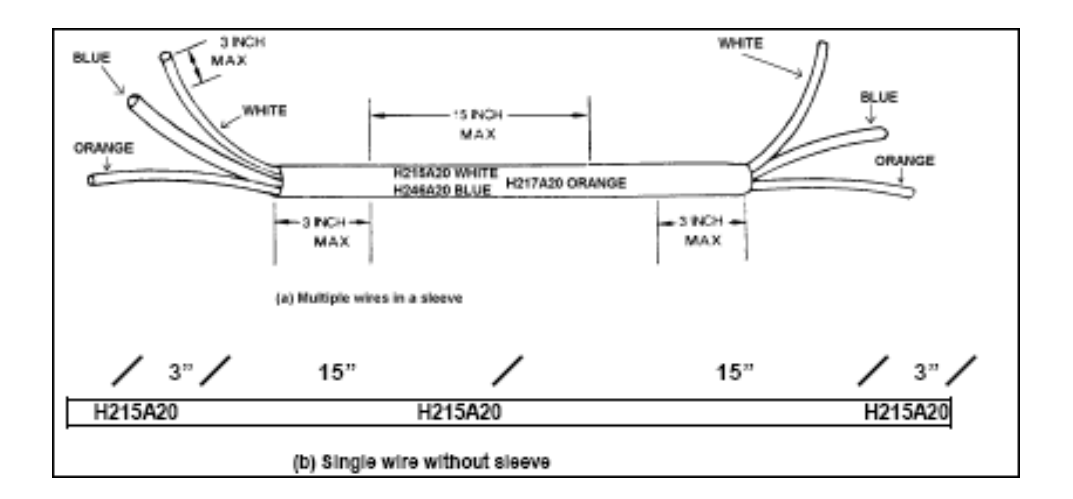

*Fuente: AC 4313 1B capitulo 12 p35.*

 $\overline{\phantom{a}}$ 

<sup>7</sup> Advisory circular, AC 4313 1B, capitulo 12, p.33.

Conectores

Hay una multitud de tipos de conectores. Algunos de los más comunes son los de tipo cañón, el rectangular y el módulo de bloques. Los conectores deben ser identificados mediante un número de identificación derivados de la Especificación MIL (MS) u OAM pliego de condiciones**<sup>8</sup>** .

## *4.4 Simulación pitot-estática con la bomba de vacío.*

En el proyecto vamos a simular las presiones estáticas con un sistema de bomba de vacío con el fin de simular diferentes presiones a las que el avión está dispuesto a enfrentar a cualquier altura o velocidad.

El sistema de bomba de vacío suele componerse de tres partes: la cámara de trabajo, las bombas de vacío y los equipos accesorios como el control eléctrico o las tuberías. El sistema de vacío sencillo se muestra en la figura 36. Para que el equipo funcione, la cámara de trabajo, con su manómetro de vacío, debe estar unida de forma hermética al extremo de la bomba. Cuando se cierran las válvulas de alto vacío y de primer vacío, y se abre la válvula de presión preliminar, después arrancan las bombas mecánica y de difusión. A continuación se vacía la cámara de trabajo, sólo mediante la bomba mecánica. Para ello se cierra la válvula de entrada de aire y se abre la válvula de primer vacío. La presión en la cámara de

 $\overline{\phantom{a}}$ 

<sup>8</sup> Advisory circular, AC 4313 1B, capitulo 12, p.39.

trabajo se reduce hasta aproximadamente 0,1 milibares (1 bar corresponde a 100.000 pascales y equivale a unos 750 mm de mercurio, algo menos que la presión atmosférica normal). A continuación, la cámara se comunica con la bomba de difusión cerrando la válvula de primer vacío y abriendo posteriormente las válvulas de presión preliminar y alto vacío. En ese momento, la cámara de trabajo está lista para ser sometida al alto vacío. Esta cámara es un recipiente con uno o más puntos de acceso al interior. Para operaciones sencillas se emplea frecuentemente como cámara de trabajo una campana de vidrio protegida por un armazón metálico o una campana de acero. La cámara está dotada de conexiones para accesorios como visores, dispositivos para realizar movimientos mecánicos en el vacío o terminales eléctricos.

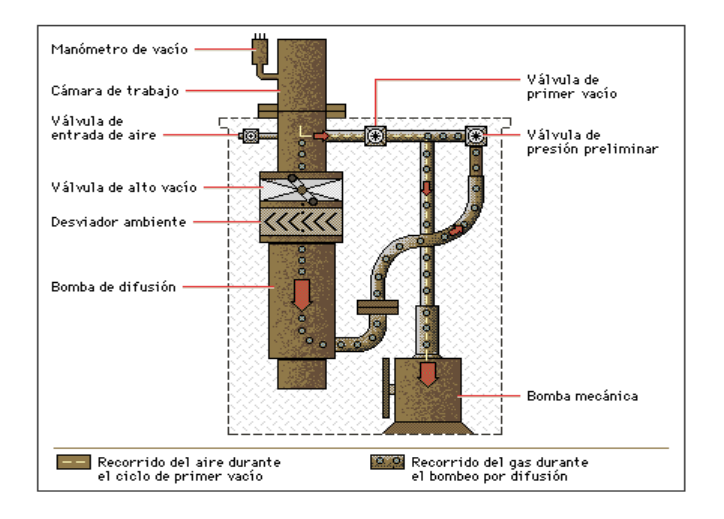

Figura 35. Bomba de vacío.

El funcionamiento de una bomba de vacío está caracterizado por su velocidad de bombeo, y la cantidad de gas evacuado por unidad de tiempo. Toda bomba de vacío tiene una presión mínima de entrada, que es la presión más baja que puede

obtenerse, y también, un límite superior a la salida o presión previa. Si la presión previa aumenta por encima de este valor, el bombeo cesa.

Las bombas previas, son capaces de bombear a partir de la presión atmosférica, hasta una presión a la cual empiezan a funcionar las bombas de alto vacío. El tipo de bomba previa más corriente es la rotativa con paletas deslizantes. Los dispositivos empleados para medir las condiciones de vacío se denominan manómetros, e indican la presión absoluta. El manómetro de mercurio mide presiones que van desde la atmosférica hasta 1 milibar aproximadamente. Una variante, el manómetro de McLeod, extiende el rango de medida hasta una millonésima de milibar. Dos manómetros mecánicos cubren el mismo rango que el manómetro de mercurio: uno de ellos funciona con un tubo de Bourdon (tubo curvo que se deforma más o menos según la presión) y el otro con un diafragma. A veces indican el "nivel de vacío" en vez de la presión absoluta.

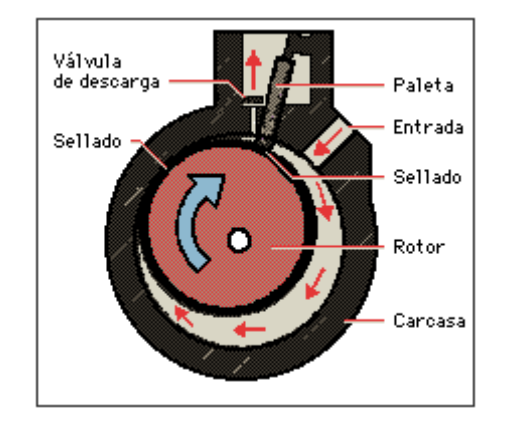

Figura 36. Medición bomba de vacío.

## *4.5 Diseño gráfico del laboratorio.*

Se realizaron diferentes gráficos en el programa para diseño solid edge, con las medidas que llevará el banco y con diversos tipos de vistas para observar mejor la posición que se ofrece en este proyecto para la implementación del laboratorio didáctico de aviónica.

Estos diseños se pueden ver en los planos del 4 al 10.

## **5***. PRESENTACION Y ANALISIS DE RESULTADOS*

## *5.1 Análisis estadístico.*

Por medio de una encuesta a estudiantes activos de la Universidad San Buenaventura del programa de Ingeniería Aeronáutica, se realizó una encuesta a 30 alumnos justificando por medios estadísticos la realización o no de la construcción del laboratorio didáctico de aviónica.

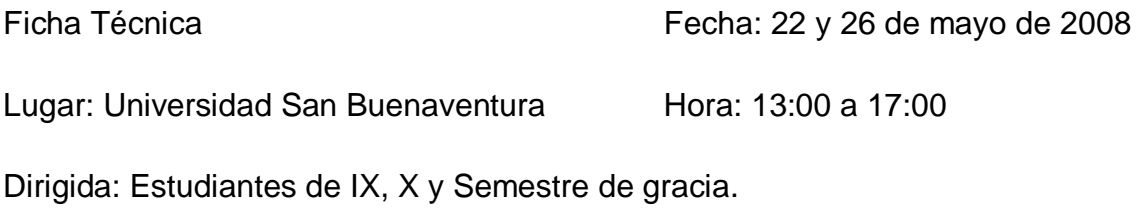

En el anexo 1 se publica la encuesta que se les entregó a los estudiantes.

El análisis de los resultados estadísticos nos muestra lo siguiente:

Figura 37 muestra estadística.

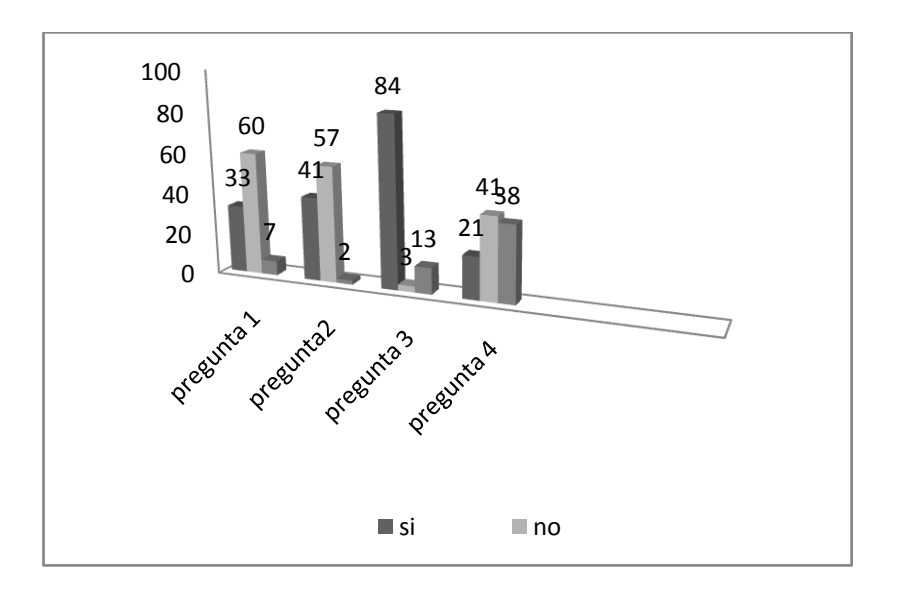

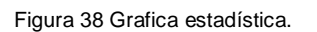

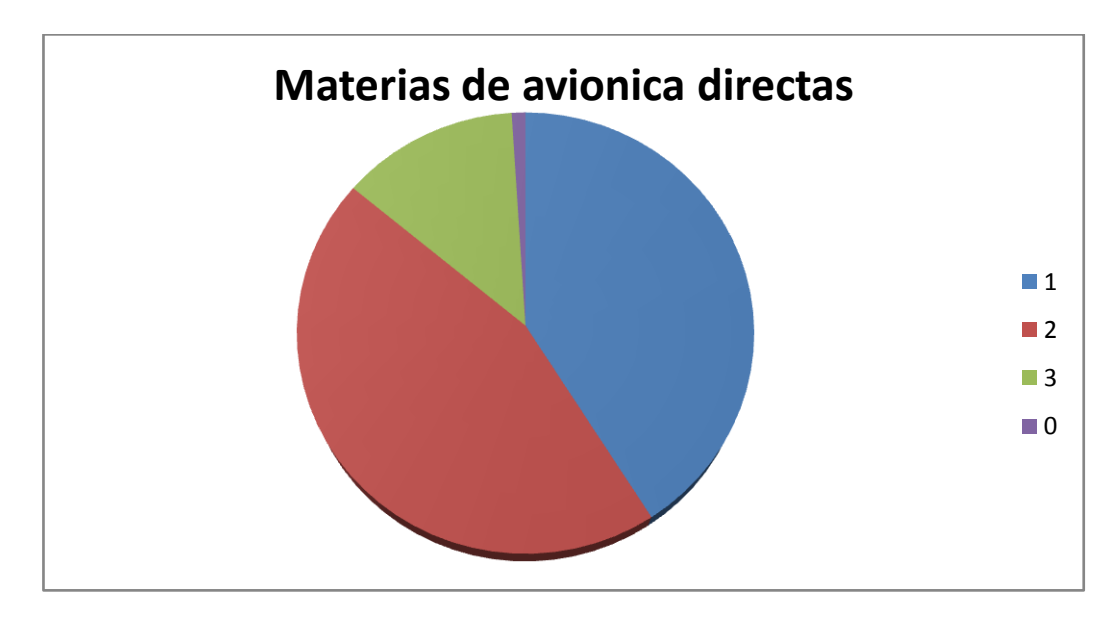

Figura 39 Grafica estadística 2.

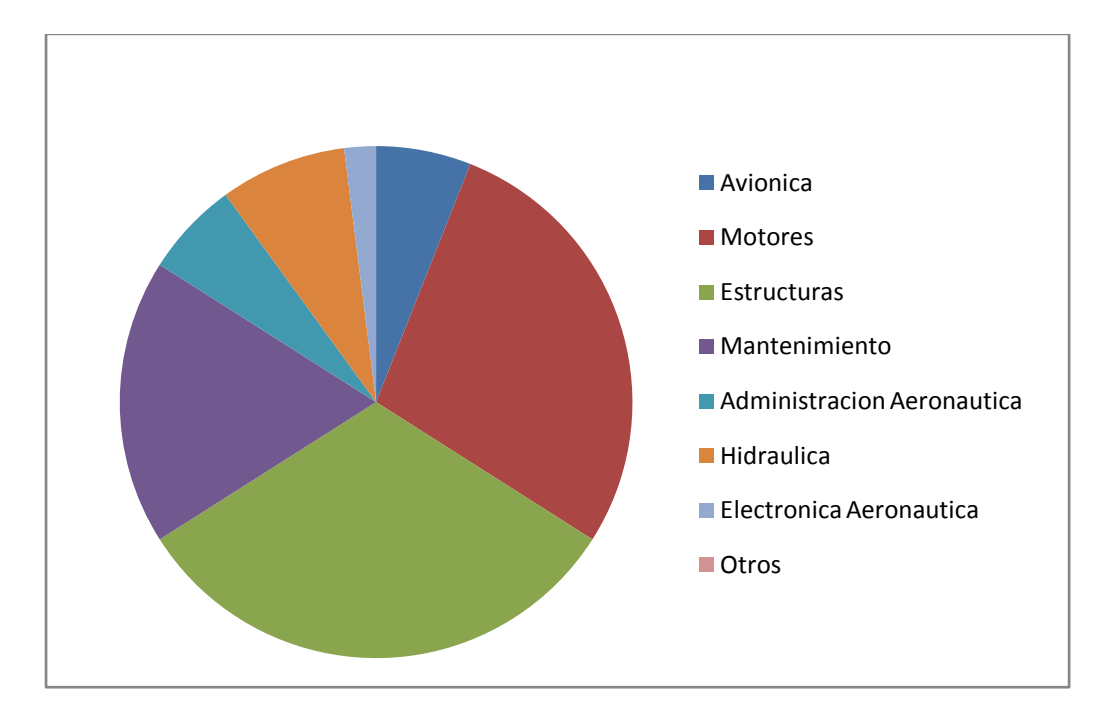

Por medio de esta encuesta, queda ampliamente claro y justificado por la palabra del estudiante bonaventuriano que se requieren más bases y más apoyo para la línea de investigación en aviónica. Además, es claro que es una parte fundamental y de alto desarrollo en territorio colombiano, además un laboratorio de aviónica ayuda a que el estudiante despierte las ganas de aportarle algo sustancioso a la sociedad aeronáutica.

## *5.2 Costo del laboratorio.*

El costo del laboratorio aproximado divido en 2 fases de construcción sería de Setenta millones de pesos (\$70.000.000) divididos en treinta y cinco millones de pesos (\$ 35.000.000) cada fase.

Distribuidos de la siguiente manera:

## Fase 1: \$35.000.000

- Instrumentos electrónicos: fuente DC e inversor de frecuencia
- Mueble de madera con unas características especiales de movimiento.
- Instrumentos de aviónica: giroscopio direccional, giroscopio horizontal, indicador de actitud o horizonte, panel NAV/COM, altímetro, indicador de velocidad
- Otros: Cable especial para conexiones y herramientas.

Fase 2: 35.000.000

- Instrumentos electrónicos: Generador de señales de aviónica.
- Instrumentos de aviónica: Caja de audio, DME (distance measuring equipement), ADF (Automatic direction finder), transpondedor (ayuda para vigilancia) VSI (vertical speed indicator) y un equipo de audio.

Otros: Computador y Video Beam para simular mediante simuladores de vuelo e interconexiones electrónicas los movimientos y estados de la aeronave en el aire, cable especial para conexiones.

La fase número uno consta de formar la parte esencial del laboratorio, una fuente DC que es de donde se alimentará el laboratorio de la corriente, el amperaje requerido y los voltajes para el encendido de los instrumentos. El ensamble de esta fuente no será sólo para los instrumentos que proponemos en las 2 primeras fases, se está realizando con una vista a futuro es decir, se pueden instalar varios equipos y se deja instalado un equipo con unas condiciones cómodas que no haya necesidad de volver a hacer un gasto con otro instrumento como estos a la hora de actualizar el laboratorio adquiriendo mas componentes. También se propone dentro de la primera fase de la construcción, la adquisición de un componente llamado inversor, este sirve para transformar frecuencia (Hertz). Tendríamos que transformar esa frecuencia recibida a una frecuencia de salida apta para el correcto funcionamiento de los instrumentos. También se debe adquirir un mueble en madera donde vayan los instrumentos del laboratorio. Dentro de los componentes de navegación y comunicación están: Los giroscopios, que son los instrumentos que por medio de ellos muestran en el horizonte artificial del avión los 3 movimientos posibles del avión que son el movimiento de Pitch, Roll y Yaw. El panel de navegación y comunicación nos servirán para sintonizar frecuencias de audio, es decir de comunicación y también sintonizar frecuencias VOR, es decir, de navegación, posee también el VOR que iría situado en el HSI, también se propone la compra del indicador de velocidad y del altímetro que como sus nombres los indican, nos muestran la velocidad y la altura, esto lo sé simulara con una bomba de vacío.

Estos instrumentos funcionan con diferenciales de presiones, se toma la presión a la altura que esta el avión (que será la que se varía con la bomba de vacío) y con respecto a la presión a nivel del mar se establece la altura por medio de fórmulas que el estudiante analizará en el laboratorio. Igualmente el altímetro se manejará de una manera muy similar. La fase uno será el comienzo de la elaboración de un gran laboratorio, en esta fase conjunta con la fase dos se pretende dejar construido un laboratorio con las características más importantes y completas para enseñanza en el programa de aeronáutica y la especialización de aviónica.

Los precios estimados para la fase 2 del laboratorio de aviónica serían los siguientes:

ADF

Figura 40 ADF.

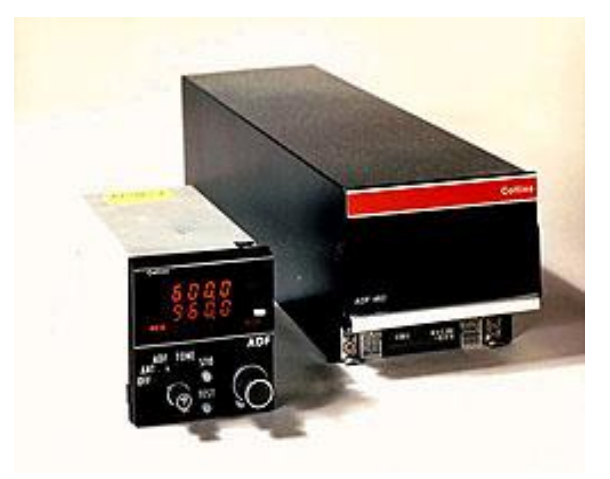

Fuente: Empresa de instrumentos de aviónica (online) disponible en http://www.saerospace.com.htlm, citado el 15 de abril de 2008.

Ref. *ADF-462 \$ 1.295 US*

#### DME  $\bullet$

Figura 41 DME.

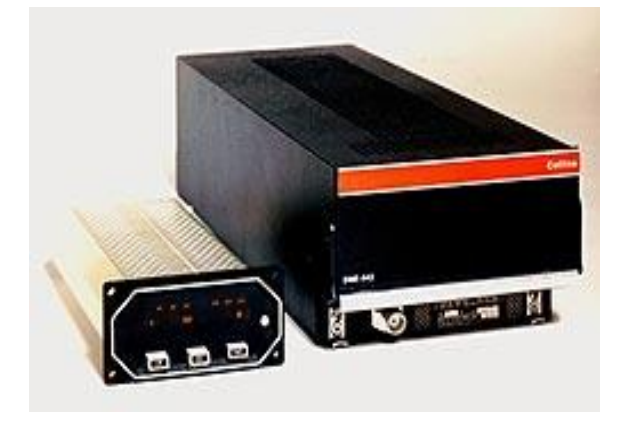

Fuente: Empresa de instrumentos de aviónica (online) disponible en http://www.saerospace.com.htlm, citado el 15 de abril de 2008.

Ref. *DME-442 \$ 1.350 US*

Vertical speed indicator.  $\bullet$ 

Figura 42 Vertical speed indicator.

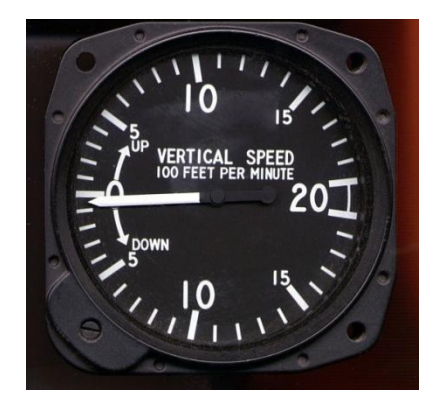

Fuente: Empresa de instrumentos de aviónica (online) disponible en http://www.saerospace.com.htlm, citado el 15 de abril de 2008.

Ref. *VSI-80 \$ 2.150 US*

Generador de señal  $\bullet$ 

Figura 43 Generador de señal.

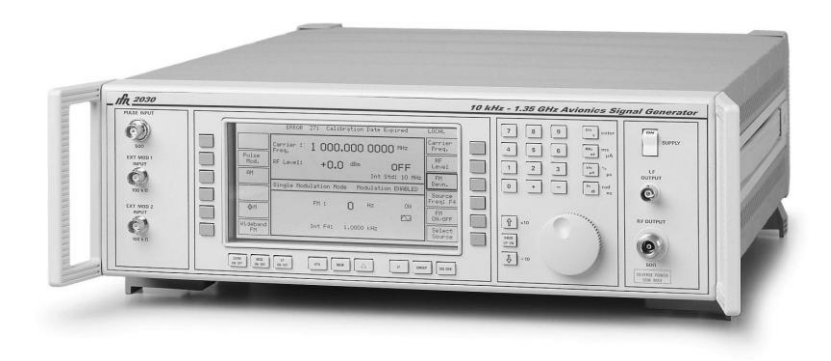

Fuente: Empresa de instrumentos electrónicos especializados en aviación (online) disponible en http.//www.aeroflex.com.

Ref. *SIGNAL GENERATOR 2030 \$ 11.300 US* 

Caja de audio  $\bullet$ 

Figura 44 Caja de audio.

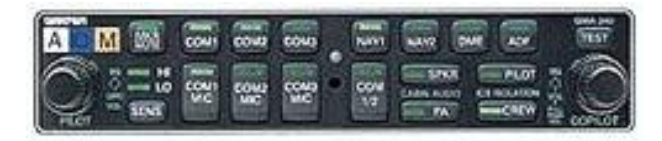

Fuente: Empresa de instrumentos de aviónica (online) disponible en http://www.saerospace.com.htlm, citado el 15 de abril de 2008.

Ref. *GMA-340 \$ 1.295 US*

Computador y video beam

## *5.3 Equipos.*

Los equipos que conformarían la fase número uno del laboratorio didáctico de aviónica serian los que conformen la T básica de una aeronave, los instrumentos son los siguientes:

Giroscopio Vertical  $\bullet$ 

Figura 45 Giroscopio vertical 332D-11.

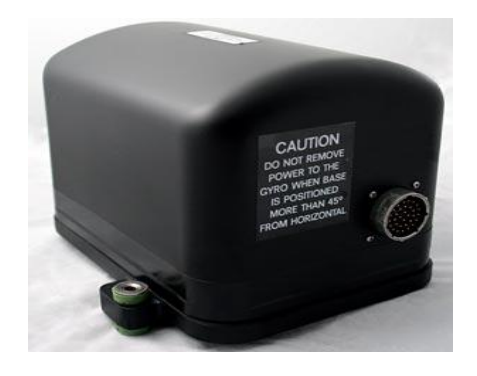

Fuente: Empresa de instrumentos de aviónica (online) disponible en http://www.saerospace.com.htlm, citado el 15 de abril de 2008.

Giroscopio Horizontal  $\bullet$ 

Figura 46 Giroscopio horizontal C-14 A.

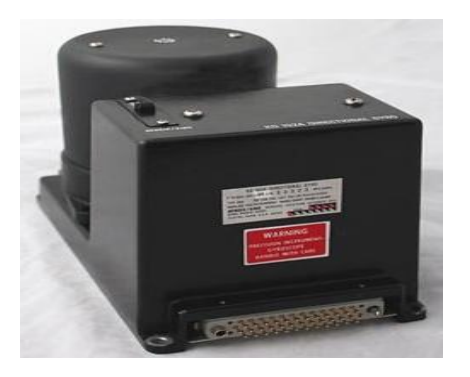

## ADI.

Figura 47 Indicador de actitud KC-310.

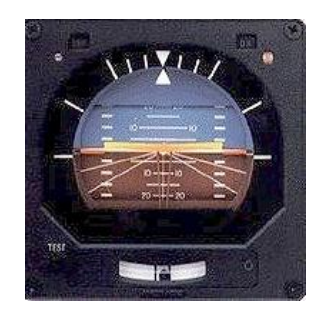

Fuente: Empresa de instrumentos de aviónica (online) disponible en http://www.saerospace.com.htlm, citado el 15 de abril de 2008.

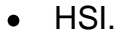

Figura 48 Indicador de horizonte FD-112V.

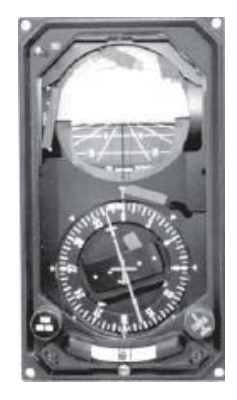

Indicador de velocidad.  $\bullet$ 

Figura 49 Indicador de velocidad.

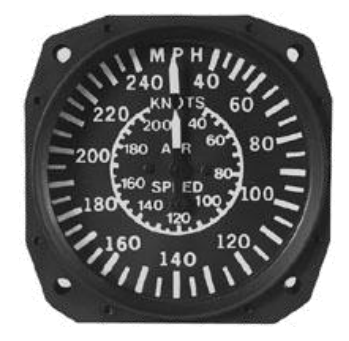

Fuente: Empresa de instrumentos de aviónica (online) disponible en http://www.saerospace.com.htlm, citado el 15 de abril de 2008.

Altímetro.  $\bullet$ 

Figura 50 Altímetro.

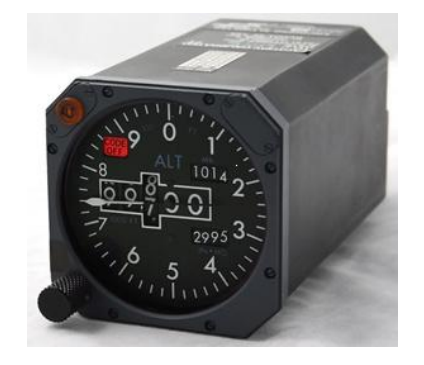

## • Panel NAV/COM KX-165 - VOR.

Figura 51 Panel NAV/COM.

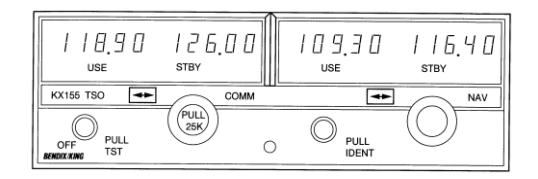

Fuente: Manual de instalación equipo kx-165.

#### Válvula flux.  $\bullet$

Figura 52 Válvula de flujo.

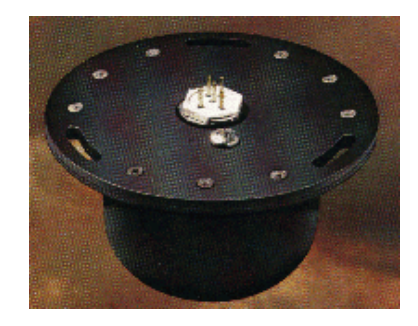

Fuente: Empresa de instrumentos de aviónica (online) disponible en http://www.saerospace.com.htlm, citado el 15 de abril de 2008.

Fuente DC.  $\bullet$ 

Figura 53 Fuente DC e inversora.

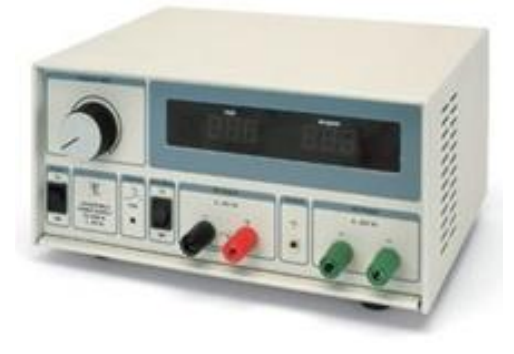

Fuente: Empresa de instrumentos electrónicos especializados en aviación (online) disponible en http.//www.aeroflex.com.

### *5.4 Materiales y herramientas.*

Los materiales que se emplean en la elaboración de laboratorio didáctico de aviónica, para que se obtenga un correcto manejo, un óptimo funcionamiento y un ameno aprendizaje son: un mueble de madera donde irán los instrumentos y un equipo de aire acondicionado para controlar la temperatura de instrumentos que sufren calentamientos severos como los giroscopios. Entre otras herramientas para obtener un laboratorio completo tendríamos:

- 1. Juego de Herramientas.
- 2. Removedores para componentes eléctricos.
- 3. Cortafríos.
- 4. Soportes.
- 5. Avisos o Carteles.
- 6. Lupa visor de circuitos.

## *5.5 Edificaciones e instalaciones.*

La oficina de laboratorios de la Universidad San Buenaventura es la encargada de asignar un espacio que cubra con los requisitos mínimos para un óptimo funcionamiento del laboratorio didáctico de aviónica.

El aula asignada fue la 204 del edificio Roger Bacon (Hangar) la cual fue nombrada desde octubre del 2007.
Lo anterior se confirma con el anexo 11 sobre la aprobación por parte de la Universidad San Buenaventura.

#### *5.6 Manuales.*

Se realizaron cotizaciones por medio de internet con las casas fabricantes de los instrumentos del laboratorio y nos informaron acerca de los costos de los manuales de instalación de los instrumentos. Este costo es de la adquisición de los manuales sin los instrumentos, pero si se compran los instrumentos las manuales de instalación vendrían con ellos.

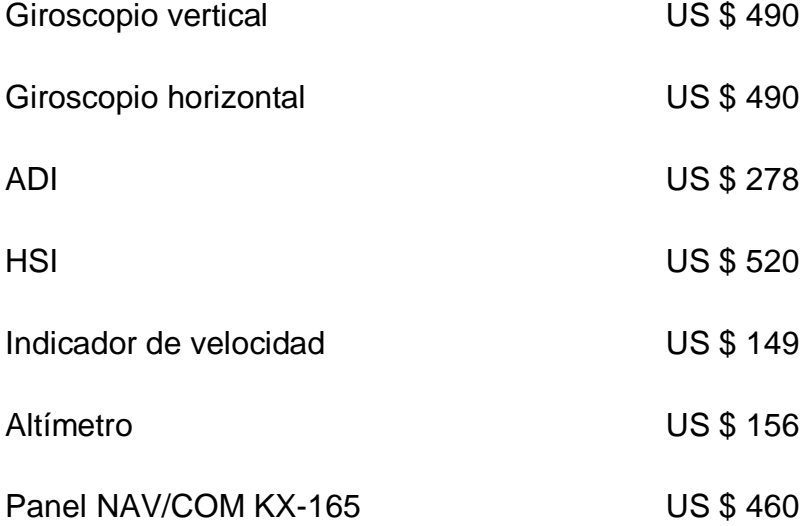

#### *5.7 Recursos materiales.*

Los recursos materiales utilizados en la elaboración de este proyecto fueron:

Papelería

- Tinta para impresora
- Libros
- Manuales
- Memorias USB
- Computadores de mesa
- Computadores Portátiles

#### *5.8 Recursos institucionales.*

Los recursos institucionales que se utilizaron para la elaboración de este proyecto fueron:

- Universidad San Buenaventura
- Aeronet.
- Fuerza Aérea Colombiana
- Centro de Estudios Aeronáuticos

#### *5.9 Recursos tecnológicos.*

Los recursos tecnológicos que se utilizaron para la realización de este proyecto, fueron:

- Software Microsoft office 2007
- Software Adobe Acrobat
- Cámara Digital
- Fotocopiadora
- Scanner
- Three D Max.  $\bullet$
- Solid Edge

#### *5.10 Recursos financieros.*

Los recursos financieros utilizados para el desarrollo de este laboratorio fueron:

*Tabla 6. Recursos financieros.*

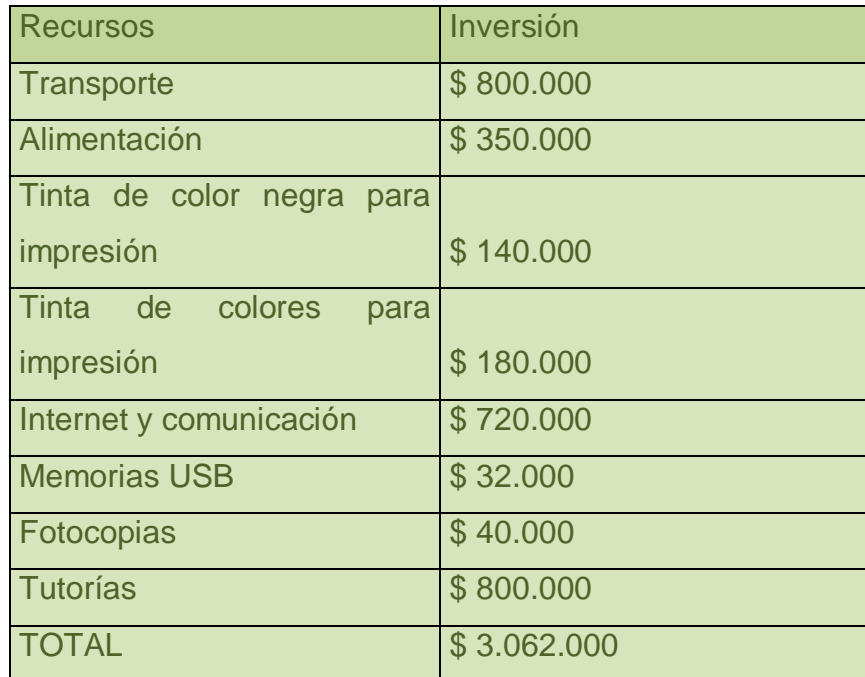

#### *5.11 Recursos humanos.*

Para el óptimo funcionamiento del laboratorio se requieren de la asistencia de personal docente capacitado en la aérea de electrónica y de electrónica de aviación. Con esta ayuda se le brinda al estudiante una manera más eficaz de aprendizaje con resultados muchos más rápidos y más asimilables.

Personas las cuales colaboraron de manera satisfactoria para la elaboración del diseño del proyecto fueron:

- Ing. Juan Oswaldo Hernández (Director de la investigación).
- Ing. Wilson Pinzón (Asesor Metodológico).
- Ing. Aurelio Méndez.
- Ing. PHD Alberto Rodríguez.
- Ing. Jaime Giraldo (Gerente Aeronet).
- Ivonne Zamudio (Ventas American Airparts).
- Ing. Alex Hincapié (Subjefe Departamento de aviónica Fuerza Aérea Colombiana).
- Ing. Darío Wilches (Civil departamento de aviónica Fuerza Aérea Colombiana).
- Técnico Ismael Mozo (Jefe Departamento de Aviónica Fuerza Aérea Colombiana).

### **6. CONCLUSIONES.**

- Por medio del diseño del laboratorio didáctico de aviónica, se profundizó y se aplicaron conocimientos aprendidos a lo largo de la carrera y se realizó el estudio y el diseño con ayuda del personal docente.
- Según la encuesta realizada se justifica que los estudiantes de Ingeniería Aeronáutica de la Universidad San Buenaventura están de acuerdo con la construcción del laboratorio didáctico de aviónica.
- Con la construcción del laboratorio didáctico de aviónica se genera un mayor prestigio institucional a la Universidad San Buenaventura.
- Se puede concluir que una de las ventajas que vienen de la mano con la ejecución del laboratorio didáctico de aviónica es que el estudiante fomentará la investigación para la Universidad en la parte de electrónica aeronáutica.
- Se fortalece la rama de aviónica en la Universidad.
- Con la construcción del laboratorio didáctico de aviónica se pueden derivar prácticas dirigidas a otros programas como Ingenierías Electrónica y

Telecomunicaciones aplicando partes a la electrónica y comunicación aplicada a la aviación.

- Con la construcción del laboratorio didáctico de aviónica se fomenta a estudiantes universitarios en el desarrollo científico y tecnológico basado en la comunicación y navegación aérea.
- Formación de la línea de aviónica, a su vez que atraería la atención del sector aeronáutico nacional en este ámbito.
- Provisión de un lugar de entrenamiento estudiantes en la investigación, pruebas e integración de sistemas de comunicación y navegación aérea.
- Mejoras en los programas de pregrado y especializaciones en aviónica en la Universidad de San Buenaventura.

#### **BIBLIOGRAFIA**

Ángel Corbasí Ortín. Sistemas de Navegación. Ed. Mc Graw Hill. 1998 Marine Electronic Navigation 258p.

CUNDY, Dale R. Introduction to avionics. 1a ed. Prentice Hall. 1997. 214p.

Departamento de instrumentos análogos fuerza aérea Argentina (online) disponible en http://www.manualvuelo.com/INS/INS23.html, citado el 30 de abril de 2008

Empresa de instrumentos de aviónica (online) disponible en http://www.saerospace.com.htlm, citado el 15 de abril de 2008

INSTITUTO COLOMBIANO DE NORMAS TECNICAS. Documentación, citas y notas de pie de página. Segunda actualización. Santa Fe De Bogotá DC: ICONTEC, 1995-06-21, NTC 1487.

INSTITUTO COLOMBIANO DE NORMAS TECNICAS. Guías para documentación y numeración de divisiones y subdivisiones en documentos escritos. Segunda actualización. Santa Fe de Bogotá D.C: ICONTEC, 1994-10-19, NTC 1075.

INSTITUTO COLOMBIANO DE NORMAS TECNICAS. Normas Colombianas para la presentación de trabajos de investigación. Quinta actualización. Santa Fe de Bogotá D.C: ICONTEC, 2002-03-11, NTC 1486.

JEPPESEN, Sanderson training products. Avionics Fundamentals. 1990. 394p.

Manual de instalación equipo 332-11, mayo de 2008

Manual de instalación equipo C-14A, mayo de 2008

Manual de instalación equipo FD-112V, mayo de 2008

Manual de instalación equipo KC-310, mayo de 2008

Manual de instalación equipo KI-525A, mayo de 2008

Manual de instalación equipo KX-165, mayo de 2008

SIOURIS, George M. Aerospace avionics systems. 1a ed. Academic Press, 1993. 466p.

# **ANEXOS**

#### ANEXO 1

#### ENCUESTA SOBRE DESARROLLO TECNOLOGICO PARA LA UNIVERSIDAD DE SANBUENAVENTURA

1. Cree usted que la Universidad de San Buenaventura cumple con los laboratorios necesarios para nuestro desarrollo como Ingenieros Aeronáuticos?

Si.

No.

2. Esta usted conforme con los laboratorios que la Universidad San Buenaventura le ha brindado en el transcurso de su carrera.

Si.

No.

3. Cree usted que la creación de un laboratorio de aviónica es necesario para nuestro desarrollo como Ingenieros Aeronáuticos? Si.

No.

4. Se le da gran importancia dentro de los presupuestos de la universidad, al desarrollo científico y tecnológico.

Si.

No.

5. Sabe usted cuantas materias directas le ofrece la universidad para aprender sobre aviónica? Cuáles?

2 3 1

 $\Omega$ 

- 6. En que rama le gustaría desempeñarse cuando seas un profesional en ingeniería aeronáutica? (subraye la respuesta)
	- Aviónica  $\bullet$
	- Motores
	- Estructuras  $\bullet$
	- Mantenimiento
	- Administración
	- Hidráulica  $\bullet$
	- Electrónica aeronáutica  $\bullet$
	- Otros

#### ANEXO 2

Bogotá mayo de 2008

Señores: Directores Programa - Docentes

*Electrónica - Telecomunicaciones* 

*Mecatronica - Aeronáutica*

*Ciencias básicas*

Ya que la universidad está en proceso de ejecución de un laboratorio didáctico de aviónica. Por medio de esta carta ofrecemos a ustedes el servicio del laboratorio debido a que este posee electrónica básica encaminada hacia la aeronáutica, también va a tener un espacio dedicado a simular sistemas de comunicaciones VHF Con este boletín se acepta mediante una firma del docente, que se puede llegar a ofrecer prácticas a los estudiantes analizando el contenido tematico de la cátedra y sus aplicaciones viendo sobre qué tipos de laboratorios o pruebas se pueden realizar en el mismo.

## Thoan Sebastián Jiménez Diana Maritza Ojeda Allain Felipe Cely

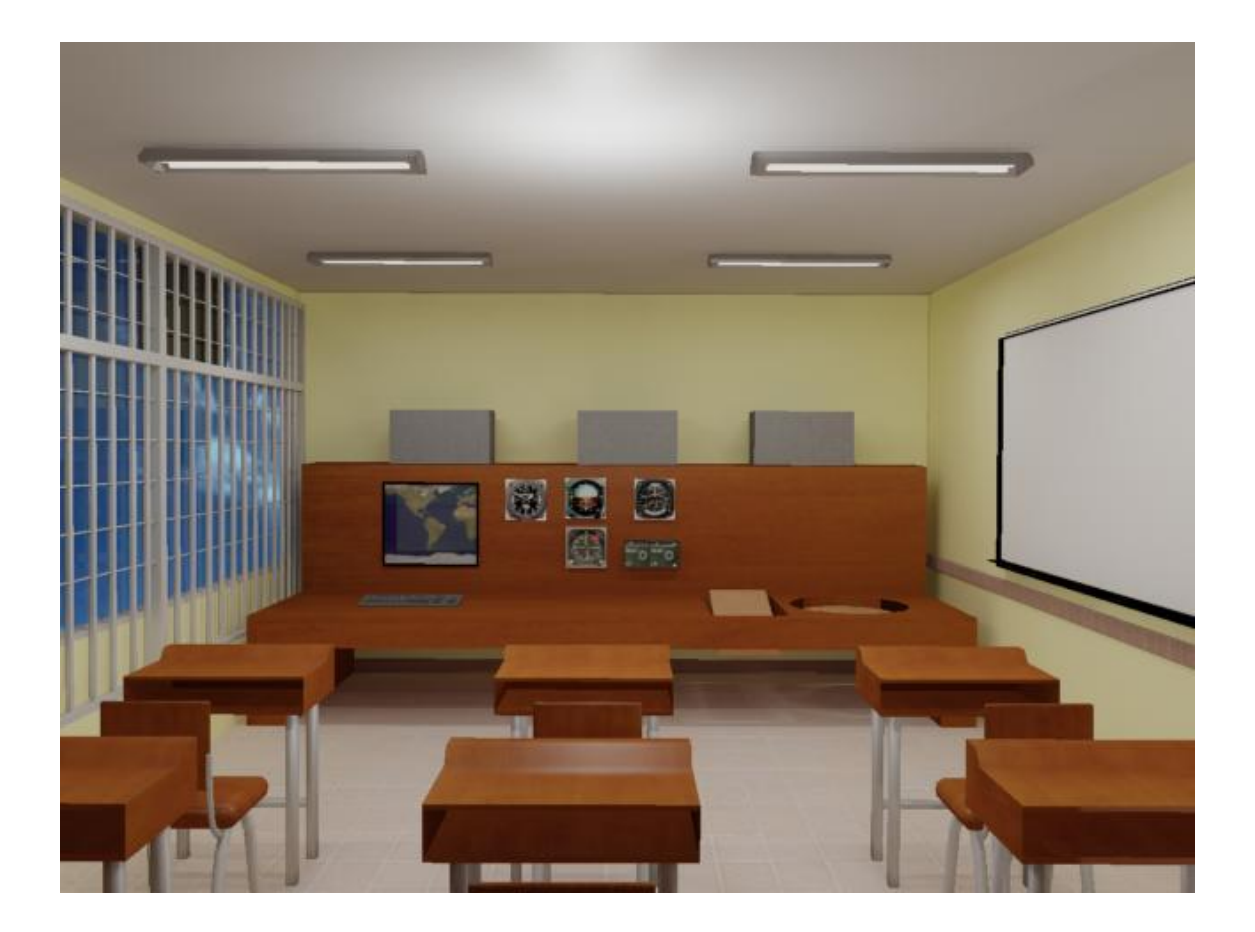

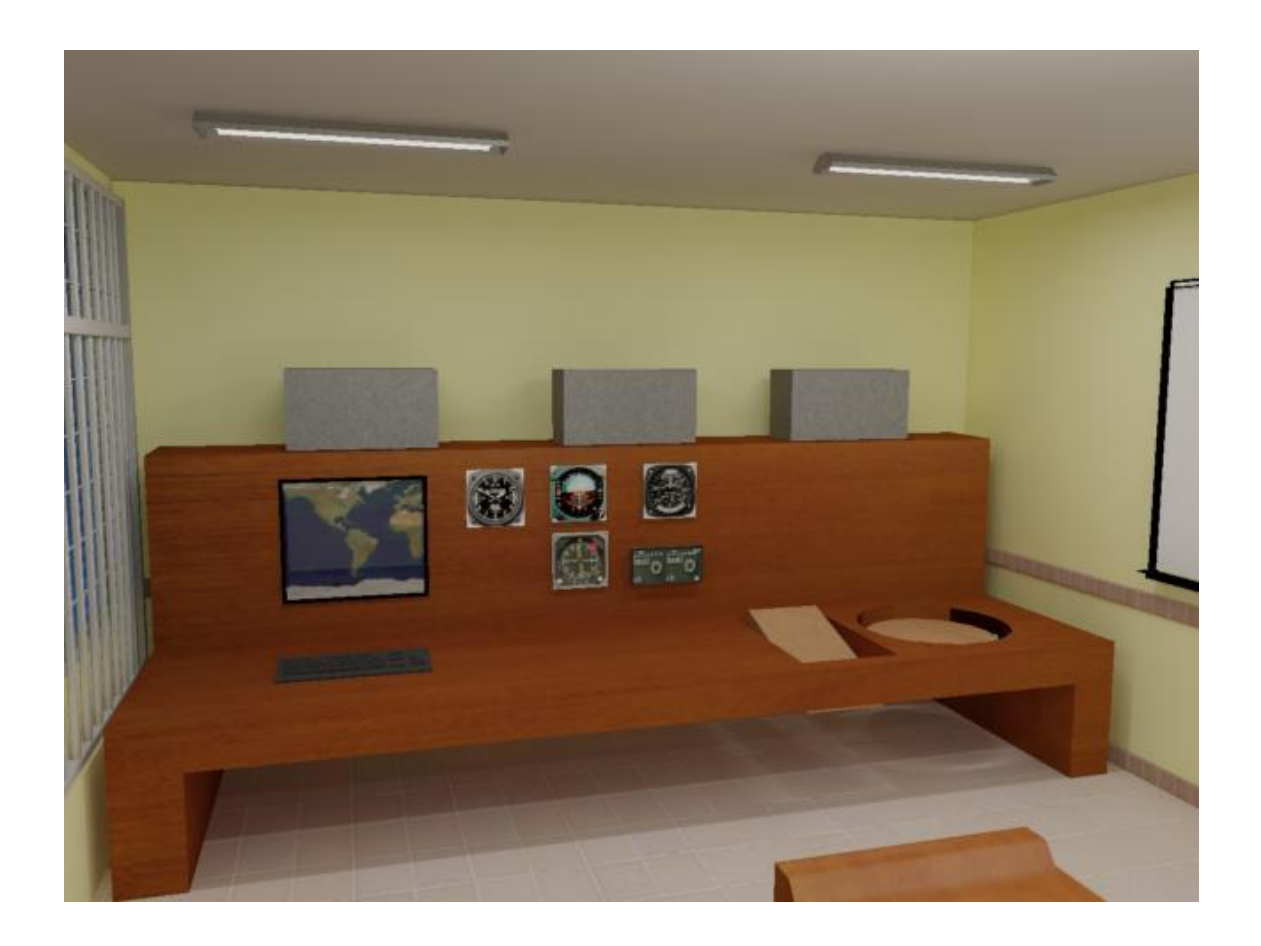

#### **Laboratorio didáctico de aviónica**

Este laboratorio está enfocado a simular las condiciones reales de una aeronave en vuelo implementando la navegación aérea y las comunicaciones. Dentro del laboratorio poseemos instrumentos como los giroscopios que manejan teorías de mecánica rotacional, momento de inercia e impulso, con esto creemos que se pueden estimular los estudiantes de principios de semestre en el área de física. Para las ingenieras de telecomunicaciones, electrónica y mecratronica podemos ofrecer sistemas de comunicación, es decir se podrá mostrar al estudiante ubicación y sintonización de frecuencias, tipos de ondas que se manejan tipos de modulaciones y tipos de voltajes y corrientes que estos instrumentos necesitan para su óptimo funcionamiento. La electrónica que aplicamos en este laboratorio, es básica y principalmente para estudiantes de principios de semestre, así que podemos abrir caminos desde las otras ingenierías y ofrecer electivas encaminadas a la electrónica en aeronáutica. Por medio de este boletín informativo el docente acepta que puede llegar a ver si este laboratorio puede ser útil en su cátedra.

La fase numero uno consta de formar la parte esencial del laboratorio , una fuente DC que es de donde tomaremos la corriente requerida y los voltajes para encender los instrumentos , nosotros miramos que el ensamble de este instrumento no será solo para los instrumentos que proponemos en las 2 primeras fases , lo estamos haciendo para conectar varios equipos y dejamos un equipo con unas condiciones cómodas y que no haya necesidad de volver a hacer un gasto con otro instrumento como estos a la hora de actualizar el laboratorio adquiriendo mas componentes. También tenemos dentro de la primera fase de la construcción la propuesta de la adquisición de un componente llamado inversor, este nos sirve para transformar Hertz, es decir, una toma convencional en Colombia

nos genera una frecuencia de 60 Hz., algunos instrumentos trabajan a 400 Hz. Tendríamos que transformar esa frecuencia recibida a una frecuencia de salida apta para el correcto funcionamiento de los instrumentos. También debemos adquirir un mueble en madera donde vayan los instrumentos del laboratorio. Dentro de los componentes de navegación y comunicación están: Los giroscopios, el direccional y el horizontal que son los instrumentos que por medio de ellos no muestran en el horizonte artificial del avión los 3 movimientos posibles del avión que son el movimiento de Pitch, Roll y Yaw. El panel de navegación y comunicación nos servirán para sintonizar frecuencias de audio , es decir de comunicación y también sintonizar frecuencias VOR , es decir , de navegación, posee también el VOR que iría situado en el HSI pero por presupuesto este ultimo mencionado está listo para ejecutarse en la segunda fase del proyecto, también proponemos la compra del indicador de velocidad y del altímetro que como sus nombres los indican, nos muestran la velocidad y la altura , esto lo simularemos con bombas de vacío , sabemos que estos instrumentos funcionan con diferenciales de presiones, se toma la presión a la altura que esta el avión ( que será la que nosotros variemos con la bomba de vacio) y con respecto a la presión a nivel del mar se establece la altura por medio de formulas que el estudiante analizara en el laboratorio. Igualmente el altímetro se manejara de una manera muy similar. La fase uno será el comienzo de la elaboración de un gran laboratorio, en esta fase conjunta con la fase dos dejaremos construido un laboratorio con las características más importantes y completas de aviónica.

#### Fase 1: \$35.000.000

- Instrumentos electrónicos : fuente DC e inversor de frecuencia
- Mueble de madera con unas características especiales de movimiento.
- Instrumentos de aviónica : giroscopio direccional, giroscopio horizontal, indicador de actitud o horizonte, panel NAV/COM, altímetro, indicador de velocidad
- Otros: Cable especial para conexiones

#### Fase 2: 35.000.000

- Instrumentos electrónicos : Generador de señales de avionica
- Instrumentos de aviónica: HSI (horizontal situation indicator), DME (distance measuring equipement), ADF (Automatic direction finder), transpondedor (ayuda para vigilancia) VSI (vertical speed indicator)
- Otros: Computador y Video Beam para simular mediante simuladores de vuelo e interconexiones  $\bullet$ electrónicas los movimientos y estados de la aeronave en el aire, cable especial para conexiones

#### Nombres y Firmas de los docentes

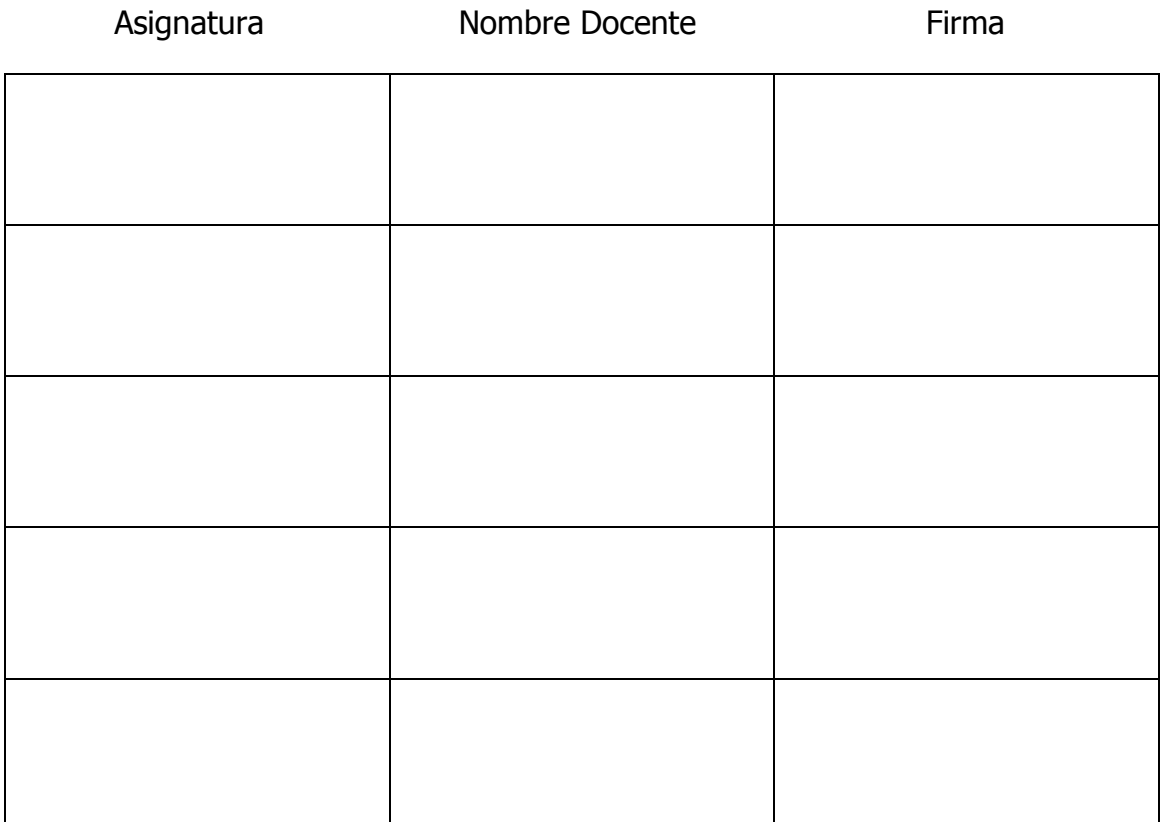

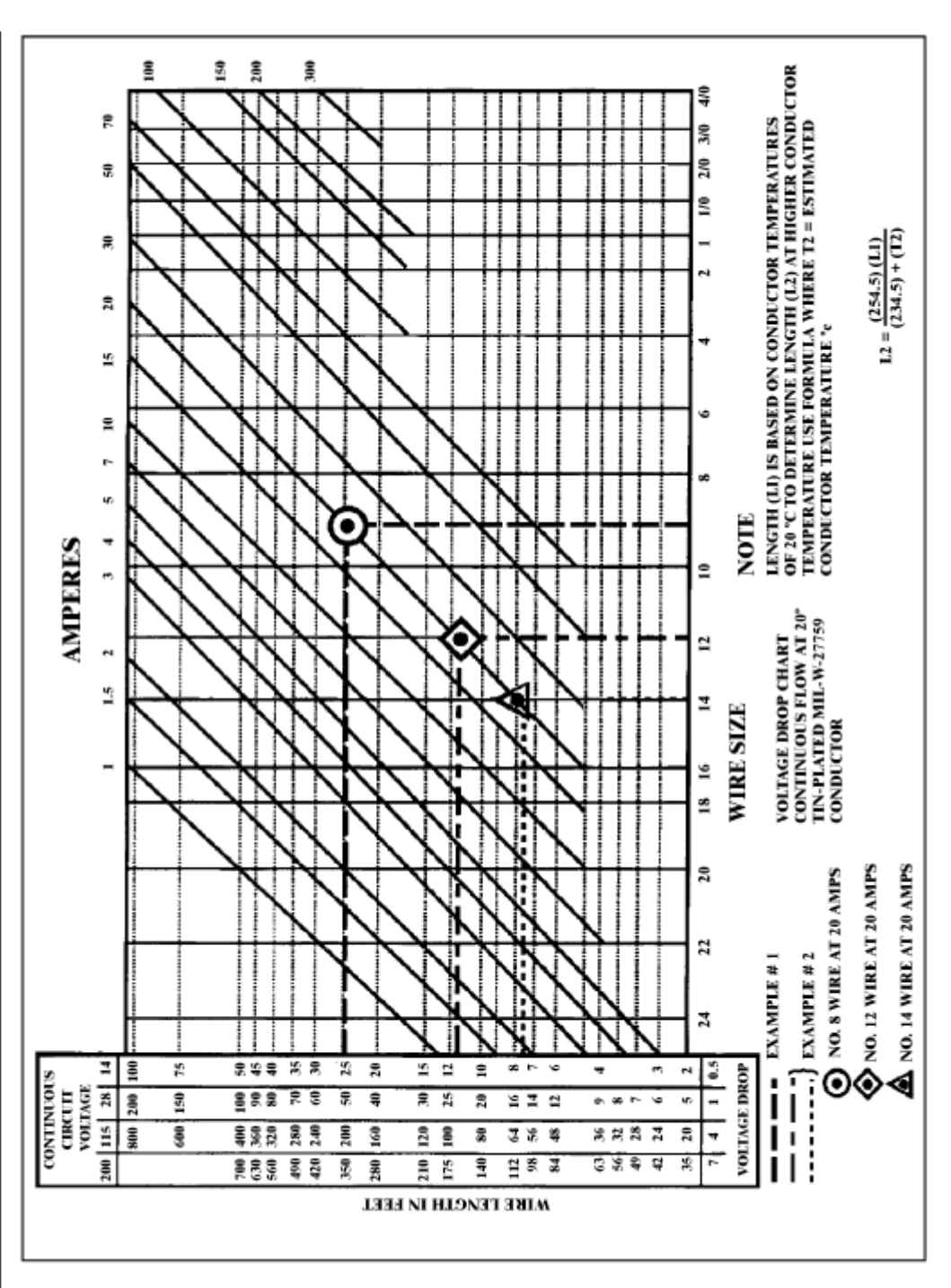

#### ANEXO<sub>3</sub>

FIGURE 11-2. Conductor chart, continuous flow.

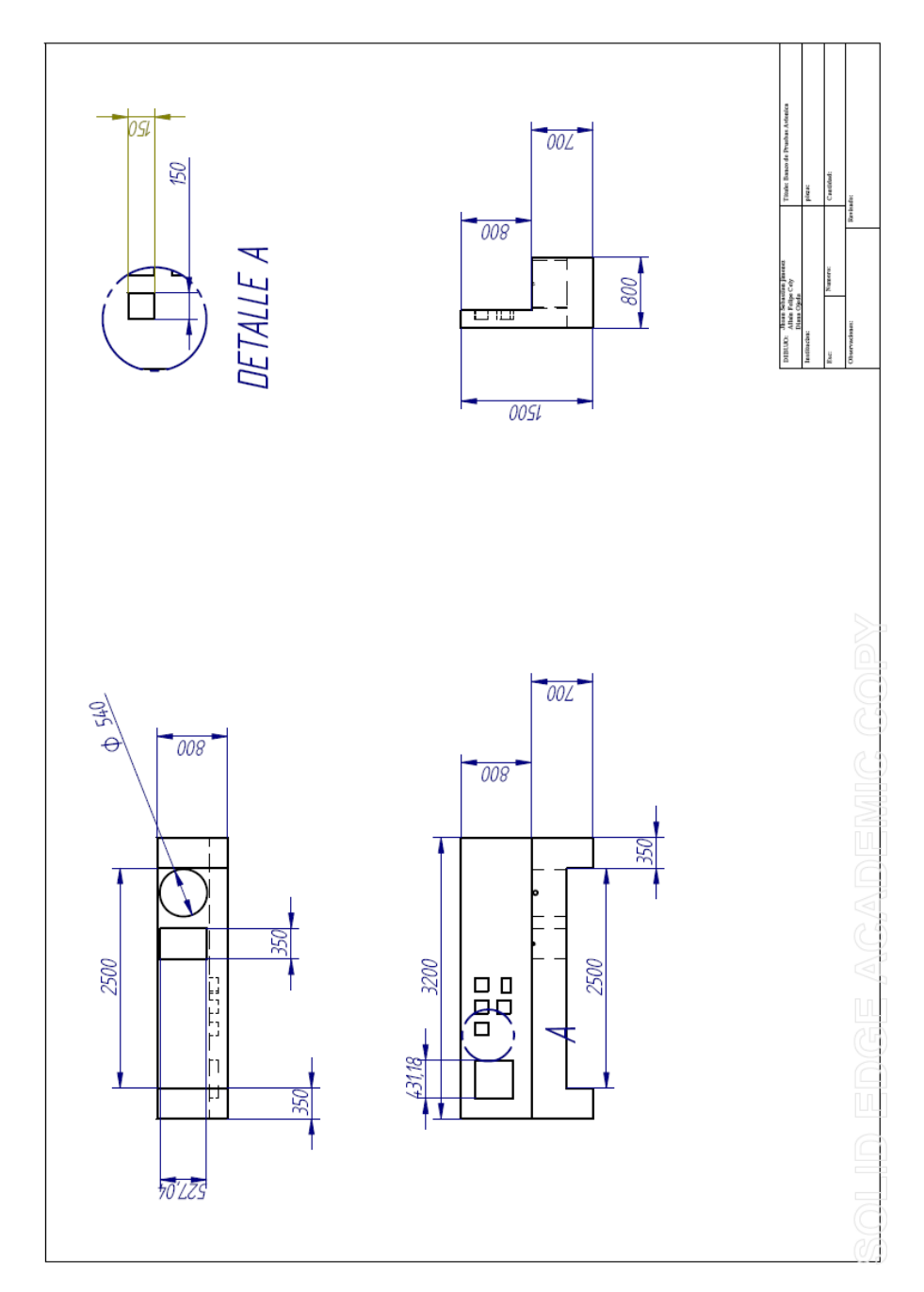

ANEXO 4

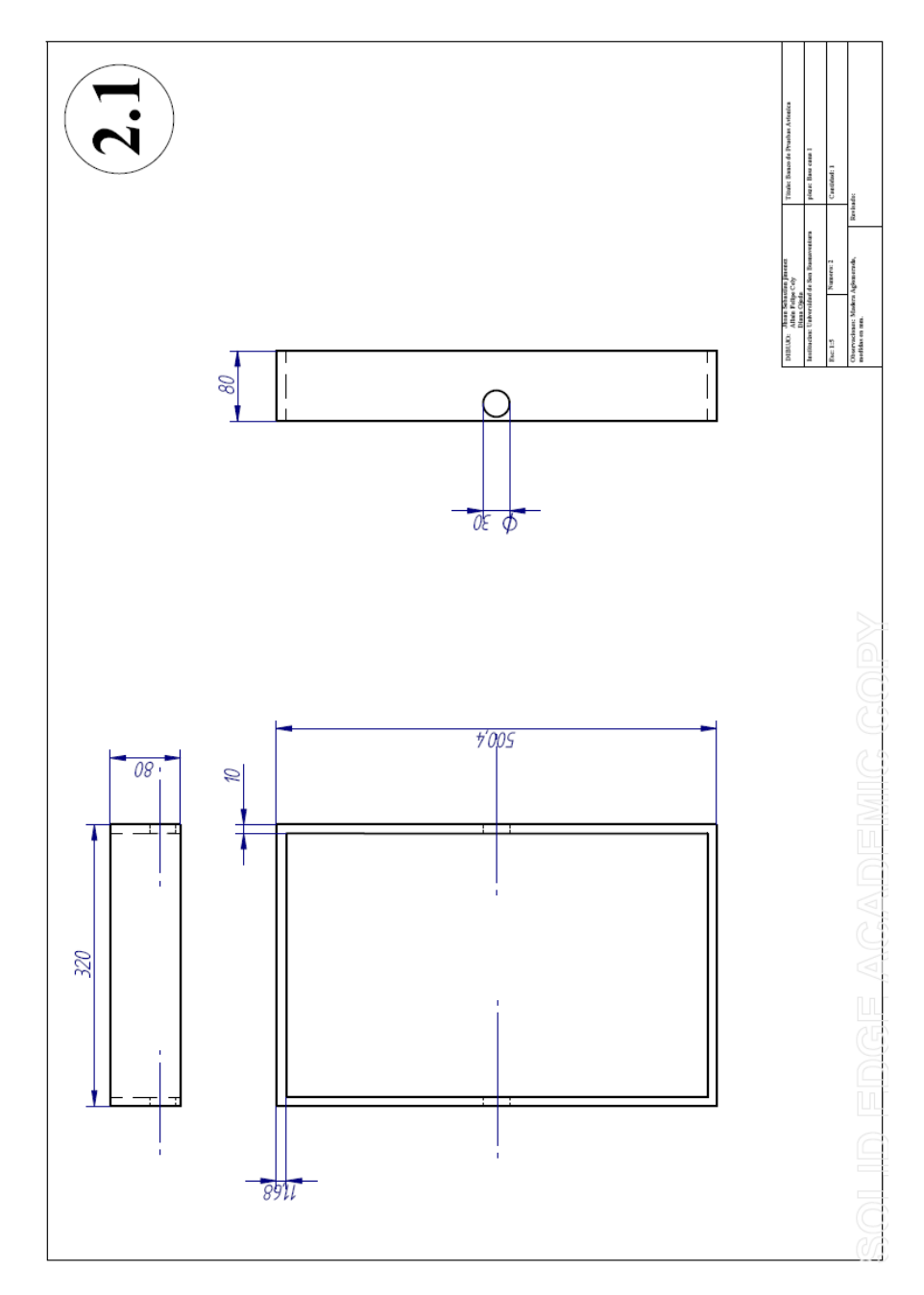

ANEXO 5

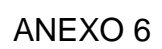

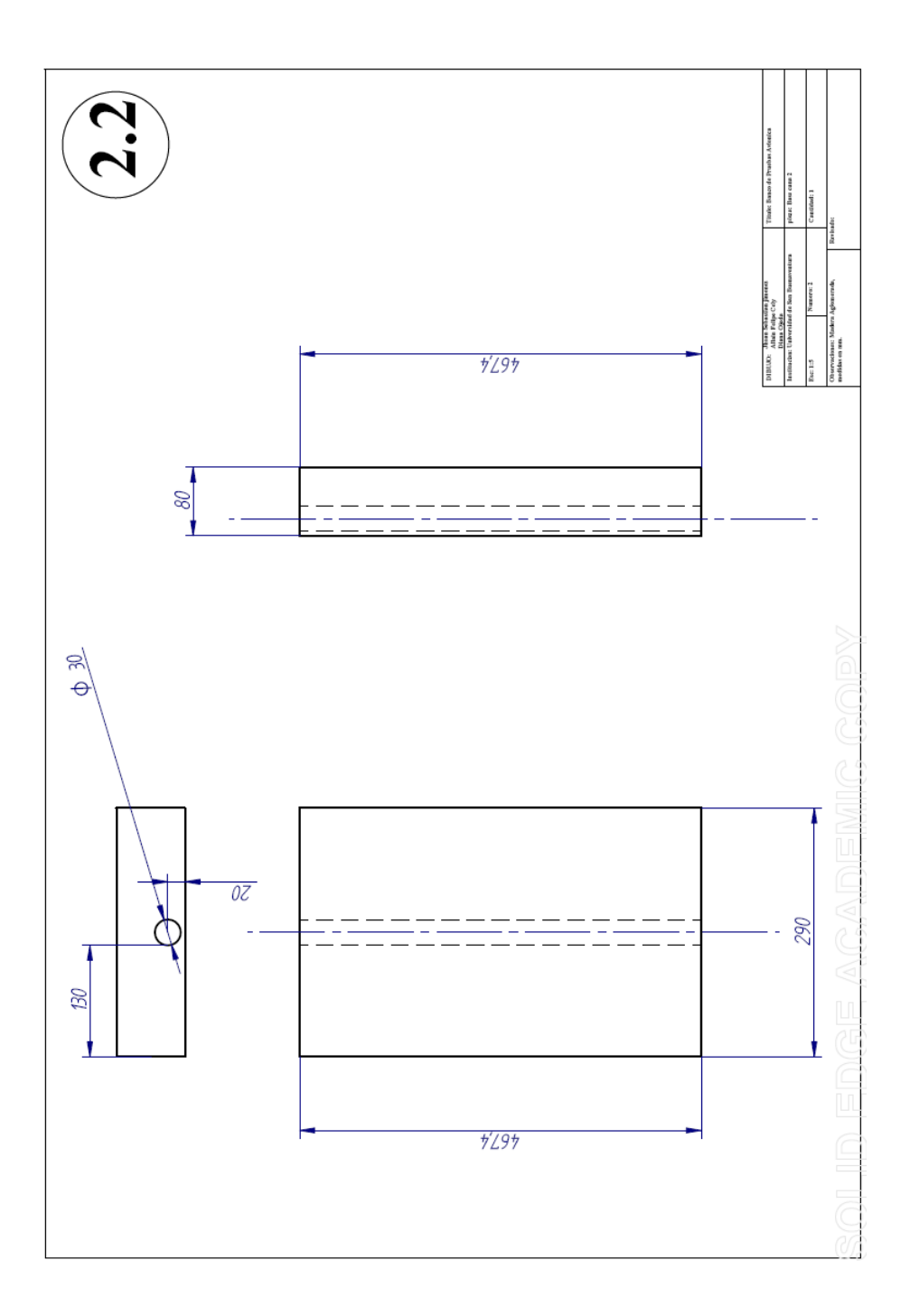

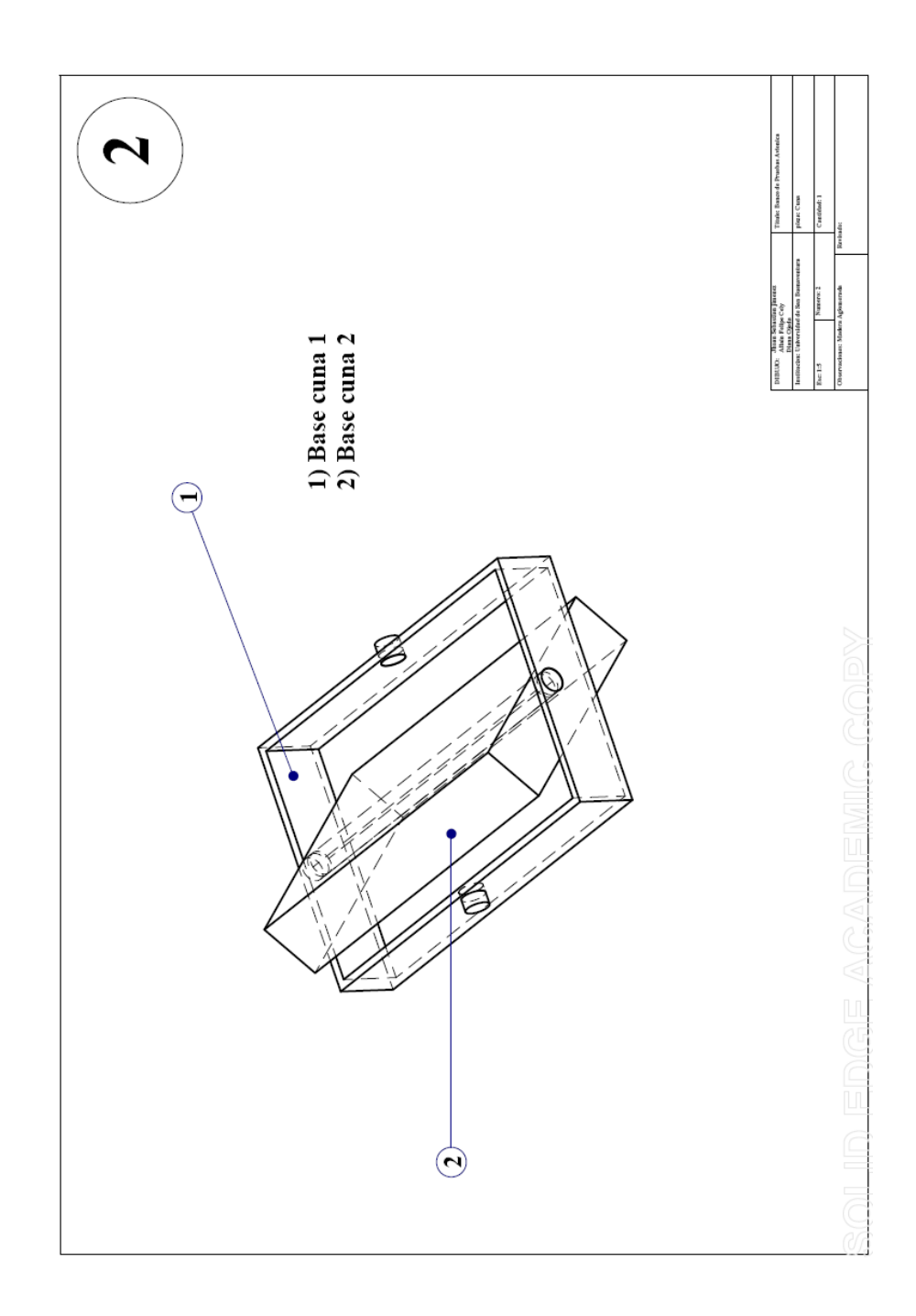

ANEXO 7

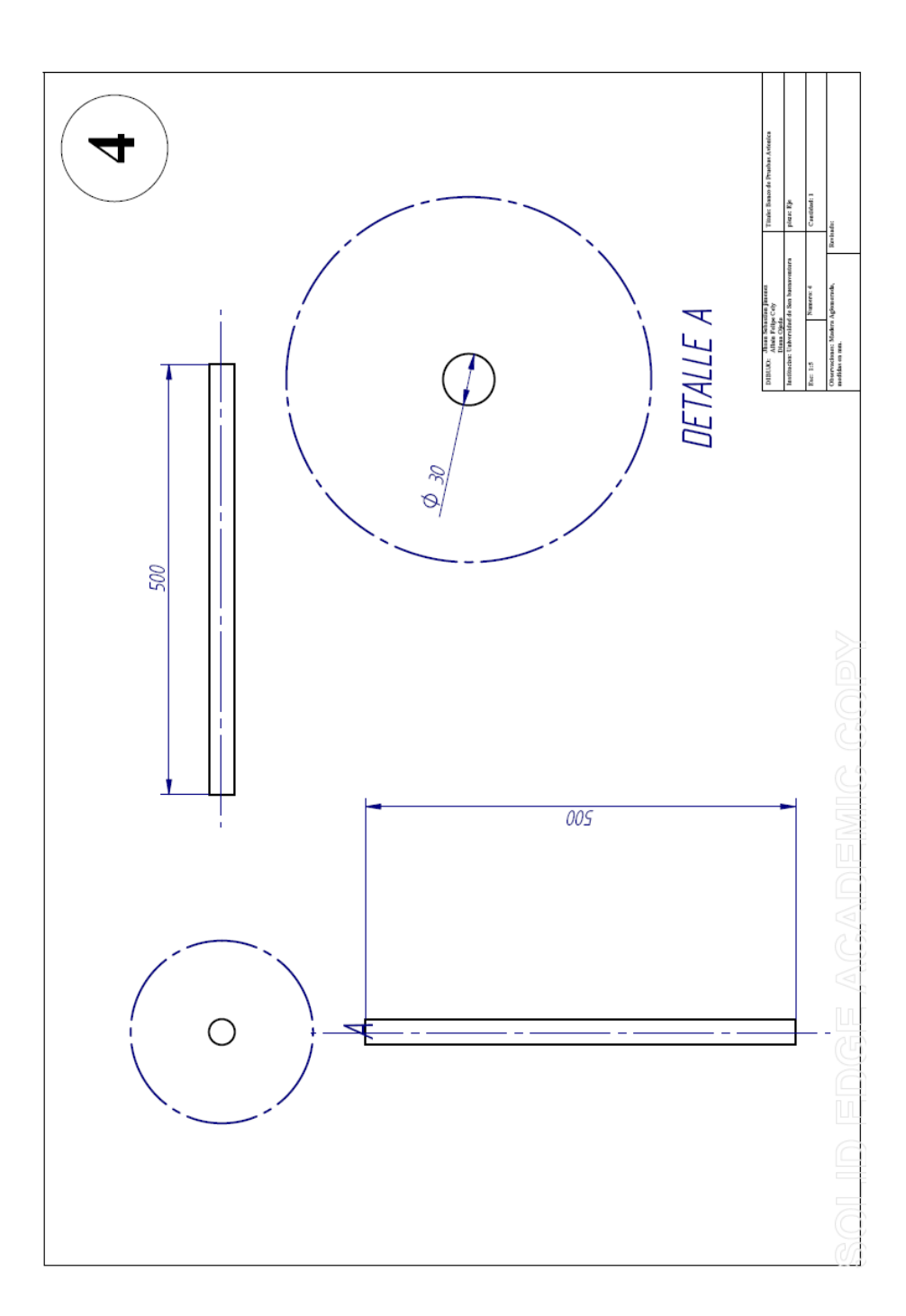

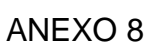

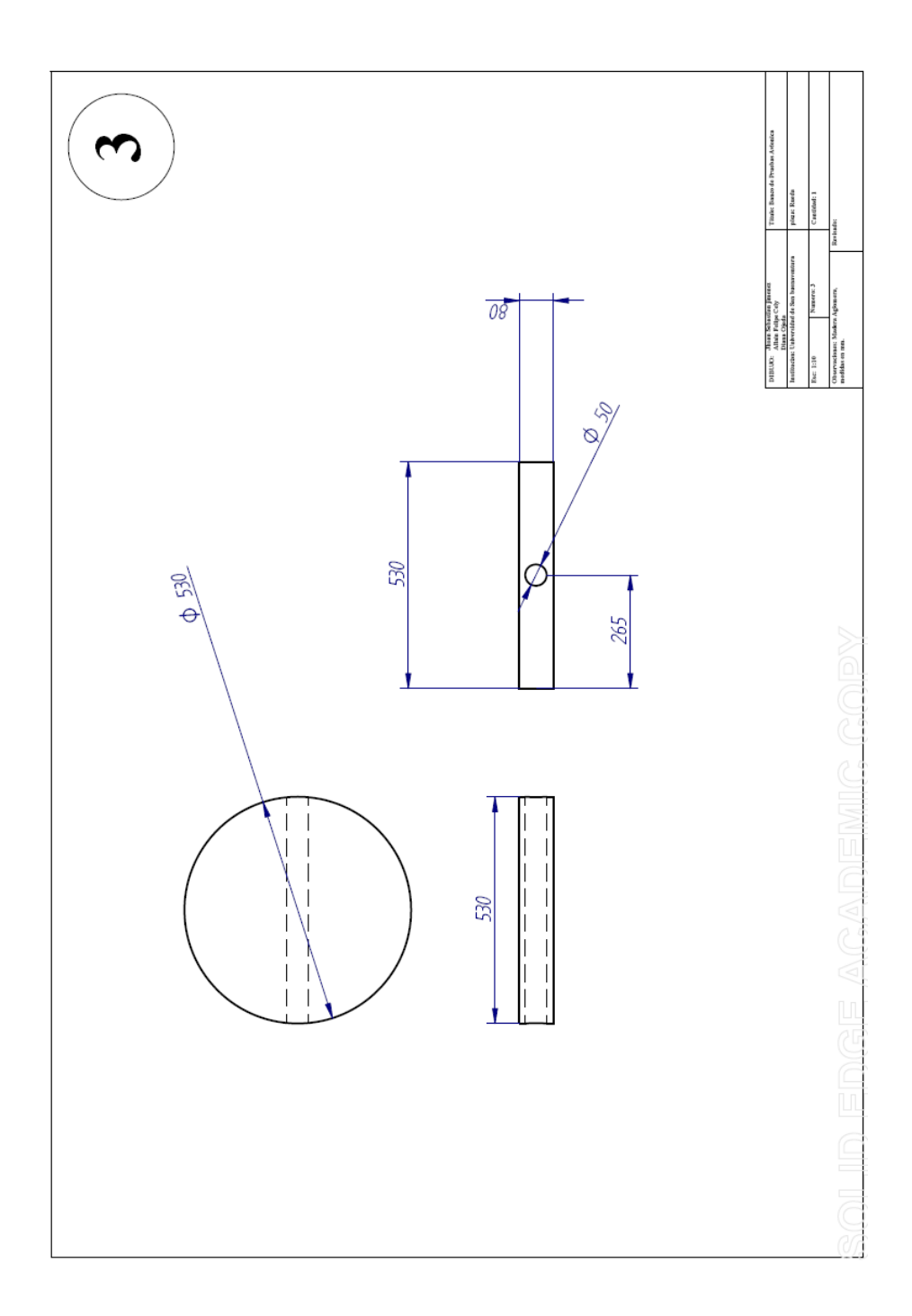

ANEXO 9

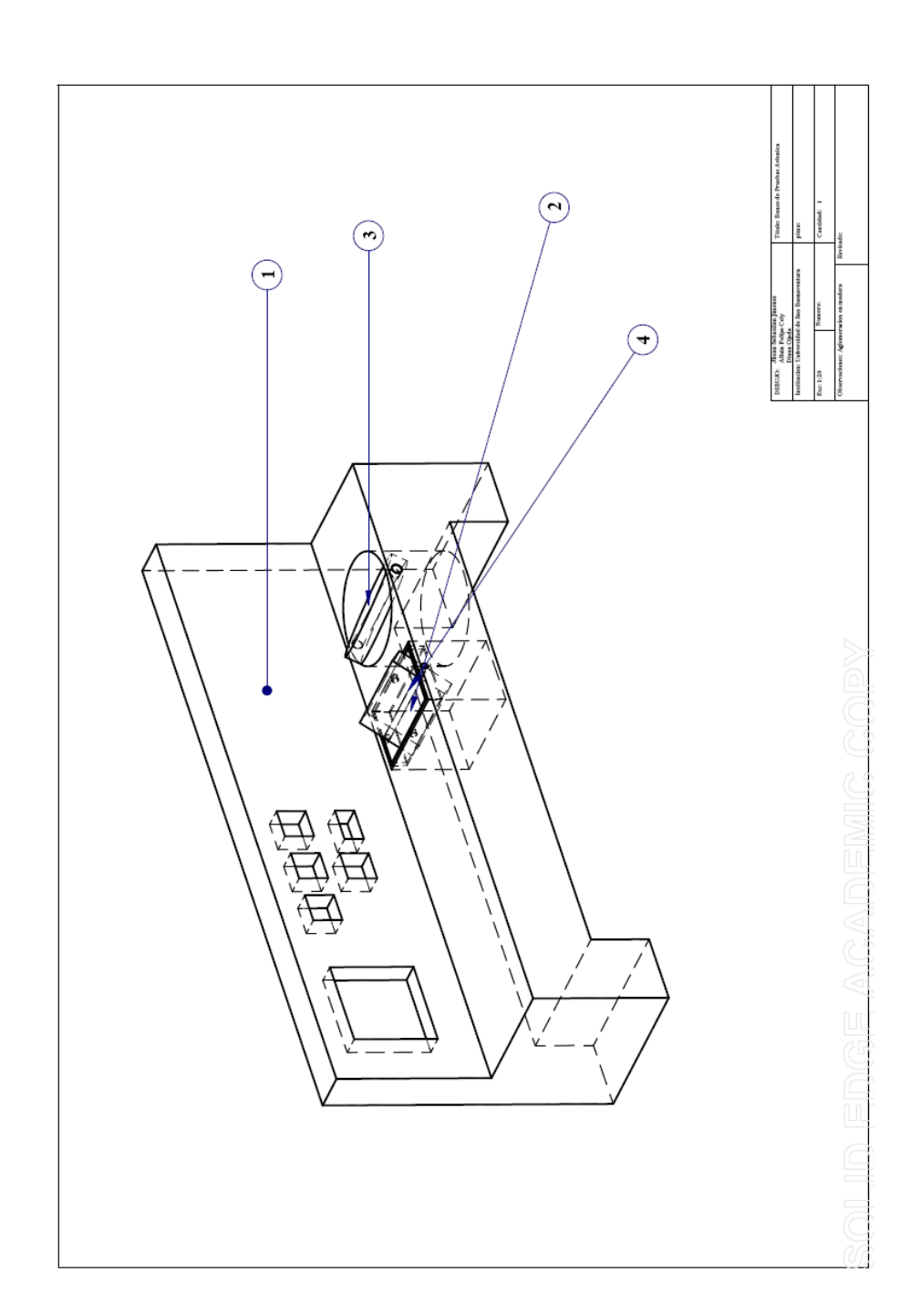

ANEXO 10

### ANEXO 11

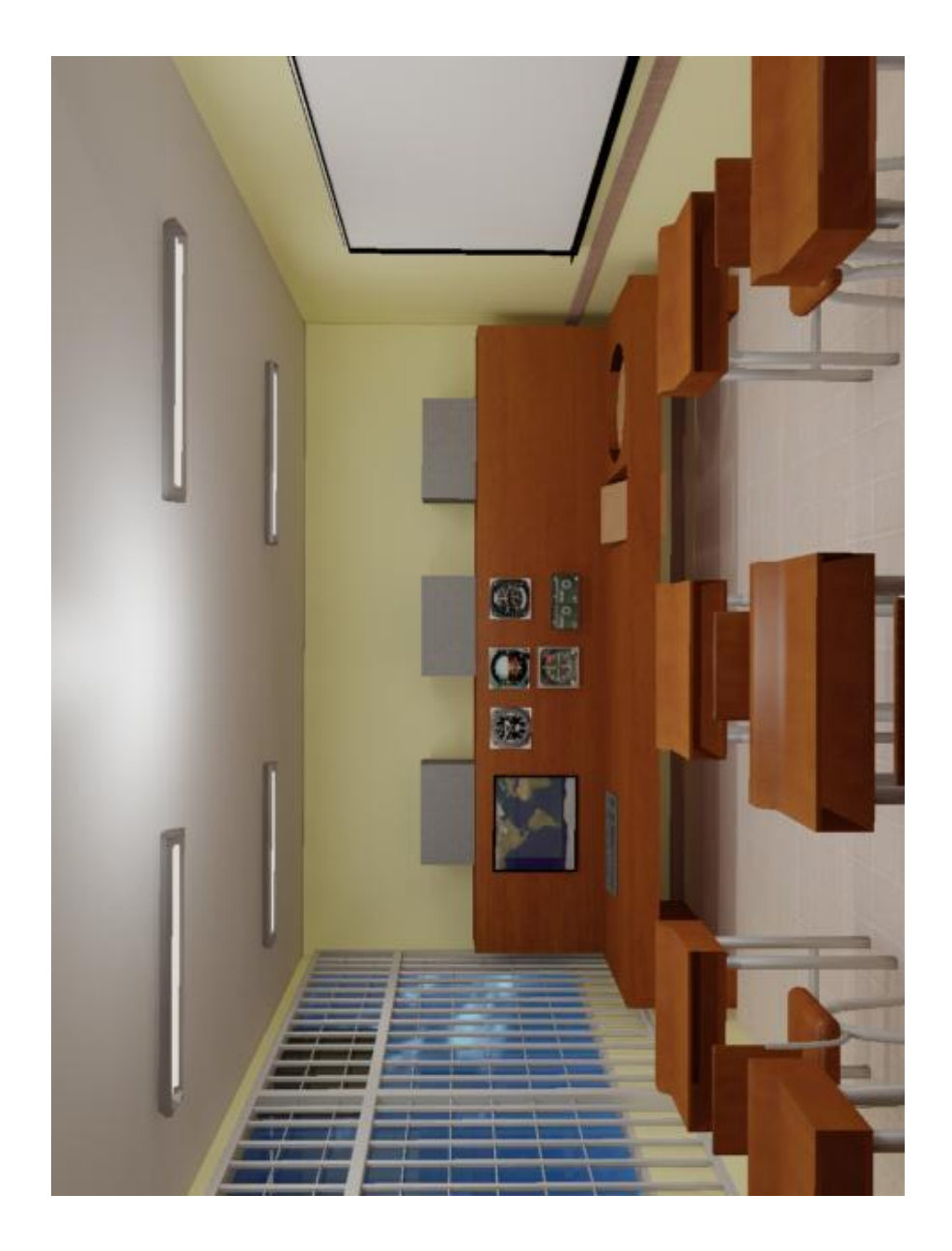

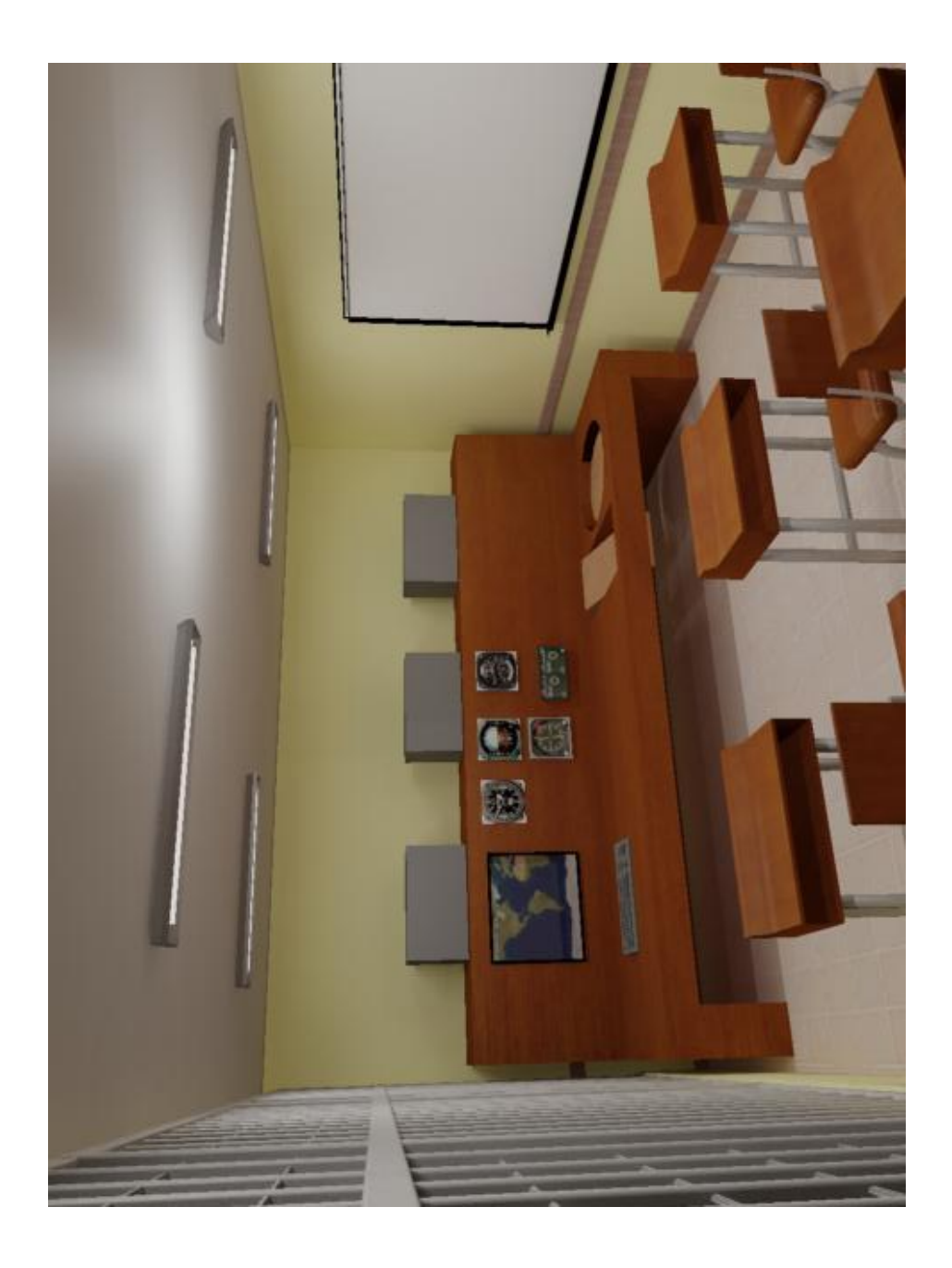

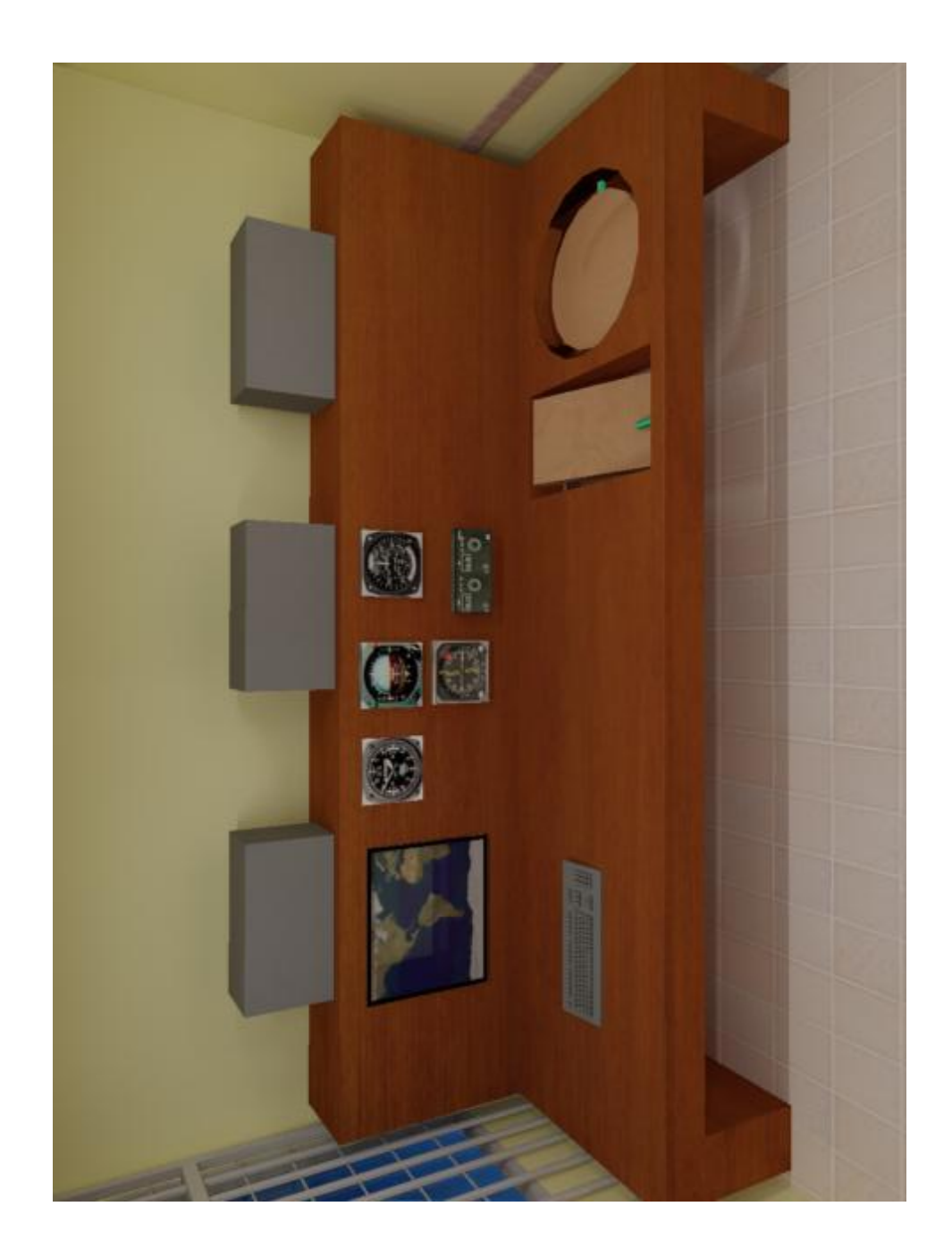

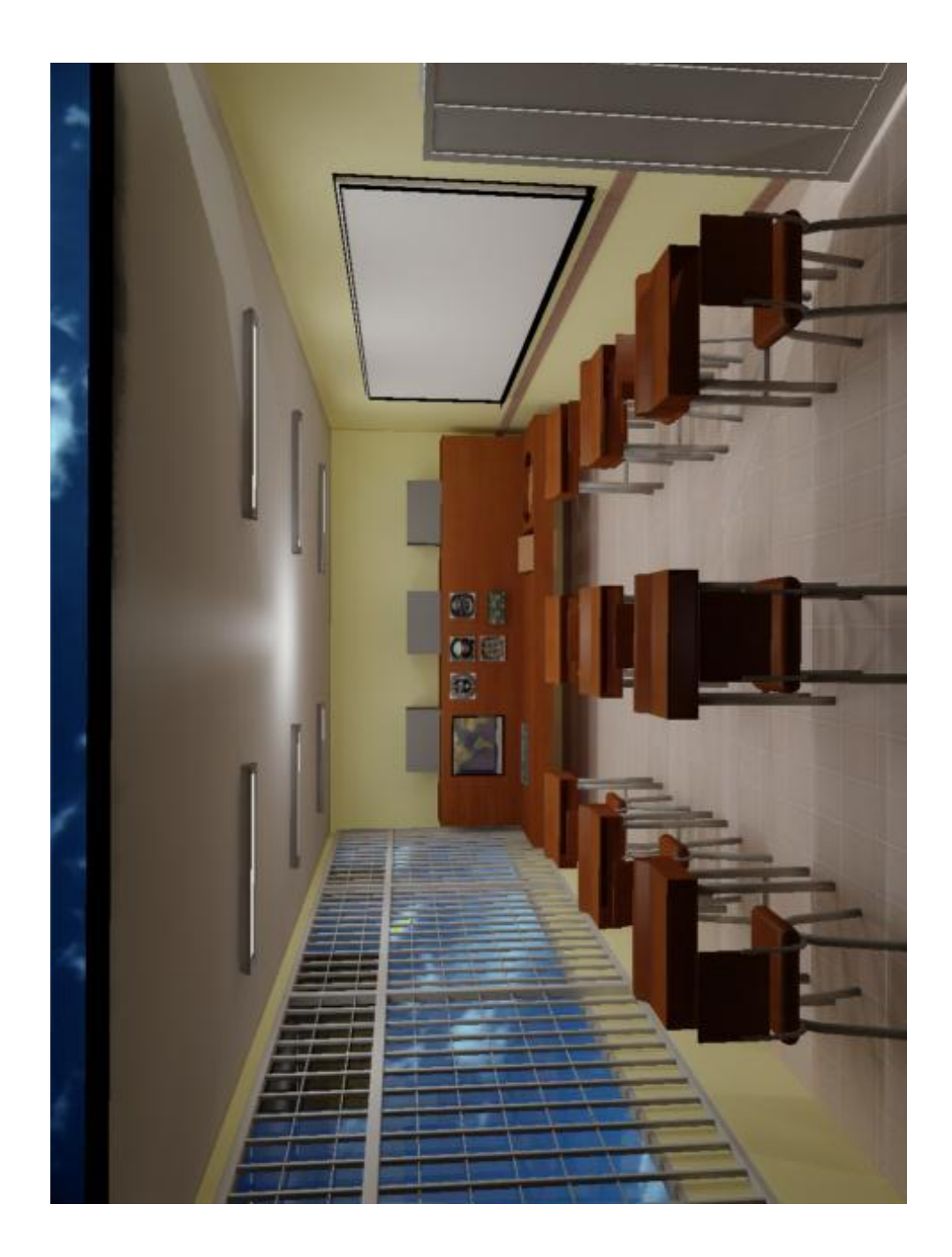

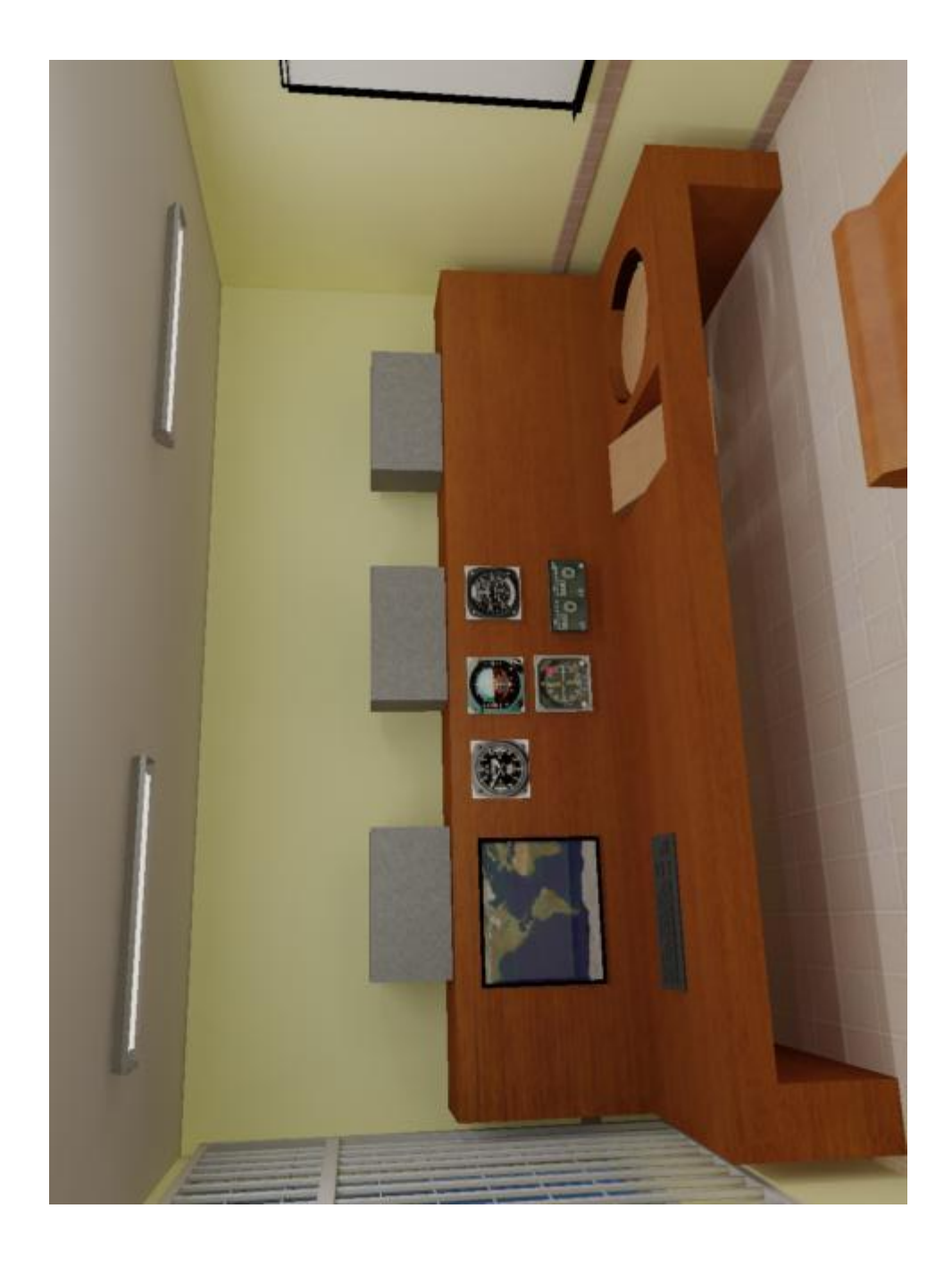